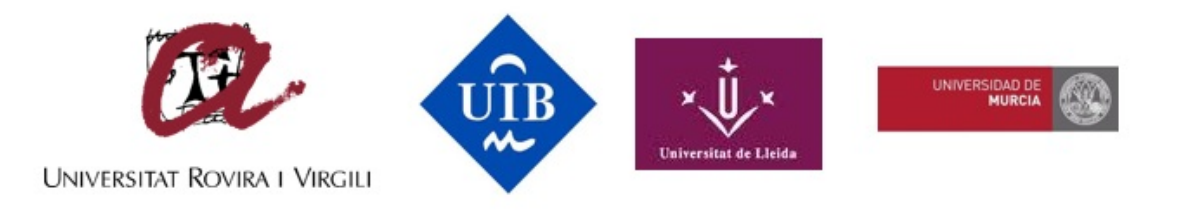

# Título: El uso de la videocolaboración como recurso síncrono para la tutorización en la Universidad Técnica Particular de Loja (UTPL)

AUTOR: José Marcelo Juca Aulestia

#### **Memoria del Trabajo de Fin de Máster**

Máster Universitario en Tecnología Educativa: E-Learning y gestión del conocimiento de la UNIVERSITAT DE LES ILLES BALEARS

Curso Académico 2015 -2016

*Fecha: 9 de septiembre de 2016*

*Nombre Tutor del Trabajo: Dra. Bárbara de Benito Crosetti*

#### **DEDICATORIA**

A Dios, por haberme dado la fortaleza y la oportunidad para seguir adelante y permitirme llegar a este momento especial de mi vida.

A mis padres, que han sabido apoyarme en cada momento de mi vida.

A mi gran esposa Mónica, el pilar fundamental para poder seguir adelante, por su apoyo incondicional, gracias por acompañarme siempre en los momentos mas difíciles…. gracias por todo amor mío.

A mi Dannita Valeska y mi José Ignacio, porque son la base para continuar esforzándome y seguir adelante.

**José Marcelo Juca A.** 

### **AGRADECIMIENTOS**

Agradezco a toda las personas que han contribuido a mi formación, en especial a la Dra. Bárbara de Benito por su paciencia y comprensión, así mismo al departamento del CampusExtens que me han abierto las puertas para poder realizar las prácticas siendo un gran grupo de trabajo. Adicionalmente agradezco a la Universidad Técnica Particular de Loja por todo el apoyo brindado para cursar este máster.

# **ÍNDICE DE CONTENIDOS**

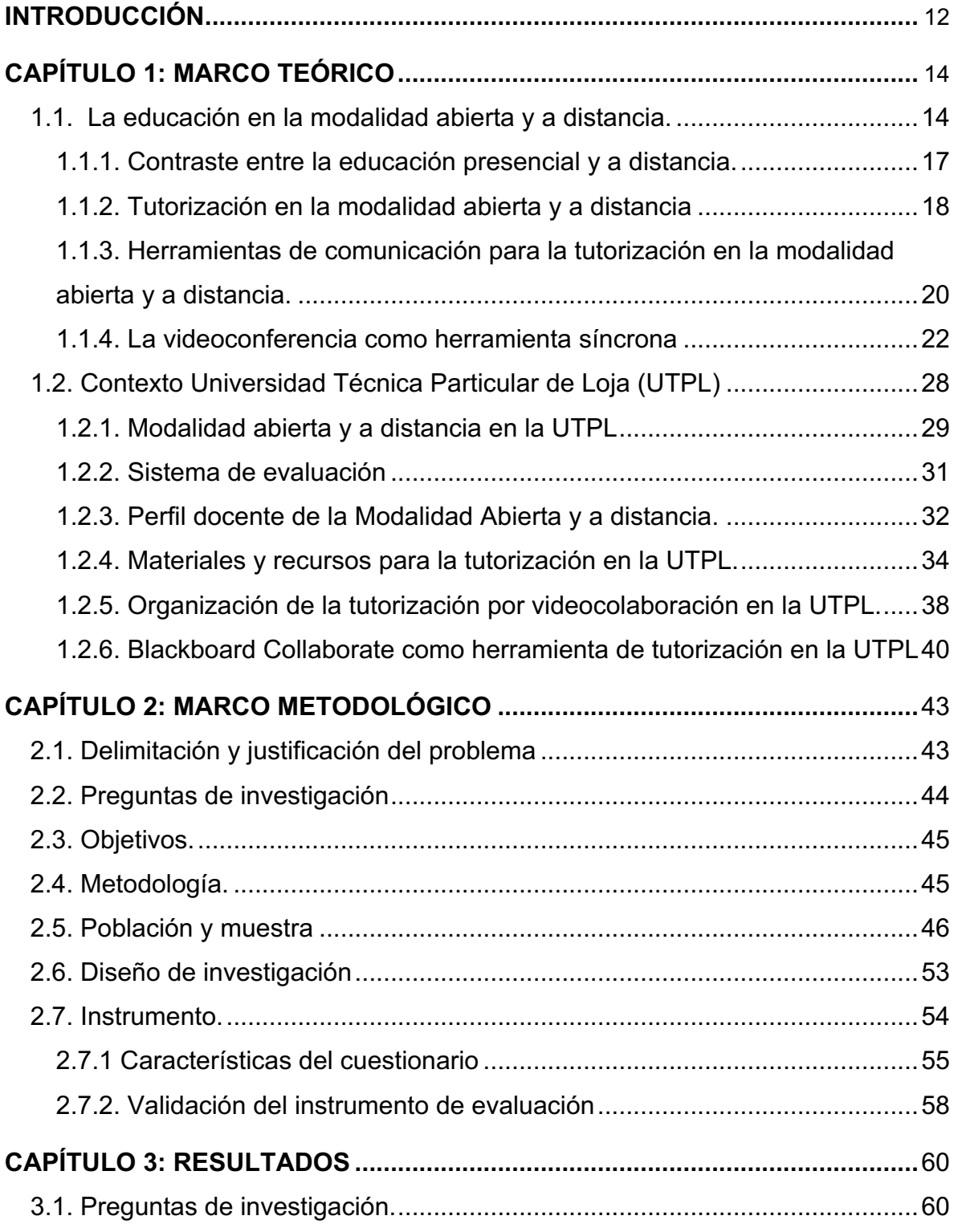

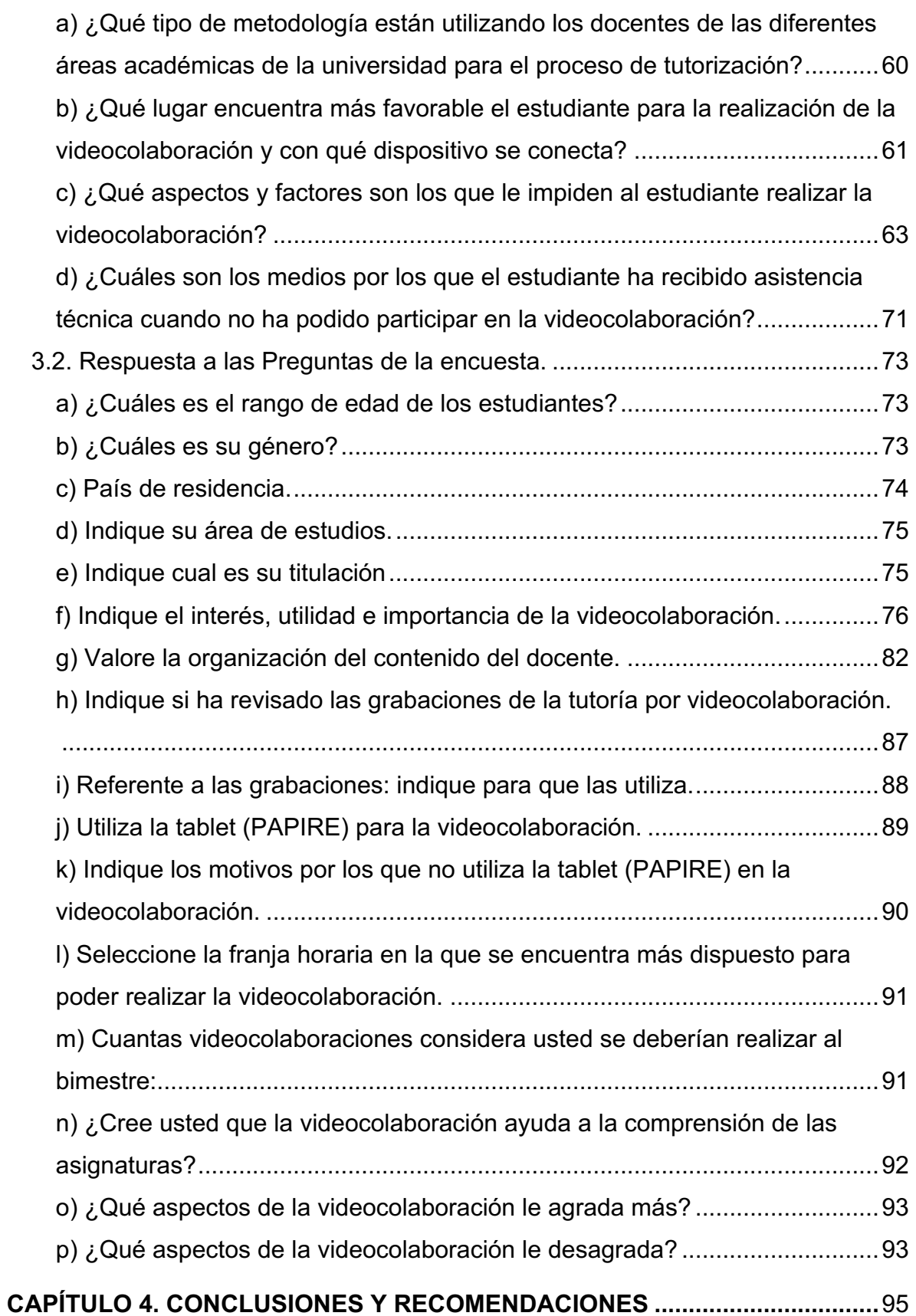

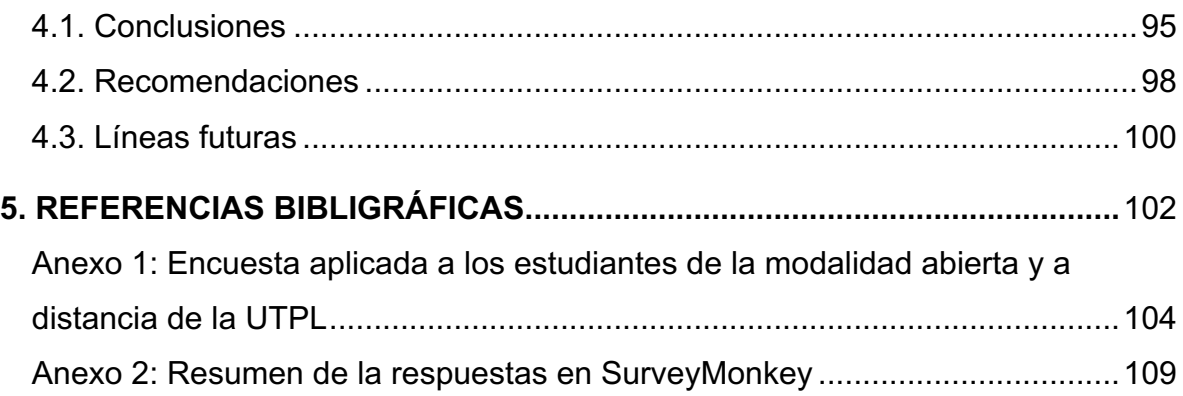

# **ÍNDICE DE TABLAS**

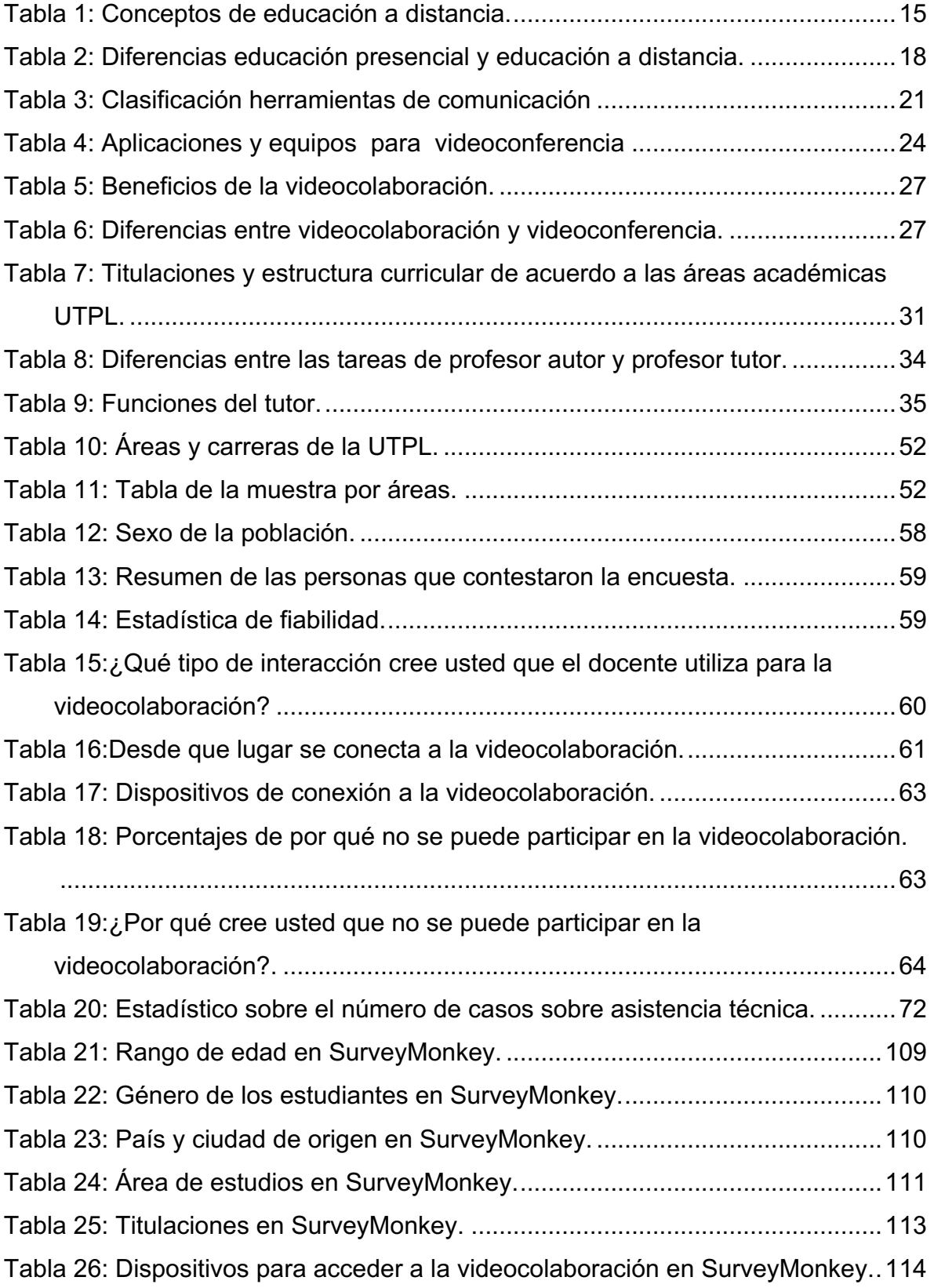

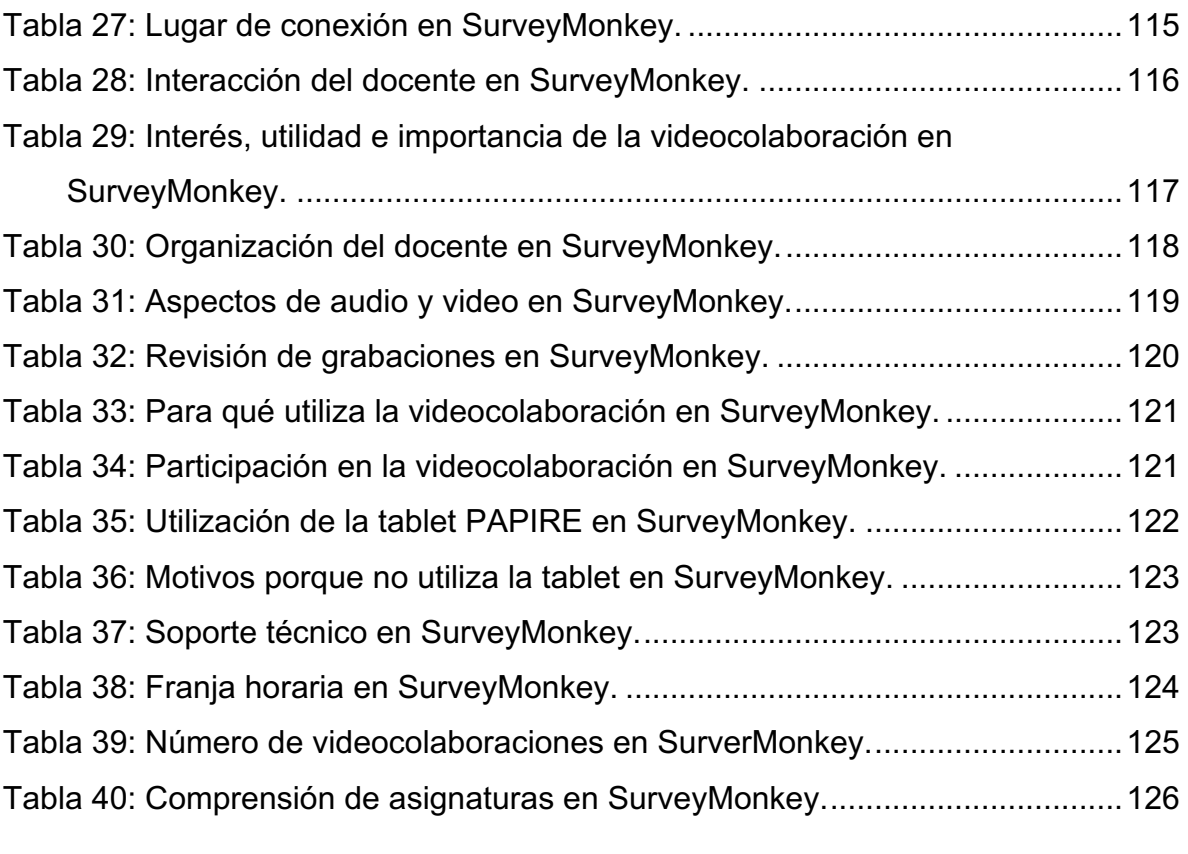

# **ÍNDICE DE GRÁFICOS**

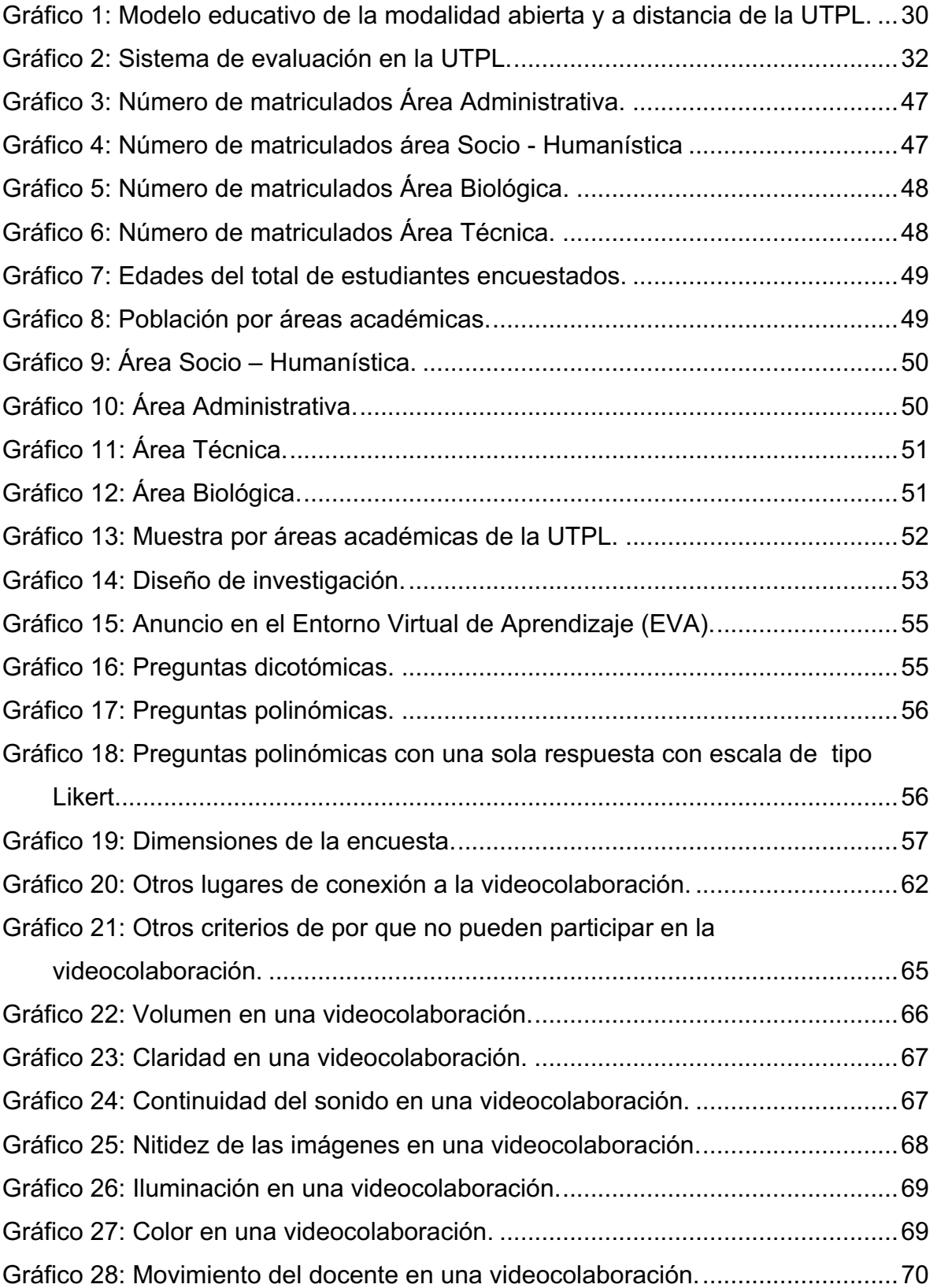

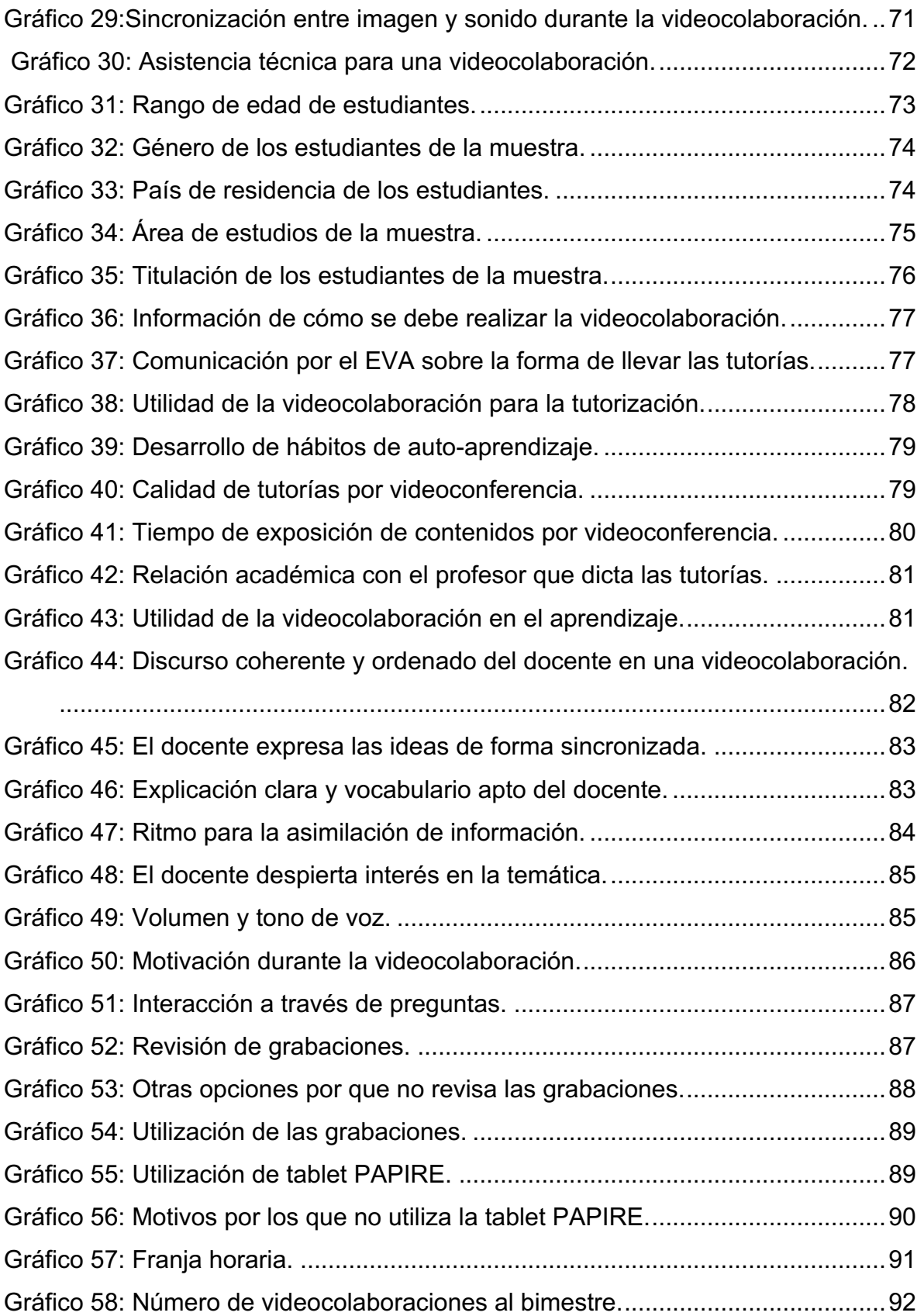

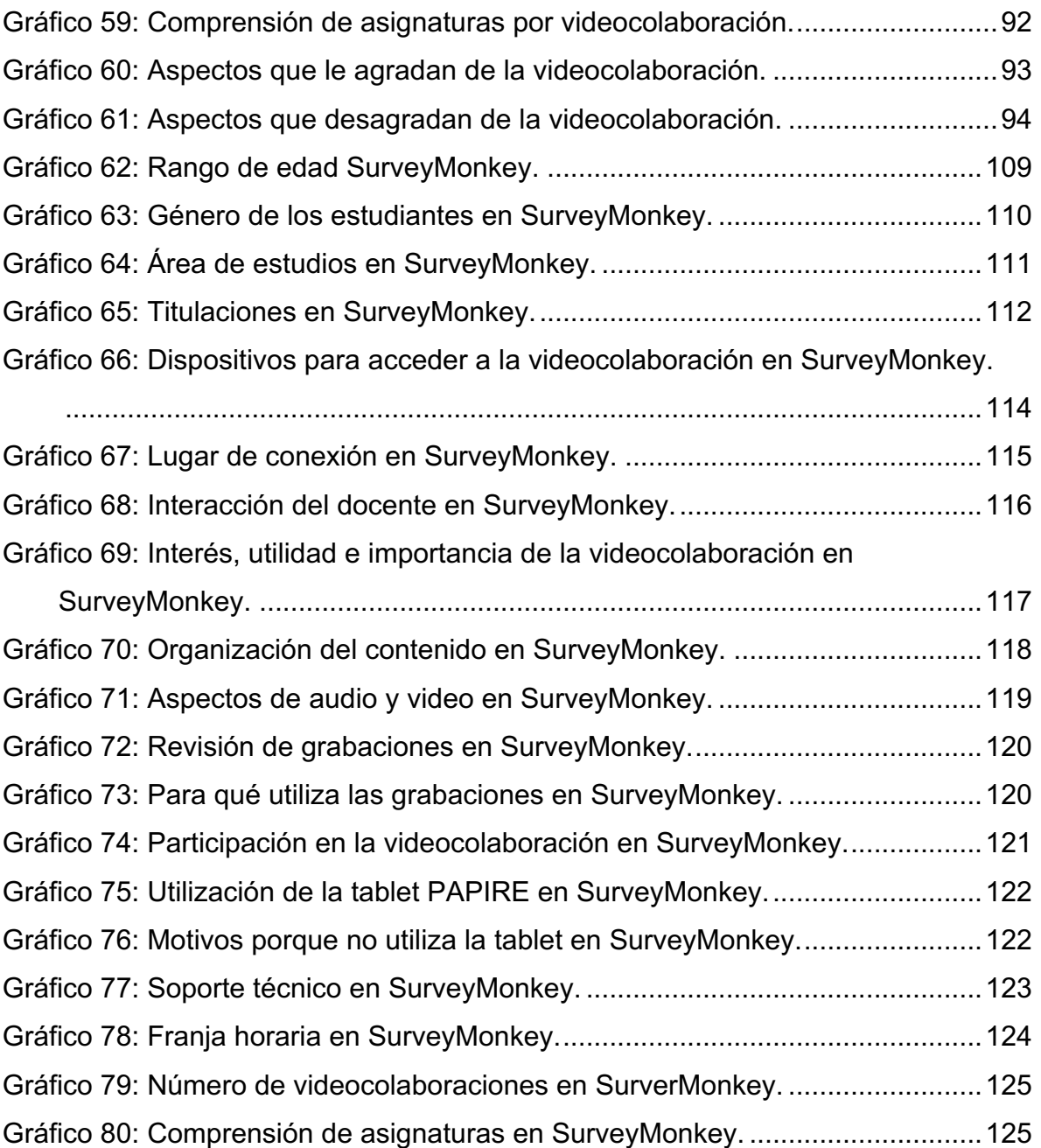

## **INTRODUCCIÓN**

Actualmente nos encontramos en el auge de la tecnología, lo cual hace que día a día se implementen nuevos procesos y metodologías de enseñanza aprendizaje a base de herramientas complementarias, siendo de mucha importancia para los estudiantes que cursan una carrera en modalidad abierta y a distancia.

Este tipo de herramientas hacen posible la interacción y la colaboración entre docente y estudiantes, haciendo que la labor tutorial del docente sea igual para todos los estudiantes, basándose en el seguimiento y la orientación, consiguiendo así que la educación sea de calidad.

La relevancia de este estudio surge de la utilización de la videoconferencia como recurso síncrono para la tutorización de los estudiantes de la modalidad abierta de la Universidad Técnica Particular de Loja; con la cual surgen una serie de necesidades por parte de los estudiantes. Por ello se consideró llevar a cabo una investigación que pudiera dar soluciones ante el uso de la videocolaboración, los problemas mas frecuentes para la realización de las mismas, y si las metodologías utilizadas por los docentes son las adecuadas.

El presente trabajo se divide en cuatro capítulos. El primer capítulo relacionado con la revisión teórica, lo que ha permitido tener las bases necesarias para la investigación, teniendo en cuenta estudios sobre el tema y la situación actual de las herramientas para tutorización.

El segundo capítulo describe la metodología de la investigación, teniendo en cuenta los objetivos, problema de estudio, escenario de investigación, muestra e instrumento para la recogida de los datos.

El tercer capítulo, está dedicado a los resultados obtenidos, teniendo en cuenta las frecuencias y los porcentajes generados en la herramienta SPSS, dando respuesta a nuestras preguntas de investigación planteadas en el capítulo de metodología.

12

En el capítulo cuarto, se presentan las conclusiones en función de los resultados obtenidos de la investigación. Así mismo en la última parte consta la bibliografía y anexos, con los detalles de la población y el cuestionario aplicado.

# **CAPÍTULO 1: MARCO TEÓRICO**

En la actualidad la tecnología a dado paso a grandes cambios y con esto la integración de herramientas complementarias, las cuales han tenido un gran impacto sobre todo en la educación, siendo el elemento fundamental para la sociedad.

Esto además a hecho que los estudiantes generen nueva información en tiempo real y la puedan compartir y comunicar tanto al docente como a sus compañeros, lo que presenta nuevas ventajas sobre todo en la educación a distancia, dándoles nuevas alternativas para la enseñanza - aprendizaje colaborativo.

### **1.1. La educación en la modalidad abierta y a distancia.**

En la actualidad la tecnología y los medios de comunicación han dado paso a que miles de personas puedan estar interconectadas con alguna herramienta informática, logrando una interacción en tiempo real, haciendo que la brecha del tiempo sea muy corta y se rompan las distancias geográficas. Adicional a esto, la tecnología ha sido de gran impacto en la educación lo que ha influido en el acceso por sus altos costos, de ahí la alternativa de estudiar en la modalidad a distancia, permitiendo a los estudiantes de diferentes lugares geográficos poder acceder a una educación.

Para comprender de mejor manera es preciso conocer los términos de educación "abierta " y a "distancia", Gonzales & Maldonado, (2014) en su artículo "Fundamentos y características de la educación superior a distancia de calidad" menciona a Pantzar E., que indica que la educación abierta se entienden los sistemas educativos con ausencia, en mayor o menor grado, de las restricciones y requisitos de la educación tradicional, por tanto, con estructura distinta a la tradicional basados en ambientes de aprendizaje flexibles, con una oferta que va desde cursos formales (reglados) hasta los no formales, donde el estudiante es libre de decidir las metas de su aprendizaje, su tiempo, su lugar de estudio y la forma de retroalimentación. Es decir este tipo de educación pretende dar libertad al estudiante para que decida cuando y como estudiar, ya que por ser ambientes flexibles el estudiante se acopla a la disponibilidad de su horario para poder llevar una formación a un ritmo adecuado.

Para poder entender el concepto de educación a distancia en función de los autores que toma García Aretio (1987), puedo mencionar los siguientes:

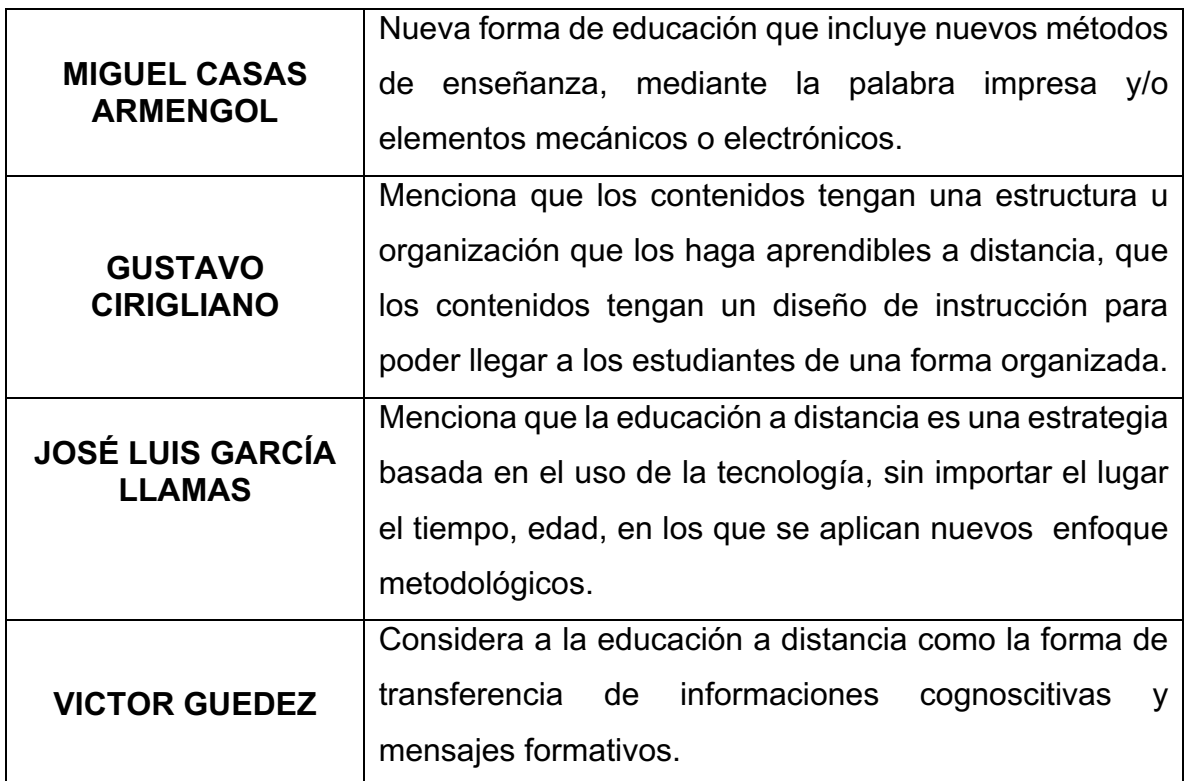

*Tabla 1: Conceptos de educación a distancia.* Fuente: Adaptado de (García Aretio, 1987)

En síntesis estos autores mencionan que la educación a distancia ha permitido reducir las distancias, rompiendo obstáculos en cuanto a tiempo y espacio, existiendo un acompañamiento constante por parte del docente en todo su proceso educativo, en este tipo de educación predomina el uso de recursos, métodos y técnicas para el proceso de enseñanza – aprendizaje. La utilización de diferentes recursos y actividades dentro del proceso de enseñanza como el software interactivo, los chat , foros y actividades en línea; han hecho que este tipo de educación se enriquezca con la colaboración del docente – estudiante, lo que constituye una nueva forma de educación accesible para todos, siendo de tipo personalizada y permitiendo a los alumnos una capacitación continua.

La educación a distancia nace con la vocación de inclusión a la educación de todas las personas que, por diferentes circunstancias no puedan acceder a otra modalidad de educación superior; entre las cuales detallo las siguientes:

- $\checkmark$  Situación geográfica.
- $\checkmark$  Responsabilidades laborales y familiares.
- $\checkmark$  Personas privadas de libertad.
- $\checkmark$  Personas con capacidades distintas, etc.

En el proceso de educación a distancia se debe aplicar varias estrategias que permitan el desarrollo del proceso de enseñanza – aprendizaje entre el docente y estudiante, de ahí que la educación a distancia es "un conjunto de procedimientos e interacciones de mediación que se establece entre educandos y profesores en el desarrollo del proceso enseñanza - aprendizaje mediante la utilización racional de recursos tecnológicos informáticos y de las telecomunicaciones con el objetivo de que el proceso docente - educativo y de apropiación del conocimiento resulte más eficaz y eficiente en términos de personas favorecidas y de costo."(Alfonso Sánchez, 2003)

La implementación de este tipo de educación en los centros educativos deben estar apoyados en el uso de la tecnología y la adopción de estrategias que permitan difundir y expandir la información a todos los estudiantes que se encuentran en diferentes lugares geográficos, así mismo con este tipo de educación se puede aplicar diferentes programas con niveles y complejidades educativas para el buen desarrollo de la educación en esta modalidad. Actualmente este tipo de educación ha tenido mucha demanda, ya que ha permitido combinar actividades como el trabajo y el estudio sin tener que ir a un lugar físico para recibir las clases y satisfacer la necesidad de desarrollo profesional de la comunidad; además, ha hecho que las instituciones educativas estén en una constante búsqueda e implementación de herramientas, técnicas y métodos que permitan llegar a todos, exigiendo y creando en los estudiantes una autonomía por el aprendizaje.

# **1.1.1. Contraste entre la educación presencial y a distancia.**

El uso de la tecnología en el proceso de enseñanza ha permitido que la información y los conocimientos se distribuyan y sean aprovechados por los estudiantes, cada modalidad emplea métodos de enseñanza y aprendizaje para llegar a su fin, que es el de dotar de conocimientos útiles al estudiante. Si bien es cierto existe una similitud entre la educación presencial y la educación a distancia, por cuanto es parecido a la labor educativa que se lleva en un aula de clases, existen algunas diferencias que se complementan con el uso de herramientas y métodos para impartir cada una de ellas, entre la diferencias se menciona:

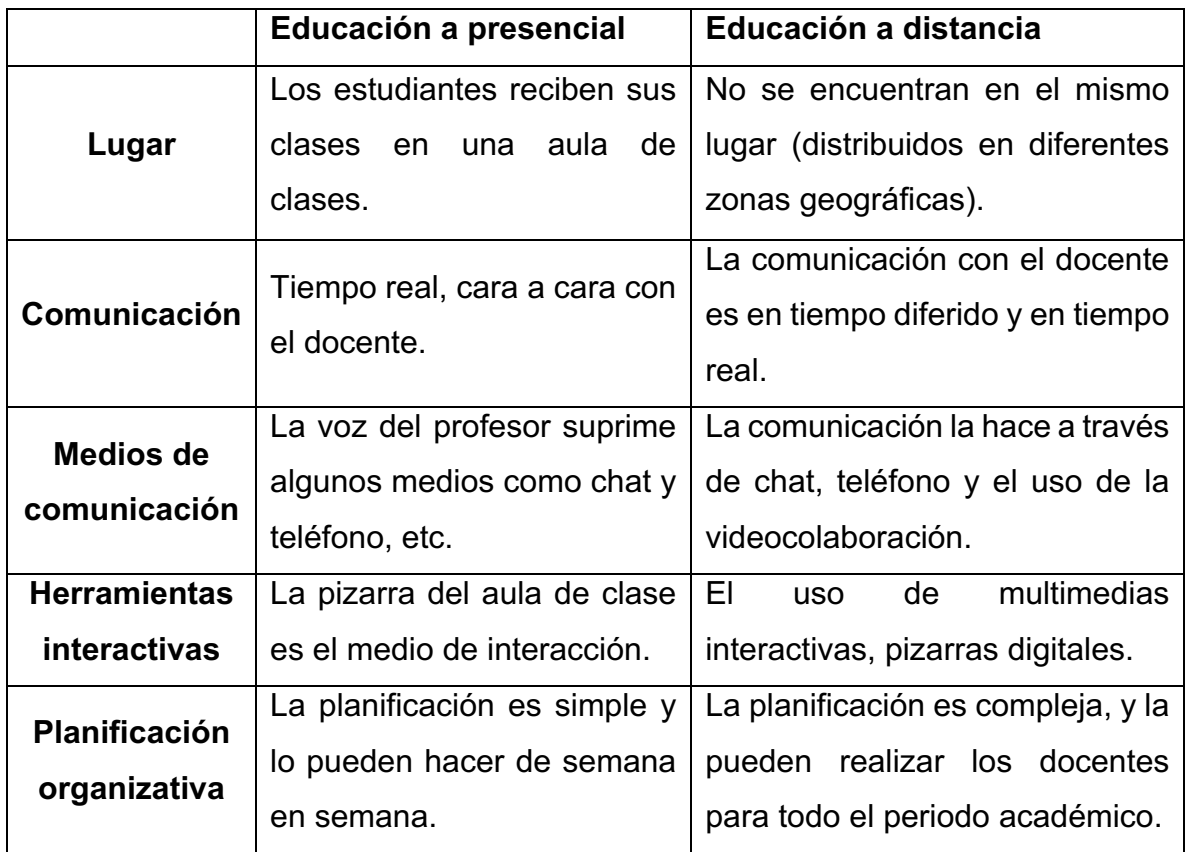

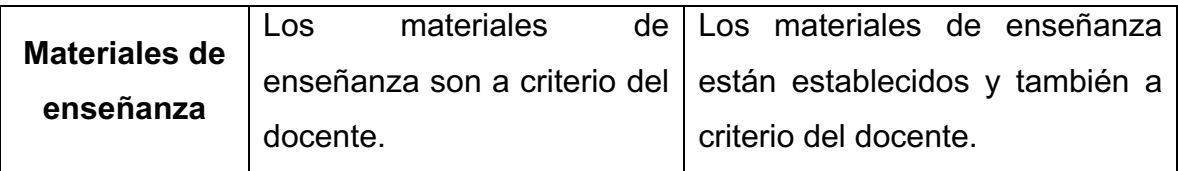

*Tabla 2: Diferencias educación presencial y educación a distancia.* Fuente: Creada por el autor.

El uso de la tecnología ha hecho que el proceso de la educación superior en las universidades implementen nuevas herramientas y saber como utilizarlas para que le permitan al docente llegar con el conocimiento a los estudiantes.

### **1.1.2. Tutorización en la modalidad abierta y a distancia**

La educación a distancia combina el aprendizaje autónomo y el acompañamiento tutorial la cual es impartida por docentes, existen algunos términos que se le dan al docente que labora en la modalidad de educación a distancia entre ellos: Tutor, asesor, facilitador, consejero, orientador, consultor, entre otros; todos estos con base en las funciones que desempeñan, aunque el término tutor virtual es el que ha calado más en la mayoría de estos sistemas.(Fernández, 2010)

Los tutores son los encargados de guiar en todo el proceso de aprendizaje al estudiante, el cual realiza una planificación académica, teniendo en cuenta objetivos, contenidos, estrategias y evaluaciones; así mismo, el tutor es el encargado de brindar la información y orientación necesaria para facilitarle el aprendizaje. La educación a distancia brinda al estudiante una enseñanza grupal y colaborativo entre compañeros y docentes, ya que ha integrado la tecnología para su interacción, con el fin de garantizar el aprendizaje del estudiante.

Los tutores en la modalidad abierta y a distancia cumplen con cuatro funciones principales para la tutorización las cuales son sintetizadas por Llorente (2005):

**Pedagógica.-** El tutor utiliza e indaga las respuestas del estudiante a manera de fomentar y guiarlos en la reflexión, para ellos debe tener objetivos claros y concretos, debe animar y motivar la participación y comunicación para conseguir del estudiante toda su atención, así mismo el material que se entregue a los estudiantes debe ser relevante y significativo.

**Social.**- Crear un entorno amigable para que el aprendizaje que se promueva en cada actividad o tutorización sea con éxito y el estudiante se sienta motivado y agradado, para lo cual el docente debe fortalecer la aceptación de cada estudiantes ya que cada uno tiene diferentes estilos de aprendizajes, adicional debe ser precavido en el uso del humor y sarcasmo, facilitando la interactividad entre todos.

**Gestión.-** Establecimiento de normas y directrices con respecto a los objetivos, toma de decisiones y acciones que se tomen con el propósito formativo, el tutor debe estar atento ante informalidades, responsable, ser paciente, ser claro en sus mensajes, planificar el tiempo para la interacción de todos los estudiantes.

**Técnica.-** El tutor debe lograr que los estudiantes desarrollen sus habilidades en un software confortable, haciendo que la tecnología sea transparente ofreciendo un feedback , una guía de estudio y ofreciendo tiempo para el aprendizaje individual y en parejas evitando el abandono.

En síntesis se puede mencionar que la función del tutor es la de guiar, orientar, motivar, animar a los estudiantes a través de espacios amigables para facilitar la interacción de todos; también el docente debe ser el que incentive al estudiante el uso de herramientas o tecnología que permitan desarrollar nuevas habilidades; así también la aplicación de normas formales e informales, es de primordial importancia que el docente cumpla sus funciones con cabalidad y responsabilidad. El uso de una herramienta comunicativa síncrona con el tutor puede favorecer a la colaboración y produce conocimiento que son compartidas y construidas de las reacciones y respuestas de los estudiantes.

19

La comunicación es uno de los puntos importantes para la tutorización en la educación a distancia, ya que ésta requiere de un sistema tecnológico, actualmente existen muchas herramientas en el mercado que pueden ser utilizadas con fines académicos como: El correo electrónico, chat, entornos virtuales de aprendizaje (EVA); en los cuales se puede interactuar con chat, foros y videoconferencias haciendo estos últimos que la comunicación sea síncrona, además permiten el aprendizaje colaborativo ya que puede interactuar docente – estudiante, estudiante – docente, estudiante – estudiante.

El docente aplica diferentes formas para poder impartir sus tutorías como son:

- **Tutorías presenciales.-** En algunos casos existen estudiantes que se encuentran cerca de la universidad los cuales pueden asistir para recibir la tutoría.
- **Tutorías por videoconferencias.-** En forma síncrona ya sea aplicación de escritorio o acudiendo a sedes de la universidad donde se impartirán.
- **Tutorías web.-** Utilizan herramientas auxiliares como el Skype, chat o correo electrónico para la comunicación.
- **Entorno virtual de aprendizaje (EVA).-** Existe una interacción síncrona y asíncrona a través de las diferentes actividades.

# **1.1.3. Herramientas de comunicación para la tutorización en la modalidad abierta y a distancia.**

La comunicación es el elemento más importante para la interacción entre docente - estudiantes, estudiantes - estudiantes, teniendo en cuenta que el seguimiento y acompañamiento es muy importante en la educación a distancia surgiendo la necesidad de utilizar herramientas síncronas y asíncronas.

A continuación se presenta la clasificación dada por (De Benito & Salinas, 2008) sobre algunas herramientas de comunicación tanto de carácter síncronas y asíncronas:

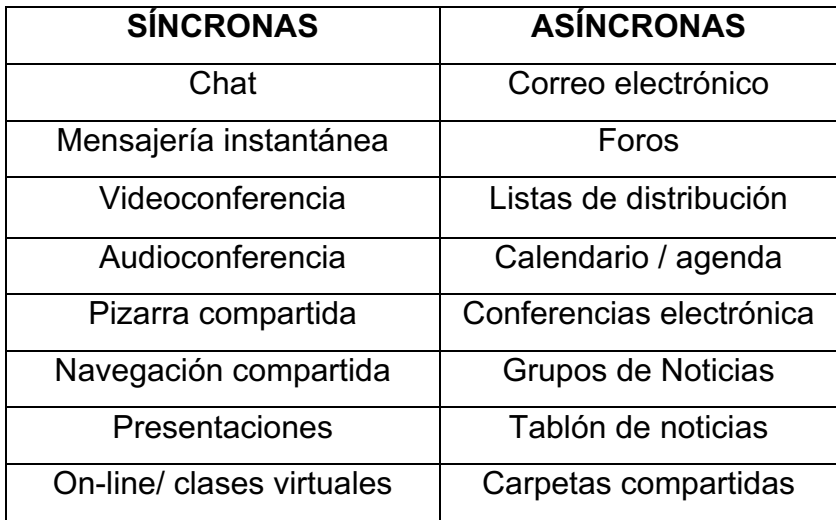

*Tabla 3: Clasificación herramientas de comunicación Fuente: Tomada de* (De Benito & Salinas, 2008)

#### **Síncronas**

Las herramientas síncronas permiten una comunicación bidireccional en tiempo real entre compañeros, estudiante – docente entre a cuales se menciona:

*Chat.-* Permite la comunicación a través de texto para expresar ideas y compartir opiniones.

*Mensajería instantánea.-* Se realiza a través de un mensaje de texto y es enviado a todas la personas que tengan dispositivos conectados en el internet.

*Videoconferencia.-* Permite la comunicación con una o mas personas tanto con audio, video y contenido. Es un elemento muy importante por que sirve para motivar al estudiante, resolver dudas y llevar una tutorización personalizada gracias a la incorporación de actividades como la pizarra compartida la cual permite compartir entre dos o más personas imágenes o documentos y dibujar sobre ellos; así mismo, la navegación compartida permite mostrar a las personas paginas web. A través de la videoconferencia se puede compartir aplicaciones como las presentaciones en pdf. o ppt.

*Audioconferencia.-* Permite la comunicación con las personas a través de audio.

*On-line/ clases virtuales.-* Muchas de las clases virtuales u on-line son impartidas en tiempo real con la ayuda de alguna herramienta de videoconferencia.

#### **Asíncronas.-**

*Correo electrónico.-* Siendo una de las herramientas mas utilizadas en la parte académica para resolver dudas o comunicar lago.

*Foros***.-** Académicamente permite evaluar los conocimientos y contribuye al aporte colaborativo de los estudiantes.

*Carpetas compartidas***.-** Muy importante al momento de compartir investigaciones, documentos tareas para que los estudiantes tengan acceso en cualquier momento y cualquier lugar.

*Grupos de noticias***.-** Para poder informar a determinados grupos, fundamental para trabajos colaborativos y para que el docente informe de las diferentes tareas que deben realizar los estudiantes.

*Calendario / agenda*.- Ideal para cumplir con las actividades con notificaciones desde una agenda con las diferentes actividades a desempeñar.

### **1.1.4. La videoconferencia como herramienta síncrona**

La introducción de las nuevas tecnologías en la educación y con la necesidad de llegar a diferentes comunidades en todo el mundo, ha dado un nuevo enfoque para la enseñanza – aprendizaje teniendo nuevos canales para la comunicación entre el docente y el estudiante, creando ambientes personalizados, tratando de simular un aula de clases física en un entorno virtual en donde se pueden mantener reuniones efectivas y con seguridad, como es el caso de la videoconferencia, que algunos autores la definen como:

Es una comunicación sincrónica que se establece entre diferentes personas que se encuentran en lugares distantes, los individuos se ven y hablan como si estuvieran en la misma sala y, además de hablar también pueden intercambiar información (archivos de texto, audio, imagen o video, software).(Nadia & Lucio, 2010)

Se menciona también (A.L. Márquez, 2001, citado por Medina, 2003, p.2) que la videoconferencia es "un medio que permite intercambiar audio y video entre dos o más sitios de manera simultánea. Este intercambio se realiza por medio de un equipo especializado que se encuentra ubicado en los sitios que establecen la conexión".

En realidad estos dos tipos de autores muestran puntos importantes para la videoconferencia como son la comunicación a través de audio y video con la compartición de datos lo que permite llegar a cada rincón, muchos de estos tipos de soluciones para la comunicación los podemos encontrar tanto para hardware como software.

La videoconferencia no solo son utilizados en la educación también se los utiliza en el comercio, industria, comunicación de medios periodísticos, pudiendo acortar distancias. Existen diferentes opciones para la realización de las mismas, ya sea con equipos especializados y aplicaciones de escritorio que son realizados a través de un computador:

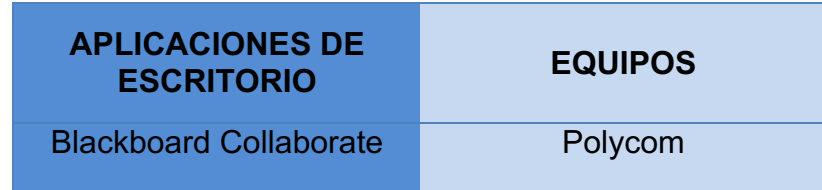

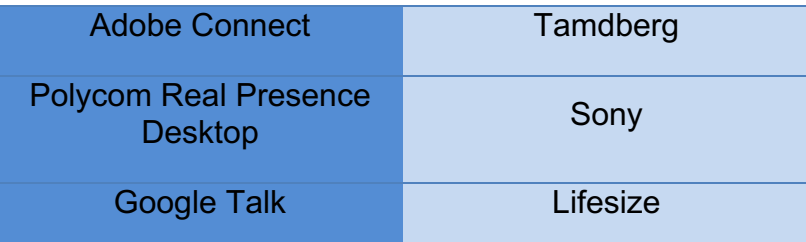

*Tabla 4: Aplicaciones y equipos para videoconferencia* Fuente: Creada por el autor

Todas estas aplicaciones y equipos de videoconferencias utilizan para su funcionamiento una serie de componentes que permiten la interacción con los participantes, además de compartir audio y video; además es necesario contar con:

- *Cámara.-* En el caso de equipos para videoconferencia este tipo de dispositivo viene integrado al igual que las portátiles o sistemas de escritorio, en alguno de los casos es necesario acoplar cierto tipo de cámara web.
- *Altavoces.-* Permite que se pueda escuchar la voz de los participantes de la videoconferencia.
- *Micrófono.-* Dispositivo para poder hablar durante a videoconferencia.

La videoconferencia aplicada a la educación comprende la dedicación y uso de metodologías para poder captar la atención de los estudiantes y así mismo motivarlos dentro de este tipo de espacios, y así poder llevar una reunión efectiva, J. Salinas y otros (2001 - 2009), clasifican algunas metodologías entre ellas:

- *Expositivas:* Clase magistral, estudio de casos, invitación a expertos.
- *Demostrativas:* Demostración de objetos, resolución de problemas, presentación de proyectos.
- *Participativas***:** Debates / discusiones, preguntas y respuestas, exposición y discusión de trabajos.
- *Colaborativas:* Realización de tareas, trabajo en grupo.

Con el paso del tiempo y el avance de la tecnología han ido apareciendo nuevas herramientas e-Learning para el fortalecimiento sobre todo en el campo de la educación, de ahí que la videoconferencia ha ido evolucionando, implementando nuevas opciones y herramientas para pasar a ser videocolaboración.

## **1.1.4.1. La videocolaboración, conceptos y características**

La empresa MashMeTV $1$  introduce en el año 2012 el término de videocolaboración revolucionando la videoconferencia, en las cuales incluye varias actividades colaborativas, como la utilización de documentos y videos; además, permite interactuar en tiempo real mientras se está en la videoconferencia.

La videocolaboración es una herramienta que permite a los participantes una comunicación, interacción y colaboración desde cualquier espacio geográfico mediante audio, video y chat; este tipo de herramienta está más aplicado al campo de la educación, capacitación a distancia siendo potencialmente útil al momento de trabajar con la compartición de datos, pudiendo colaborar todos los participantes con ideas para el desarrollo de tareas o actividades.

La videocolaboración si bien es cierto es utilizada en el campo de la educación, pero también ha revolucionado en ciertas áreas como la comunicación, la industria, la economía, dentro de sus principales características la videocolaboración permite:

- $\checkmark$  Reducción de costes de movimiento.- Permite reducir el coste de viajes.
- $\checkmark$  Permite realizar reuniones, capacitaciones sin moverse de su lugar.
- $\checkmark$  Permite unir a varias personas.- Une a varias personas en un solo espacio virtual físico.
- $\checkmark$  Compartir contenido (datos)

<u>.</u>

 $\checkmark$  Una comunicación fluida y bidireccional.

 $1$  Empresa de dicada a las videollamadas https://www.mashme.tv/

- $\checkmark$  Comunicarse a través de un chat.- mensajería instantánea
- $\checkmark$  Intercambio de datos.
- $\checkmark$  Colaborar con contenidos en documentos compartidos.

Siendo la videocolaboración una herramienta web para la comunicación bidireccional, presenta algunos beneficios que permiten el desarrollo de la enseñanza – aprendizaje como menciona la empresa Blackboard $^2$ :

| Aprendizaje y<br>colaboración                  | Permite la conexión desde cualquier dispositivo<br>móvil, teniendo la posibilidad de aprender, conectarse<br>y trabajar juntos.                                                                                              |
|------------------------------------------------|----------------------------------------------------------------------------------------------------|
| Aumenta el<br>compromiso del<br>estudiante     | Reúne a todos los estudiantes en un espacio físico<br>virtual para clase, permite realizar conferencias web<br>y respalda el entorno de enseñanza – aprendizaje en<br>línea.                                                 |
|                                                | Apoya las necesidades y los estilos de aprendizaje de                                                                                                    |
| <b>Expande el alcance</b>                      | las personas, al mismo tiempo que Blackboard                                                                                                    |
| institucional para todos                       | Collaborate<br>presenta un entorno en línea de                                                                                                    |
| los estudiantes.                               | enseñanza, aprendizaje<br>colaboración<br>más<br>V                                                                                                    |
|                                                | interactivo para todos.                                                                                                    |
| <b>Mejora los resultados</b><br>del estudiante | Al aumentar, combinar o reemplazar los métodos<br>tradicionales, las instituciones pueden darse cuenta<br>de la mejora significativa en los resultados de<br>aprendizaje, la retención y satisfacción de los<br>estudiantes. |

<sup>&</sup>lt;sup>2</sup> Empresa dedicada al servicio de videocolaboración www.backboard.com

 $\overline{a}$ 

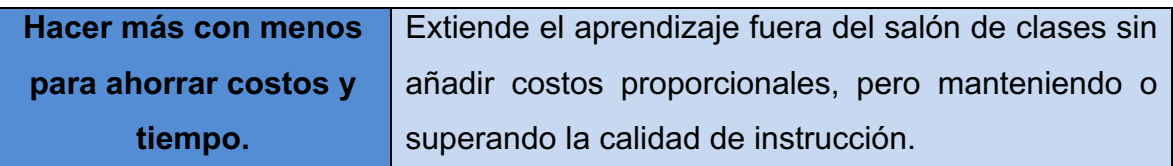

*Tabla 5: Beneficios de la videocolaboración.* Fuente: Adaptado de (Blackboard, 2014)

### **1.1.4.2. Comparativa entre videoconferencia y videocolaboración.**

Si bien es cierto tanto la videoconferencia y la videocolaboración son dos herramientas que funcionan para la comunicación en línea, y las dos se complementan siendo semejanzas al momento de llevar una reunión; dentro de sus similitudes también existen ciertas características que las diferencian, entre ellas se destacan:

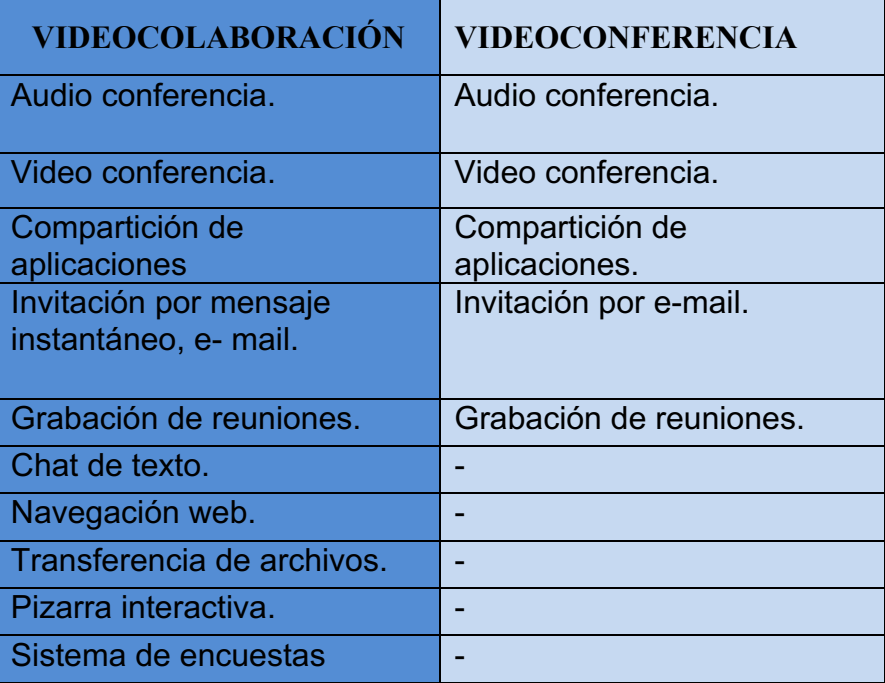

*Tabla 6: Diferencias entre videocolaboración y videoconferencia.* Fuente: Realizado por el autor.

Teniendo en cuenta las diferencias es muy importante mencionar que la videocolaboración y la videoconferencia se unen para hacer una videoconferencia asistida con herramientas como chat, pizarra para la colaboración entre los participantes.

## **1.2. Contexto Universidad Técnica Particular de Loja (UTPL).**

La Universidad Técnica Particular de Loja es una institución autónoma, con finalidad social y pública, que imparte enseñanza en sus dos modalidades de estudios: Presencial y Abierta o a Distancia. Su ámbito de acción se desenvuelve en Latinoamérica, en la ciudad de Loja - Ecuador. La modalidad a Distancia es un sistema de estudio que pretende brindar igualdad de oportunidades a las personas que por diferentes razones no pueden acceder al modelo de estudios tradicional, clásico o presencial. Para estudiar en esta modalidad el alumno autorregula su tiempo y ritmo de estudio fomentando autodisciplina, actitud crítica y perseverancia.

En esta modalidad de estudios el docente y estudiante cuentan con varios canales de comunicación síncrona y asíncrona a través de diferentes medios tecnológicos para fortalecer el proceso de enseñanza-aprendizaje y la comunicación, siendo la videocolaboración uno de los medios síncronos que la universidad ha integrado para mejorar el proceso de la comunicación educativa en las diferentes asignaturas que cada áreas académicas ofrece.

Se debe tener en cuenta que la tutoría es un pilar fundamental en la educación a Distancia ya que se considera el mayor vínculo entre el docente y estudiante, en donde el docente brinda la orientación, motivación y apoyo; lo que involucra un proceso importante en la organización y planificación garantizando de esta manera que el estudiante alcance los resultados esperados.

Actualmente en la Universidad Técnica particular de Loja se forman más de 28.000 estudiantes en la modalidad abierta y a distancia, siendo estudiantes tanto del país como de fuera de país. Para brindar el servicio de tutorización la universidad cuenta con 79 centros de apoyo en el Ecuador y tres en el extranjero (Madrid, New York, Italia).

El proceso de tutorización que brinda la universidad a través de la herramienta de videocolaboración es en tiempo real y se las organiza en dos reuniones, una en el primer bimestre y otra en el segundo bimestre, por un tiempo mínimo de una hora por reunión, y así dar soporte a las inquietudes de los estudiantes; por ello una de las funciones principales de ésta investigación es conocer que uso le están dando los estudiantes a la tutoría, las percepciones que ellos tienen frente a ésta, y así poder dar soluciones tanto de reestructuración como de adaptación en el proceso de tutorización.

### **1.2.1. Modalidad abierta y a distancia en la UTPL.**

La Universidad Técnica Particular de Loja sensible ante las necesidades de la comunidad ecuatoriana crea sus estudios a distancia logrando llegar a varios rincones del Ecuador, con estándares de calidad internacional en cuanto a la educación superior, integrando a personas que estaban excluidas por su lugar geográfico, logrando el desarrollo socio – económico y cultural del país; el modelo educativo que maneja se basa en la misión, visión, principios y valores institucionales, es así que su misión desde la visón del Humanismo de Cristo: "Buscar la verdad y formar al hombre, a través de la ciencia, para que sirva a la sociedad" (Rubio, 2014)

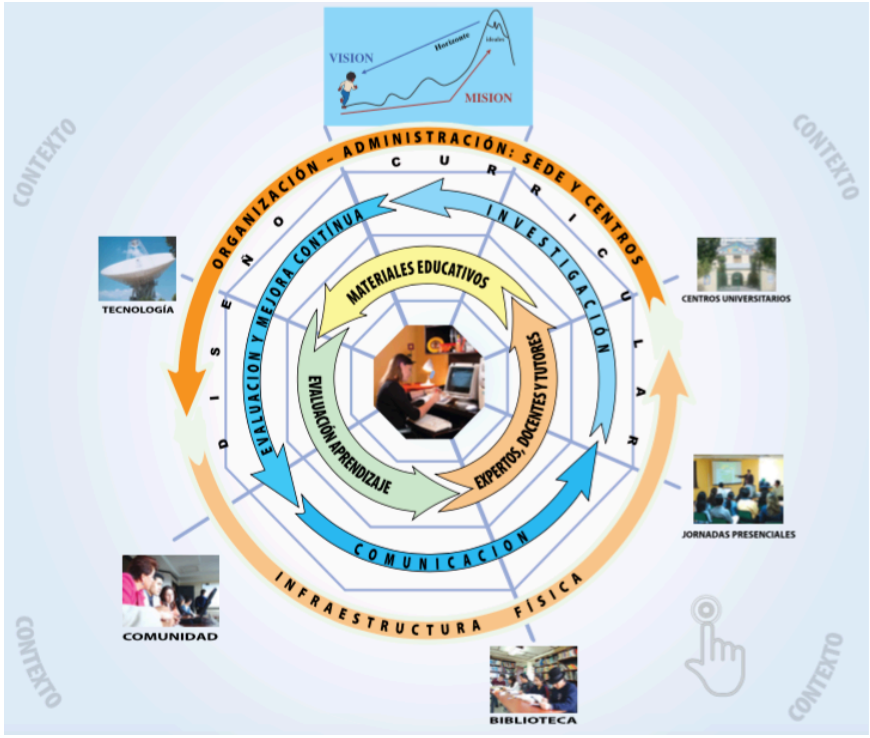

*Gráfico 1: Modelo educativo de la modalidad abierta y a distancia de la UTPL.* Fuente: Tomada de (Rubio, 2014)

Actualmente la universidad es la pionera en el Ecuador y Latinoamérica en Educación a distancia, formando más de 25.000 estudiantes nacionales e internacionales tanto de pregrado como de postgrado, apoyados de sus Centros Universitarios. El proceso de enseñanza – aprendizaje de la universidad exige al estudiante esfuerzo, constancia, dedicación y responsabilidad (autoestudio), esto complementado con su sistema de evaluación presencial.

La educación a distancia que brinda la universidad al estudiante le permite:

- Trabajar y estudiar al mismo tiempo.
- Disminuir gastos ya que no se invierte en viajes.
- Permite aplicar los conocimientos en su vida laboral.
- Se adapta el tiempo del estudiante.

• Títulos reconocidos por el órgano de control de educación superior en el Ecuador Senescyt $3$ .

La universidad en la modalidad abierta y a distancia cuenta con trece titulaciones y una estructura curricular de acuerdo a cuatro áreas académicas: Área administrativa, socio – humanística, biológica y técnica; hay que mencionar que la titulación de ciencias de la educación cuenta con siete menciones.

| ÁREA ADMINISTRATIVA                                                                                                    | ÁREA SOCIO – HUMANÍSTICA                                                                                                    |
|----------------------------------------------------------------------------------------------------|----------------------------------------------------------------------------------------------------|
| Ingeniero en Contabilidad y Auditoría<br>Ingeniero en Administración en Banca y<br><b>Finanzas</b><br>Ingeniero en Administración de<br><b>Empresas</b><br>Ingeniero en Administración en Gestión<br>Pública<br>Licenciado en Asistencia Gerencial y<br>Relaciones Públicas<br>Economista<br>Ingeniero en Administración de<br>Empresas Turísticas y Hoteleras. | Licenciados en Ciencias de la<br>$\bullet$<br>Educación<br>Mención: Químico Biológicas<br>$\circ$<br>Mención: Físico Matemáticas<br>$\Omega$<br>Mención: Educación Básica<br>$\Omega$<br>Mención: Lengua y Literatura<br>$\circ$<br>Mención: Ingles<br>$\circ$<br>Mención: Ciencias Humanas y<br>$\circ$<br>Religiosas<br>Mención: Educación Infantil<br>$\Omega$<br>Abogado.<br>Licenciado en Psicología.<br>Licenciado en comunicación Social.<br>$\bullet$ |
| ÁREA BIOLÓGICA                                                                                                    | <b>ÁREA TÉCNICA</b>                                                                                                    |
| · Ingeniero en Gestión Ambiental                                                                                                    | Ingeniero en Informática                                                                                                    |

*Tabla 7: Titulaciones y estructura curricular de acuerdo a las áreas académicas UTPL.* Fuente: Adaptada de (Rubio, 2014)

# **1.2.2. Sistema de evaluación.**

 $\overline{a}$ 

La universidad considera varios aspectos para la evaluación en el proceso formativo del estudiante, permitiendo valorar la capacidad científica y pedagógica que utiliza el docente para llegar a los alumnos para que adquieran nuevas competencias. Así mismo pretende abarcar ámbitos de complejidad humana en una forma procesual y gradualmente a lo largo del ciclo académico, en las que se aplican diferentes estrategias e instrumentos de evaluación, teniendo que cumplir con un puntaje necesario para la aprobación del componente en los que se contemplan aspectos

 $3$  Secretaria de Educación Superior, Ciencia, Tecnología e Innovación http://www.educacionsuperior.gob.ec

como la autoevaluación, la heteroevaluación y la coevaluación que se aplican en la formación continua del estudiante:

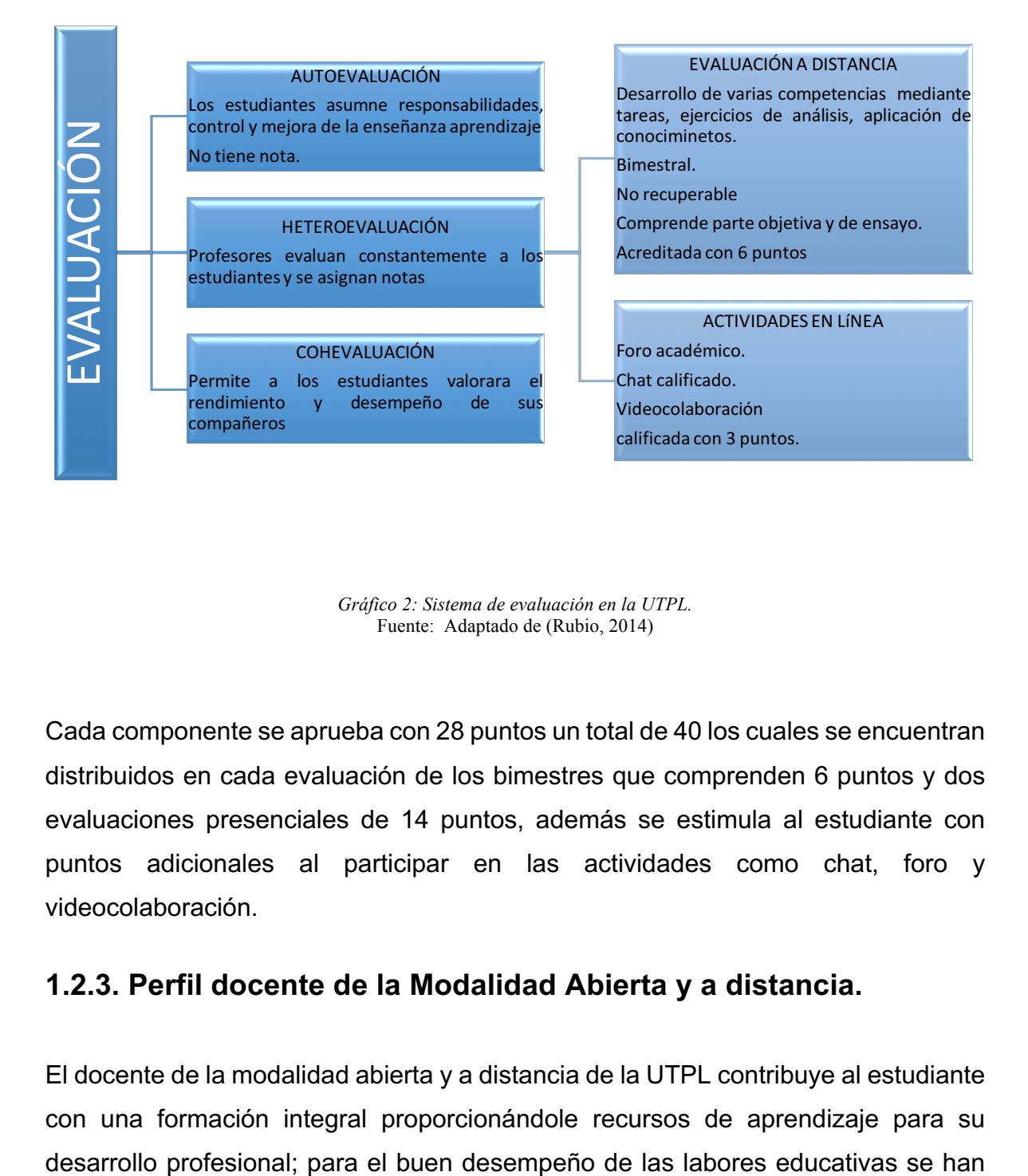

*Gráfico 2: Sistema de evaluación en la UTPL.* Fuente: Adaptado de (Rubio, 2014)

Cada componente se aprueba con 28 puntos un total de 40 los cuales se encuentran distribuidos en cada evaluación de los bimestres que comprenden 6 puntos y dos evaluaciones presenciales de 14 puntos, además se estimula al estudiante con puntos adicionales al participar en las actividades como chat, foro y videocolaboración.

### **1.2.3. Perfil docente de la Modalidad Abierta y a distancia.**

El docente de la modalidad abierta y a distancia de la UTPL contribuye al estudiante con una formación integral proporcionándole recursos de aprendizaje para su

creado dos roles: La del profesor autor y la del profesor tutor los cuales llevan algunas tareas similares y otras que van de acuerdo a su rol, entre ellas se anotan:

- $\checkmark$  Evaluar los aprendizajes de su grupo de estudiantes en las diferentes actividades síncronas y asíncronas por paralelo.
- $\checkmark$  Calificar las evaluaciones de la modalidad a distancia en las fechas establecidas.
- $\checkmark$  Calificar las evaluaciones presenciales según cronograma y de acuerdo al tipo de asignatura.
- $\checkmark$  Consignar las calificaciones en los tiempos establecidos a fin de que el estudiante conozca de forma oportuna sus resultados.
- $\checkmark$  Responder oportunamente (máximo 48 horas) a todas las dudas e inquietudes que se generen en el proceso de aprendizaje.
- $\checkmark$  Motivar, acompañar, apoyar, orientar de forma permanente en el transcurso del periodo académico.
- $\checkmark$  Atender las consultas de los estudiantes a través de los distintos canales de comunicación (teléfono, correo, chat, etc.).

Referente a las diferentes actividades que llevan los profesor se menciona las siguientes:

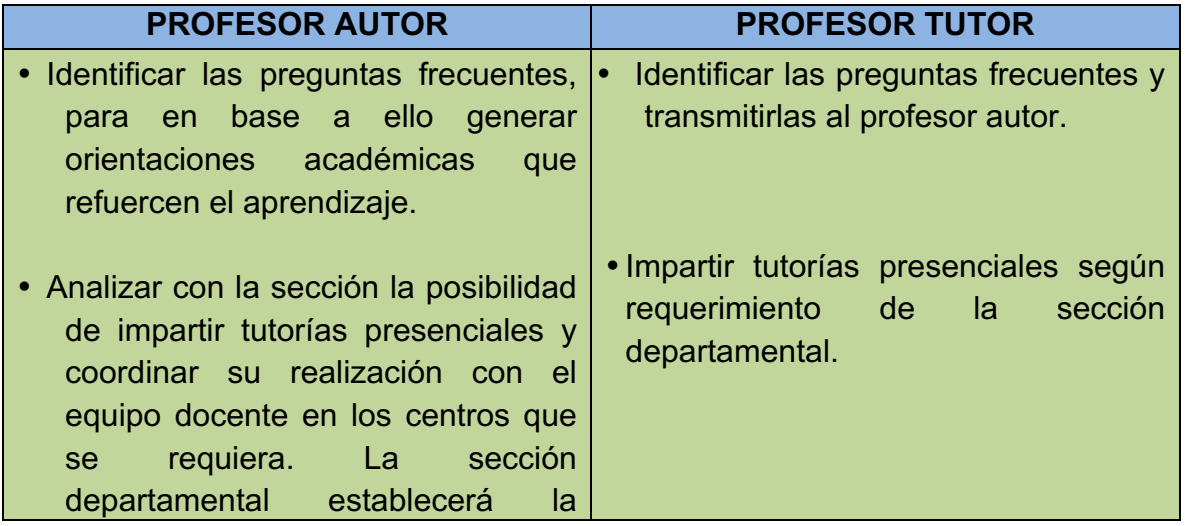

necesidad y los mecanismos para su viabilidad.

*Tabla 8: Diferencias entre las tareas de profesor autor y profesor tutor.* Fuente: Elaborado por el autor.

# **1.2.4. Materiales y recursos para la tutorización en la UTPL.**

La tutorización es el proceso por el cual el docente favorece a través de un proceso continuo, lo que permite al alumno crear en él una madurez personal y profesional, Valverde & Garrido (2012), hacen hincapié a lo que menciona Padula (2002), referente a la tutorización siendo "la relación orientadora de uno o varios docentes respecto de cada alumno en orden a la comprensión de los contenidos, la interpretación de las descripciones procedimentales, el momento y la forma adecuados para la realización de trabajos, ejercicios o autoevaluaciones, y en general para la aclaración puntual y personalizada de cualquier tipo de duda".

Así mimo es importante conocer que el docente como tutor realiza diferentes funciones sobre todo al momento de la tutorización on-line, las cuales Belloch, (2013), menciona algunas:

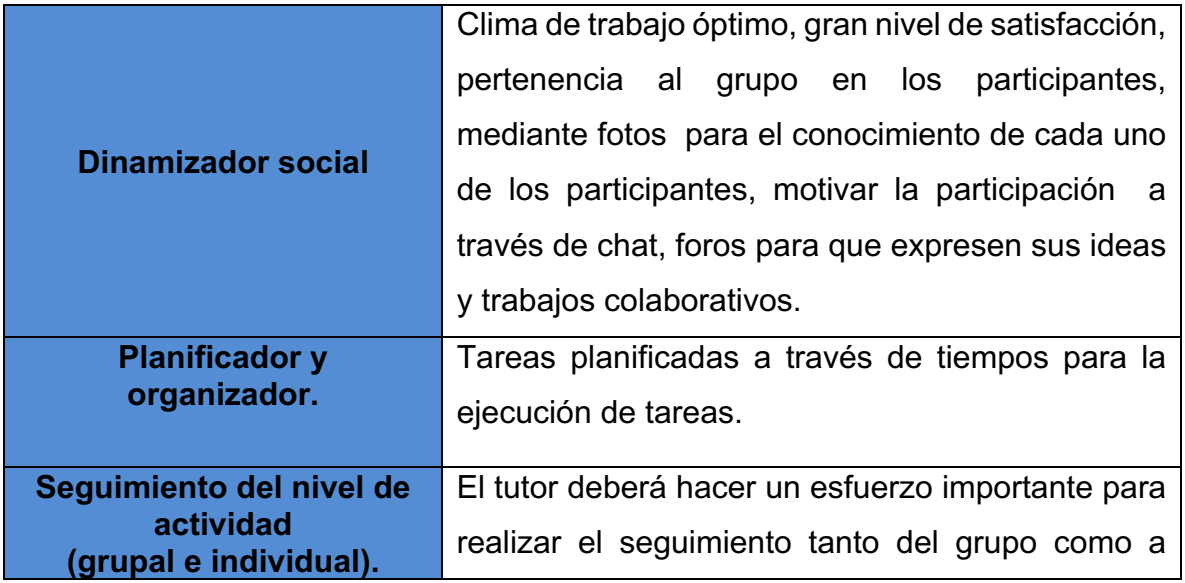

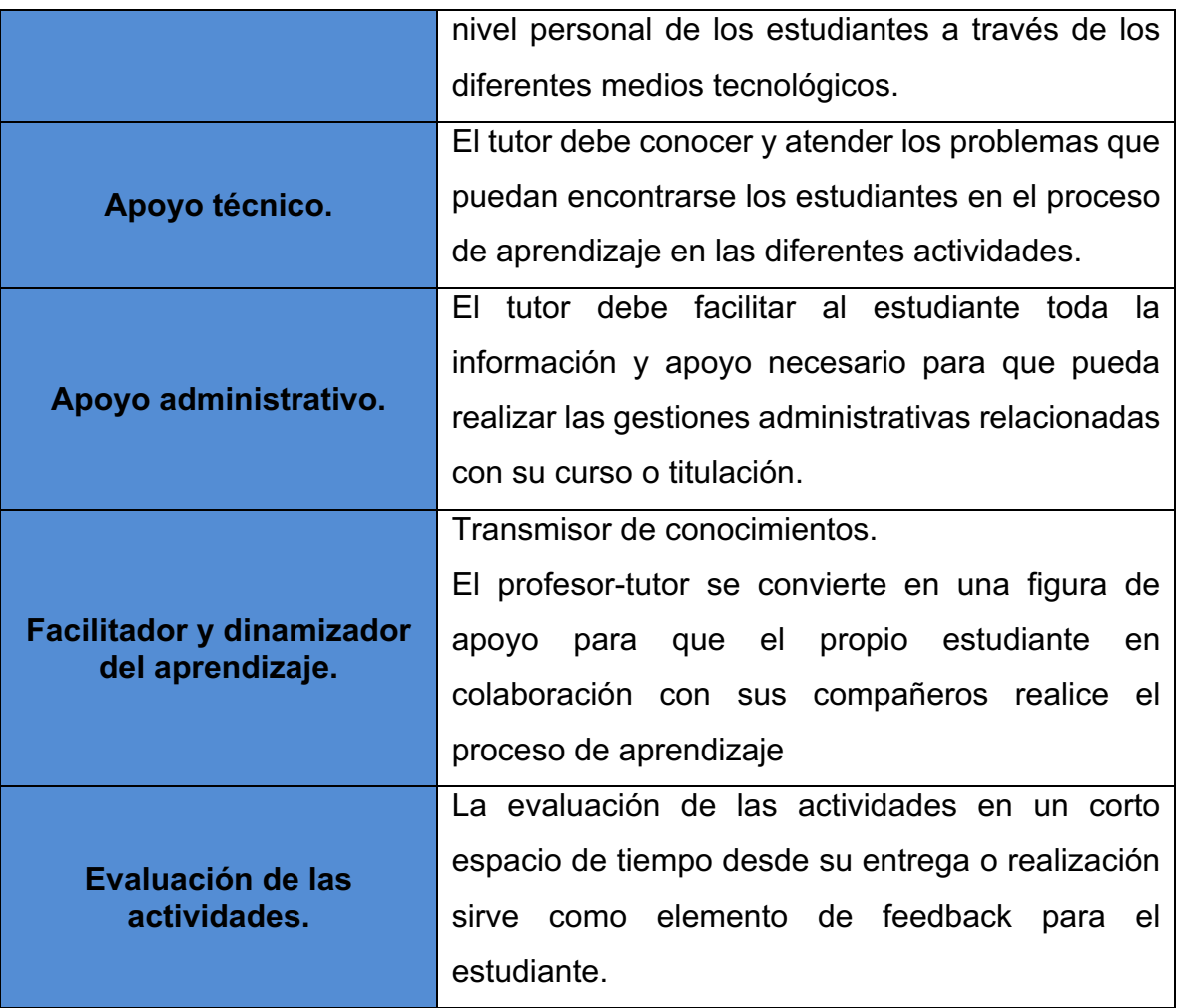

*Tabla 9: Funciones del tutor.* Fuente: Adaptada de (Belloch, 2013)

En sí la tutorización permite guiar a los estudiantes de una forma adecuada durante un periodo académico para el desenvolvimiento de actividades y tareas; además, el docente es el que acompaña al estudiante durante la labor tutorial para garantizar el aprovechamiento de los contenidos impartidos.

La UTPL cuenta con varios materiales educativos y recursos de apoyo para el aprendizaje en la modalidad a distancia:

#### *Materiales impresos*

• **Textos básicos convencionales.-** Este tipo de textos son entregados a los estudiantes de las dos modalidades de la universidad (presencial y a distancia); y son de rigor científico y de actualidad, constituye el material fundamental para el estudio de los componentes.

La entrega de este tipo de materiales a los estudiantes de la modalidad abierta de las diferentes cedes lo canalizan a través de la editorial EDILOJA que se encarga de la entrega oportuna en todo el Ecuador y el exterior (Roma, Madrid, Italia, New York), esto lo hace cruzando la información de los matriculados con los materiales que deben recibir a cada estudiante según titulación, ciclo y materia.

- **Guías didácticas**.- Elaboradas por los docentes responsables del componente académico, con recursos didácticos que contienen ejemplos para motivar al estudiante, así mismo contienen las autoevaluaciones.
- **Evaluaciones a distancia.-** Trabajos obligatorios para los estudiantes que les permiten desarrollar competencias mediante análisis y reflexión.

### *Recursos de apoyo (tecnologías de la información y comunicación "Tic´s")*

**Entorno virtual de aprendizaje (EVA).-** Espacio para el desarrollo del proceso formativo de los estudiantes a través de la plataforma MOODLE $^{\rm 4}$ , en las que se lleva a cabo ciertas actividades en forma síncrona y asíncrona:

 $4$  Moodle es una aplicación que pertenece al grupo de los Gestores de Contenidos Educativos (LMS, Learning Management Systems)

http://www.uls.edu.sv/pdf/manuales\_moodle/queesmoodle.pdf

 $\overline{a}$
#### **Asíncrona**

**Foro.-** Este tipo de actividad lo realiza el docente una vez por bimestre, en los cuales se plantea un tema relevante para el estudio en cada una de los componentes académicos.

**Blog.**- Sitios que ayudan a la difusión de información relevante para los estudiantes, en donde colabora cada estudiante con información.

#### **Sincrónica**

**Skype.-** Existe un complemento de la herramienta en el entorno virtual de aprendizaje en donde los estudiantes pueden hacer uso para la comunicación con el docente.

**Chat de tutorías y consultas.-** Permite a los estudiantes una interacción con el docente a cargo del componente académico, mantener la comunicación a través de este chat que se encuentra habilitado semanalmente, previo la planificación de las horas del docente, el mismo que será para todo el periodo académico.

**Chat Obligatorio.-** Se realiza dos en todo el periodo académico, uno en el primer bimestre y el otro en el segundo los mismos que son calificados.

**Videocolaboración.**- Es una herramienta de comunicación con el docente en tiempo real, en donde se puede interactuar el docente – estudiante, estudiante – estudiante, la cual se realiza con audio, video, imagen y la compartición de recursos para su colaboración, siendo una actividad calificada se utiliza dos por ciclo académico, una en su respectivo bimestre.

# **1.2.5. Organización de la tutorización por videocolaboración en la UTPL.**

La universidad en el proceso de enseñanza - aprendizaje trabaja en cada uno de los cursos en el entorno virtual de aprendizaje, esto lo realizan los docentes con el fin de llevar una planificación continua por cada bimestre y dividiéndolas por actividades; en cuanto a la videocolaboración, se la lleva una por cada bimestre durante el periodo académico. Este tipo de actividad lo realiza en fases para un buen desempeño, tomando en cuenta puntos fundamentales para una comunicación antes, durante y después de la videocolaboración:

## **Antes**

La preparación y planificación de la actividad de videocolaboración se lo lleva con un tiempo prudente de anterioridad, en el cual el docente puede familiarizarse con la herramienta teniendo en cuenta los siguientes puntos:

- Lugar donde va a llevar la videocolaboración.
- Objetivos que piensa abarcar dentro de la videocolaboración.
- Material que va a utilizar (ppt., Word, pdf). Hay que tener en cuenta por ser un material que se presenta en web a los diferentes estudiantes de todo el país y estudiantes del extranjero, debe ser de buena calidad y motivador para mantener el interés del estudiante.
- Preparación de un guion para controlar el tiempo para la exposición.

Adicional el docente debe tener en cuenta el tipo de computador donde va a realizar la videocolaboración ya que debe cumplir con los requerimientos básicos para poder trabajar entre estos se destacan:

- El tipo de sistema operativo que está utilizando.
- La capacidad de la memoria.
- Tener en cuenta el ancho de banda (mínimo 128Kbps).

#### **Durante**

Durante la tutorización a través de la videocolaboración es preciso llevar un orden conforme al guion que se establece al inicio de la misma, tomando en cuenta que el docente es el moderador de la reunión, el dispondrá de los recursos de la herramienta y podrá manejar los permisos para cada uno de los estudiantes en cuanto a su participación a través de voz, chat y video. Adicional a esto el docente debe seguir algunas rubricas que le permitirán el buen desenvolvimiento dentro de la reunión:

- Seguir el guion en cuanto a la temática planificada.
- Hacer una presentación breve en cuanto a los temas a tratar.
- Su intervención debe hacerlo con voz clara.
- Movimientos bruscos que desfasen la cámara.
- La planificación de una videocolaboración es de mínimo una hora y para lo cual el docente toma los últimos 15 minutos para dar respuestas la las interrogantes de los estudiantes.
- En cuanto al contenido, no aplicar mucho texto para hacerla llamativa a la explicación.
- La vestimenta y el tipo de luz influyen en una actividad de videocolaboración, ya que esto hace el contraste par que puedan observar al docente.

#### **Después**

El docente a través de los diferentes canales de comunicación informará a los estudiantes los puntos tratados y las notas tomadas, esto con el fin de poder tener una retroalimentación de la videocolaboración, adicional el docente envía un mensaje informando sobre la disponibilidad de la grabación en el aula del entorno virtual de aprendizaje (EVA).

# **1.2.6. Blackboard Collaborate como herramienta de tutorización en la UTPL.**

La universidad con el fin de llegar a los estudiantes a través de una tutorización on – line ha incorporado en su entorno virtual de aprendizaje Blackboard Collaborate, siendo una herramienta síncrona, que permite la comunicación entre el docente – estudiante y compañeros, además de la creación de un espacio de encuentro y reunión, acercando al alumno que muchas veces por la distancia geográfica se encuentra aislado, esta herramienta está implementada desde el año 2013 en las diferentes aulas virtuales de los estudiantes de la modalidad abierta y a distancia, y entre sus principales características se menciona:

En cuanto a las herramientas que puede hacer uso el docente y estudiante se menciona.

- ü **Uso compartido de aplicaciones.-** Alta calidad en imagen basada en un estándar WebRTC<sup>5</sup>.
- ü **Audio y video.-** Alta definición en cuanto a la imagen y sonido durante una videocolaboración.
- $\checkmark$  Chat.- Un chat indispensable para la comunicación con el docente y los compañeros que se pueden desactivar en cualquier momento de la reunión.
- ü **Compartir archivos.-** Permite cargar y compartir archivos de una manera rápida entre ellos ppt, pptx, pdf e imágenes.
- ü **Grabación.-** Se pueden grabar las sesiones y compartirlas, éstas son en formato MP4 y se encuentran disponibles dentro de 24 horas en las aulas del entorno virtual de aprendizaje de cada uno de los estudiantes.

 $\overline{a}$ 

 $5$  WebRTC es un estándar para navegación en tiempo real a través del navegador.

- ü **Navegación.-** La interfaz de Blackboard es intuitiva, y los estudiantes disponen de todas las herramientas para poder realizar la videocolaboración.
- ü **Pizarra.-** Acceso a una pizarra que captura entradas de texto para hacer anotaciones y colaborar entre estudiantes y docente.

En cuanto a los roles que se puede disponer en la herramienta se menciona:

- ü **Moderador.-** El moderador controla la sala de reuniones, teniendo siempre este rol el docente.
- ü **Presentador.-** Este tipo de rol se puede asignar a los estudiantes para la presentación de contenidos, sin tener todos los privilegios como el moderador.
- ü **Participante.-** Este rol está enmarcado en el estudiante ya que ellos son los que van a interactuar en la videocolaboración sin privilegios hasta que el docente le brinde.

De cara a la plataforma, accesibilidad y la usabilidad de la herramienta se tienen algunas características:

- ü **Accesibilidad.-** Fácil accesibilidad a las actividades con pizarra y archivos
- ü **Ancho de banda.-** Adaptable para cualquier ancho de banda, un punto muy importante ya que para el estudiante pueda conectarse desde cualquier lugar y cualquier conexión a internet.
- ü **Descargas.-** No necesita ser descargado para su funcionamiento.
- ü **Integraciones.-** Permite la integración con diferentes entornos virtuales como es el caso de MOODLE.

Conforme a este tipo de características que tiene la herramienta es apta para la participación, interacción y colaboración dentro de una sala de reuniones teniendo una capacidad montada de 2.000 participantes concurrentes en el caso de necesitar conectar a la población estudiantil de la universidad en una hora determinada.

# **CAPÍTULO 2: MARCO METODOLÓGICO**

En el siguiente capítulo se describe el método empleado para llevar a cabo el presente trabajo de investigación, marco metodológico, objetivos (que servirán para delimitar aspectos referentes a la videocolaboración); además, se indica la muestra utilizada (delimitada), el instrumento utilizado para la recolección de los datos con la validación.

## **2.1. Delimitación y justificación del problema**

Con todo lo revisado en el capitulo anterior, nos lleva a plantear le problema de investigación, que gira en torno a la videocolaboración en la enseñanza como herramienta de tutorización, es importante mencionar que desde que se ha implementado no se ha tenido ningún estudio.

Por lo tanto, es oportuno analizar el estado actual del uso de la videocolaboración; además, conocer las percepciones de los alumnos de la modalidad abierta y a distancia en actividades síncronas con el uso de dispositivos electrónicos con acceso a internet. Así mismo conocer la problemática inmersa en las estrategias que los docentes emplean en una sesión.

Con esta investigación se pretende conocer las necesidades y dificultades de los estudiantes que utilizan la herramienta, como:

- Aspectos y factores que impiden la realización de la videocolaboración (técnicos, geográficos, tiempo)
- Número de videocolaboraciones necesarias en el bimestre para la tutorización.
- Conocer la metodología utilizada por el docente durante una videocolaboración.

43

- Saber el grado de satisfacción, utilidad e importancia que le da el estudiante en el proceso de tutorización.
- Horarios adecuados para la realización de la actividad.
- En base al tipo de modelo educativo a través de e-Books se pretende conocer el uso de las tablets en una conexión de videoconferencia.
- También es muy importante conocer si los diferentes canales de comunicación para la asistencia técnica a los estudiantes sobre la videocolaboración.

## **2.2. Preguntas de investigación.**

Teniendo en cuenta el problema, se ha creído conveniente plantear las siguientes preguntas de investigación:

¿Cuál es el porcentaje de uso y el grado de satisfacción, utilidad e importancia que le están dando a la videocolaboración los estudiantes de las diferentes áreas de académicas de la universidad?

Así mismo es importante definir otras interrogantes que surgen con la investigación debido al gran impacto que existe sobre el uso de esta herramienta por parte de los estudiantes:

- ¿Qué lugar encuentra más favorable el estudiante para la realización de una videocolaboración y con que dispositivo se conecta?
- ¿ Qué aspectos y factores son los que le impiden al estudiante realizar las videocolaboraciones?
- ¿Qué tipo de metodología están utilizando los docentes de las diferentes áreas de investigación de la universidad para el proceso de tutorización?

• ¿Cuáles son los medios por los que el estudiante ha recibido asistencia técnica cuando no ha podido participar en la videocolaboración?

## **2.3. Objetivos.**

En este apartado se presentan los objetivos de la investigación, partiendo del general hasta los específicos, los cuales nos servirán de guía en todo el proceso de investigación.

## **Objetivo general**

• Identificar el uso y opinión de los estudiantes sobre la videocolaboración en el proceso de tutorización.

## **Objetivos específicos**

- Conocer la percepción de los estudiantes en relación con:
	- o La herramienta de videocolaboración.
	- o El docente.
	- o La organización.
	- o Materiales/Organización.
- Conocer los aspectos positivos y negativos para la realización de una videocolaboración y los dispositivos de conexión.

## **2.4. Metodología.**

Para la presente investigación se empleará una metodología cuantitativa la cual permitirá medir el uso de la videocolaboración por parte de los estudiantes en la tutorización; con la aplicación de este tipo de metodología se conocerán datos numéricos.

El tipo de investigación es de carácter descriptivo, porque se pretende recoger información sobre una realidad tal como es: "con la investigación descriptiva se pretende describir las cosas tal y como ocurren, sin ningún tipo de manipulación de variables, ni comparación de grupos, ni predicción de comportamientos ni prueba de modelos".(Ato, López-García, & Benavente, 2013). Con los resultados obtenidos de esta investigación, se conocerá el uso de la videocolaboración como medio de tutorización en el proceso aprendizaje en la Universidad Técnica Particular de Loja; además, las percepciones y uso del estudiante para el aprendizaje de las diferentes asignaturas que tiene la Modalidad Abierta y a Distancia de la Universidad, los datos obtenidos arrojarán conclusiones referentes a la tutorización en el proceso de enseñanza - aprendizaje.

## **2.5. Población y muestra**

La población que se ha tomado para la presente investigación son los estudiantes de la modalidad abierta y a distancia de la Universidad Técnica Particular de Loja, de las diferentes áreas y titulaciones que tienen, la población que se ha tomado es la del periodo académico abril – agosto de 2016 teniendo en cuenta el siguiente número de matriculados:

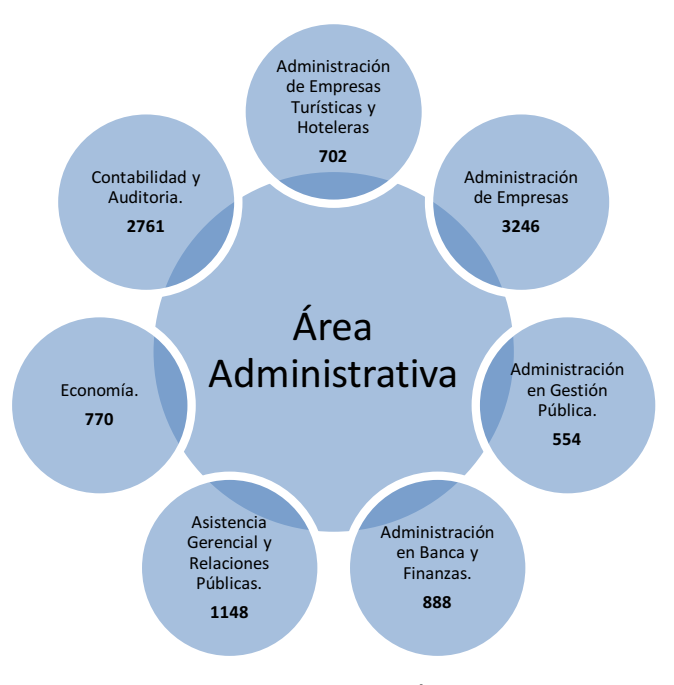

*Gráfico 3: Número de matriculados Área Administrativa.* Fuente: Elaborado por el autor.

El Área Administrativa de la universidad tiene matriculados en el periodo abril – agosto 2016, 10.069 estudiantes.

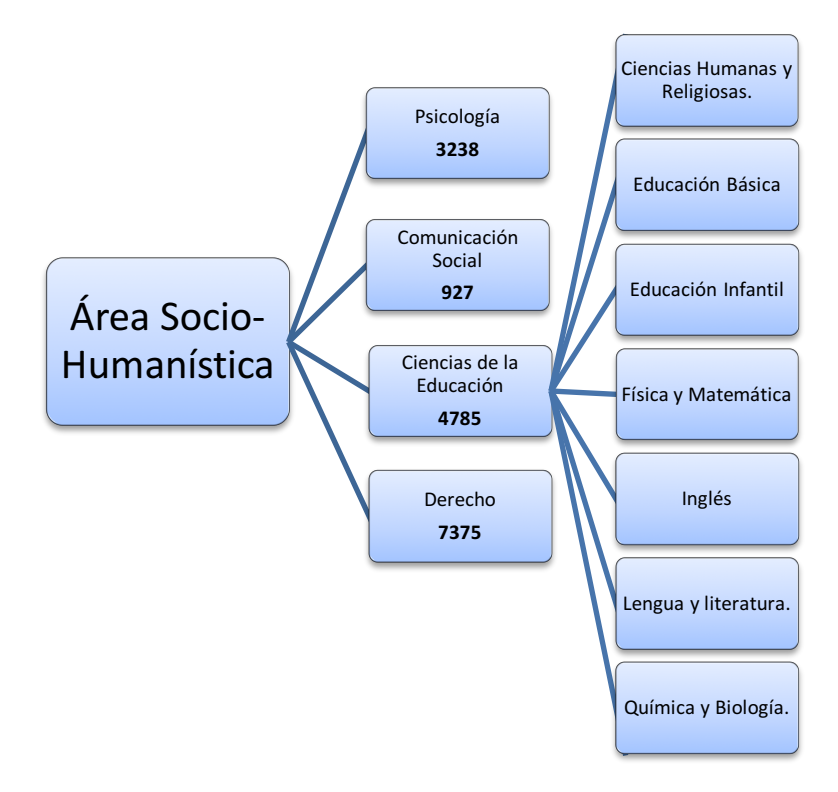

*Gráfico 4: Número de matriculados área Socio - Humanística* Fuente: Elaborado por el autor.

El Área Socio – Humanística de la universidad entre sus titulaciones cuenta con Ciencias de la Educación con siete menciones, el total de estudiantes matriculados del periodo abril – agosto 2016 del área es de: 16.325 estudiantes.

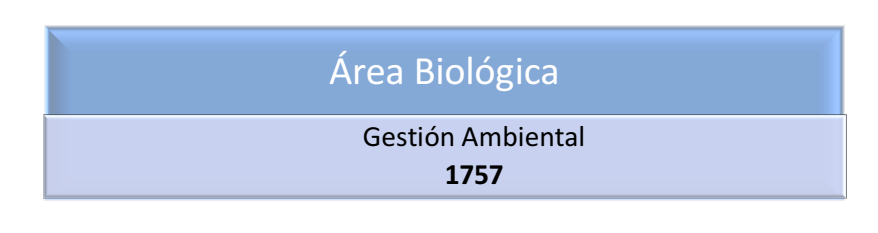

 *Gráfico 5: Número de matriculados Área Biológica.* Fuente: Elaborado por el autor.

El Área Biológica de la universidad cuenta con una sola titulación, actualmente tiene matriculados: 1.757 estudiantes.

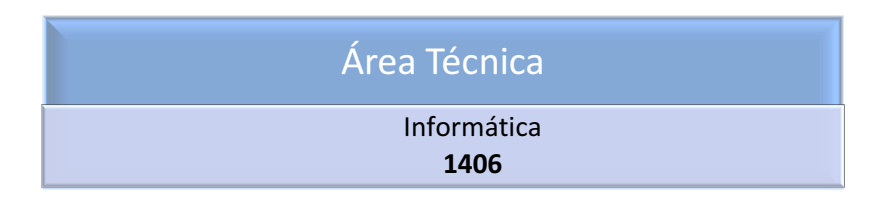

*Gráfico 6: Número de matriculados Área Técnica.* Fuente: Elaborado por el autor.

El Área Técnica de la universidad cuenta con una sola titulación que es Informática, actualmente tiene matriculados: 1.406 estudiantes.

Para el caso de la muestra se ha tomado todas las posibles personas que han participado siendo 8.251 estudiantes, tomado en cuenta la edad, género y las diferentes áreas académicas.

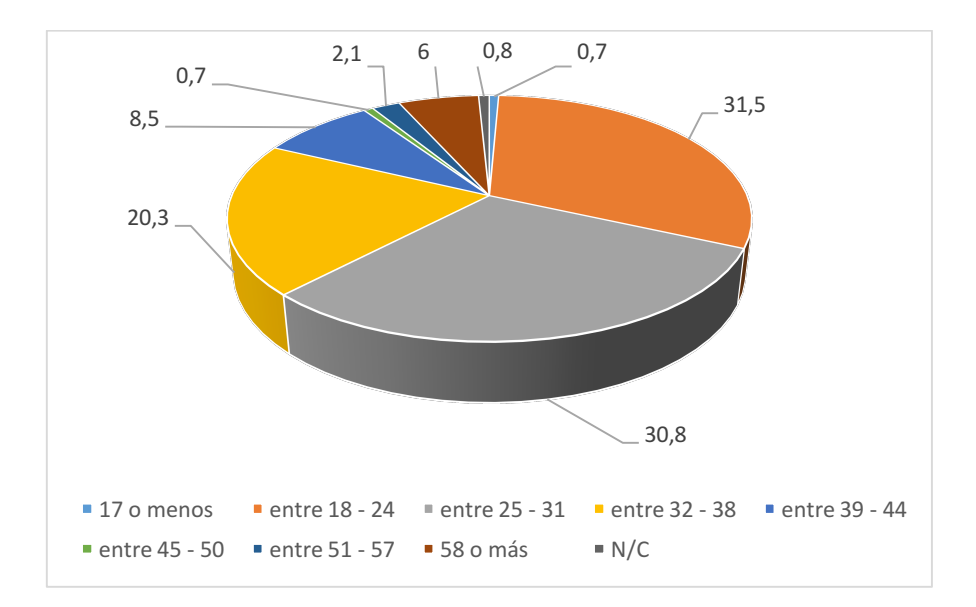

*Gráfico 7: Edades del total de estudiantes encuestados.* Fuente: Elaborado por el autor.

Para el caso de las diferentes áreas académicas se han tomado en cuenta el total de cada una de ellas obteniendo:

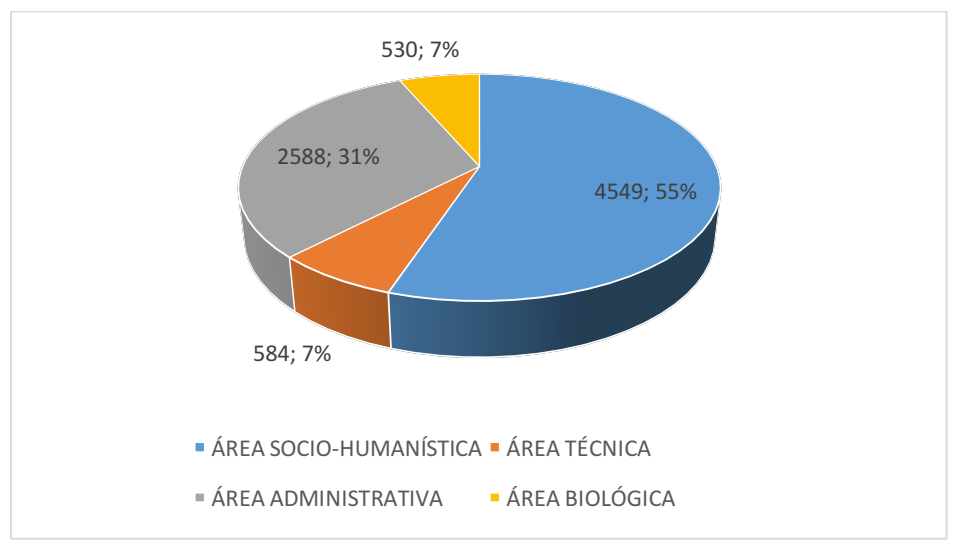

*Gráfico 8: Población por áreas académicas.*  Fuente: Elaborado por el autor.

Para la muestra de la presente investigación se va a tomar una muestra estratificada de cada una de las áreas académicas de la universidad.

Para el área Socio - Humanística se ha tomado en cuenta la titulación de Ciencias de la Educación con sus menciones (Ciencias Humanas y Religiosas, Educación Básica, Educación Infantil, Físico Matemáticas, Inglés, Lengua y literatura, Químico Biológicas)

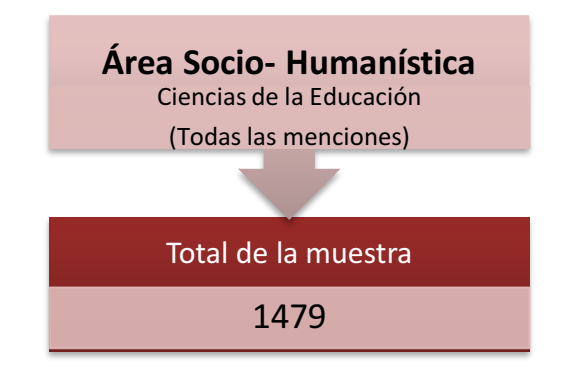

*Gráfico 9: Área Socio – Humanística.* Fuente: Elaborado por el autor.

Para el área Administrativa se han tomado las titulaciones de Administración de Empresas y Contabilidad y Auditoría.

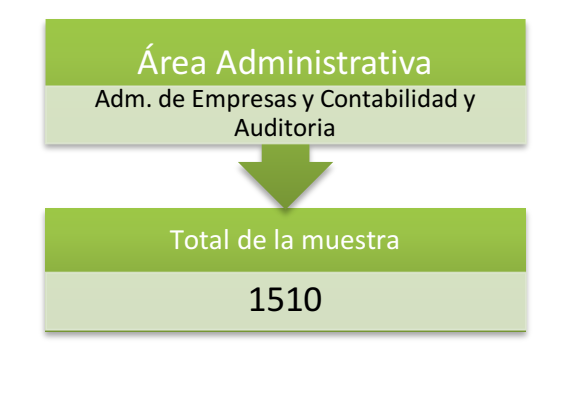

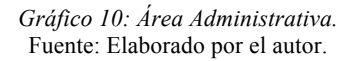

Para el área Técnica se ha tomado la titulación de Informática.

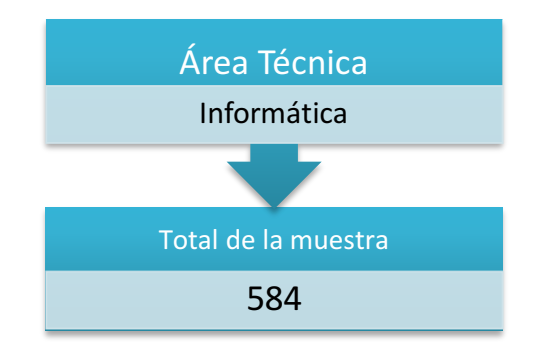

*Gráfico 11: Área Técnica.* Fuente: Elaborado por el autor.

Así mismo al contar con una sola titulación en el área Biológica en modalidad a distancia se ha tomado a Gestión Ambiental.

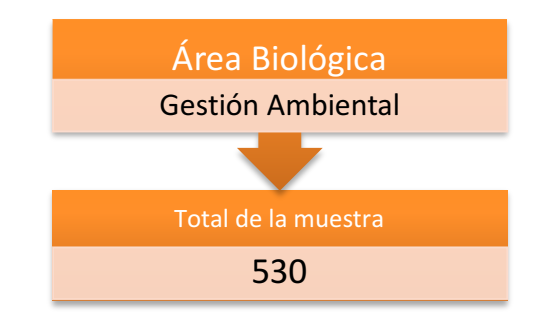

*Gráfico 12: Área Biológica.* Fuente: Elaborado por el autor.

En resumen los datos de la muestra a considerar son los siguientes:

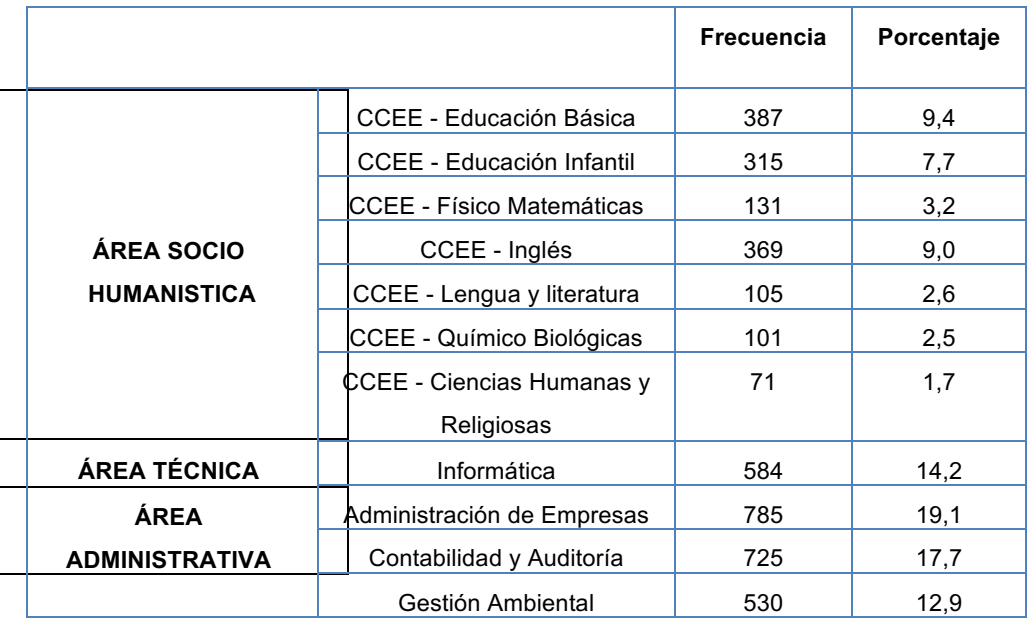

| ÁREA BIOLÓGICA                         |              |       |       |  |
|----------------------------------------|--------------|-------|-------|--|
|                                        | <b>TOTAL</b> | 4.103 | 100.0 |  |
| Tabla 10: Areas y carreras de la UTPL. |              |       |       |  |

Fuente: Elaborado por el autor en SPSS.

Como se puede observar en el gráfico consta la muestra de las carreras por cada una de las áreas siendo en total 4.103 estudiantes para el estudio, el de mayor número de estudiantes es el área administrativa con un 36,8%, seguido del área socio- humanística con un 36% y para el área técnica y biológica 14,2% y 12,9% respectivamente.

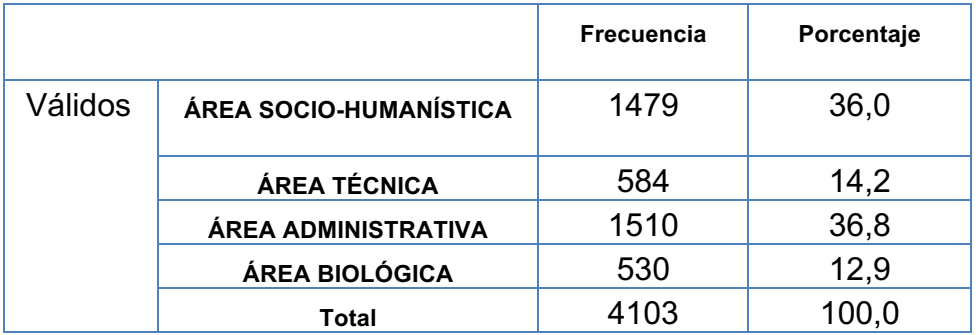

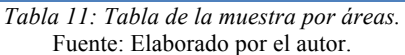

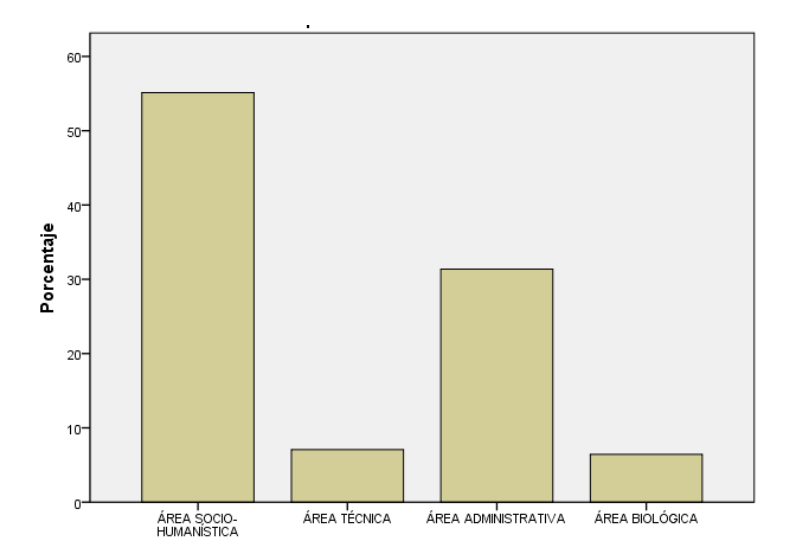

*Gráfico 13: Muestra por áreas académicas de la UTPL.* Fuente: Elaborado por el autor.

## **2.6. Diseño de investigación**

**FASES DE LA INVESTIGACIÓN**Persepciones de los estudiantes estudio del arte sobre la videocolaboración para la tutorización en la UTPL La educación en la modalidad abierta y a distancia. Contraste entre la educación presencial y a distancia Modalidad abierta y a distancia en la UTPL. Paradigma interpretativo La tutorización, materiales y recursos Cuantitativo metodología **itiliza** aplica para la tutorización en la UTPL Organización de la tutorización por videocolaboración en la UTPL Sistemas por videoconferencia. Marco metodológico **Descriptivo** La videocolaboración, conceptos y características. problema<sup>®</sup> diseño de investigación Conocer el bajo uso de la videocolaboración por parte de los estudiantes en el proceso de tutorización Población y Muestra La población son los estudiantes de la modalidad abierta y a distancia de la UTPL de las diferentes áreas y titulaciones. **Generales:** La muestra es estratificada de las cada una Identificar el uso y opinión de los estudiantes sobre el de las áreas académicas de la universidad proceso de tutorización a través de la videocolaboración **Especificos: Técnicas:** · Conocer la percepción de los estudiantes en Cuestinario relación con: (SurveyMonkey) objetivos - La herramienta de videocolaboración. - Al docente. - La organización. Tratamiento y análisis de datos - Materiales/Organización. •Conocer los factores de percepción y los dispositivos **Resultados** de conexión a la videoconferencia **Conclusiones:** Estas están en relación directa con los objetivos de la investigación **Recomendaciones:** Se derivan de las concluciones.

En la siguiente investigación se ha estructurado las siguientes fases:

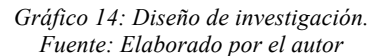

#### **2.7. Instrumento.**

Para la recolección de datos se ha utilizado una encuesta, y tomando en cuenta nuestro tipo de investigación un cuestionario, que para Mart (2004), es un instrumento utilizado para la recogida de información, diseñado para poder cuantificar y universalizar la información y estandarizar el procedimiento de la entrevista; su finalidad es conseguir la comparabilidad de la información.

La encuesta fue realizada en SurveyMonkey y luego se publicó en forma virtual a través de un link por medio del Entorno Virtual de Aprendizaje (EVA), a todos los estudiantes de la Modalidad Abierta y a Distancia de la Universidad Técnica Particular de Loja, la cual estaría disponible como un anuncio en la pagina frontal de cada aula en Moodle para que pueda ser contestada.

Al no contar con un instrumento específico para la valoración de uso y percepción de los estudiantes con respecto a las videocolaboraciones, se elaboró un cuestionario propio para esta investigación, tomando en cuenta el propósito general y los objetivos que perseguimos; se generó el cuestionario dando respuesta a preguntas como ¿qué vamos a medir?, teniendo en cuenta que está dirigida a los estudiantes de la modalidad abierta y a distancia.

Después de haber revisado el cuestionario fue administrada a todos los estudiantes por medio de la colaboración del entorno virtual de aprendizaje a través de un mensaje:

54

Estimado(a) Estudiante,

La Universidad Técnica Particular de Loja – UTPL , tiene el agrado de participar a usted una encuesta diseñada sobre el uso de la videocolaboración. El objetivo de la misma es explorar las diferentes inquietudes referente a la tutorización por medio de la videocolaboración (Blackboard Collaborate.). Su participación es muy importante para nuestra Institución, sus respuestas serán de carácter confidencial y la información recopilada servirá para el mejoramiento continuo de nuestra universidad.

Para acceder a la encuesta por favor hacer clic en el enlace: https://es.surveymonkey.com/r/LYRMNVK

> *Gráfico 15: Anuncio en el Entorno Virtual de Aprendizaje (EVA).* Fuente: Elaborado por el autor.

## **2.7.1 Características del cuestionario**

El cuestionario que se realizó estuvo compuesto por 22 preguntas (**Anexo 1**), con varias opciones de respuestas, dentro de éste existieron preguntas dicotómicas con dos opciones como respuesta:

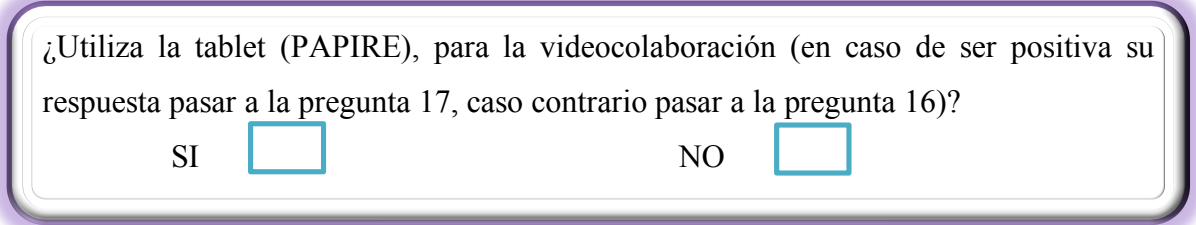

*Gráfico 16: Preguntas dicotómicas.* Fuente: Elaborado por el autor.

Así mismo en el presente cuestionario se encontraron preguntas de tipo polinómicas en las que se pudieron escoger varias opciones como respuestas:

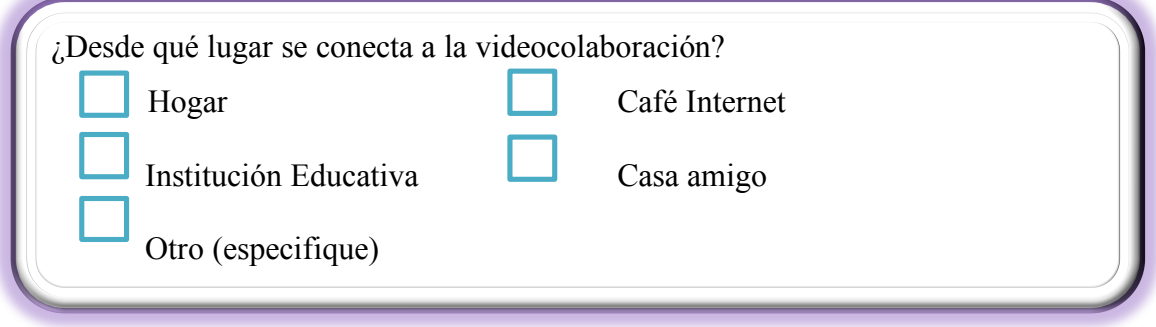

*Gráfico 17: Preguntas polinómicas.* Fuente: Elaborado por el autor.

También se tomaron en cuenta preguntas polinómicas con una sola respuesta aplicando una escala de tipo Likert de cinco puntos (Totalmente desacuerdo, muy desacuerdo, de acuerdo, muy de acuerdo, totalmente de acuerdo); con las que el estudiante valoró la frecuencia de utilización de ciertos elementos que se encuentran en la investigación:

| desacuerdo", 3 "De acuerdo", 4 "Muy de acuerdo", y 5                                                                    |  | 4 | 5 |
|----------------------------------------------------------------------------------------------------|--|---|---|
| Recibir información de cómo debe realizar la<br>videocolaboración                                                       |  |   |   |
| Comunicar por el EVA sobre la forma de cómo<br>levar las tutorías                                                       |  |   |   |
| La videocolaboración es una herramienta útil para<br>a tutorización.                                                    |  |   |   |
| La tutorización mediante videocolaboración ha<br>desarrollado en usted hábitos de auto - aprendizaje.                   |  |   |   |
| Son de alta calidad las tutorías desarrolladas por<br>videocolaboración.                                                |  |   |   |
| El tiempo dedicado a la exposición de contenidos<br>por videocolaboración es suficiente.                                |  |   |   |
| La relación académica que se estableció con el<br>profesor que dicta las tutorías por<br>videocolaboración es adecuada. |  |   |   |
| Considera que el uso de la videocolaboración, tal<br>como se la ha vivido es útil en el aprendizaje.                    |  |   |   |

*Gráfico 18: Preguntas polinómicas con una sola respuesta con escala de tipo Likert Fuente: Elaborado por el autor.*

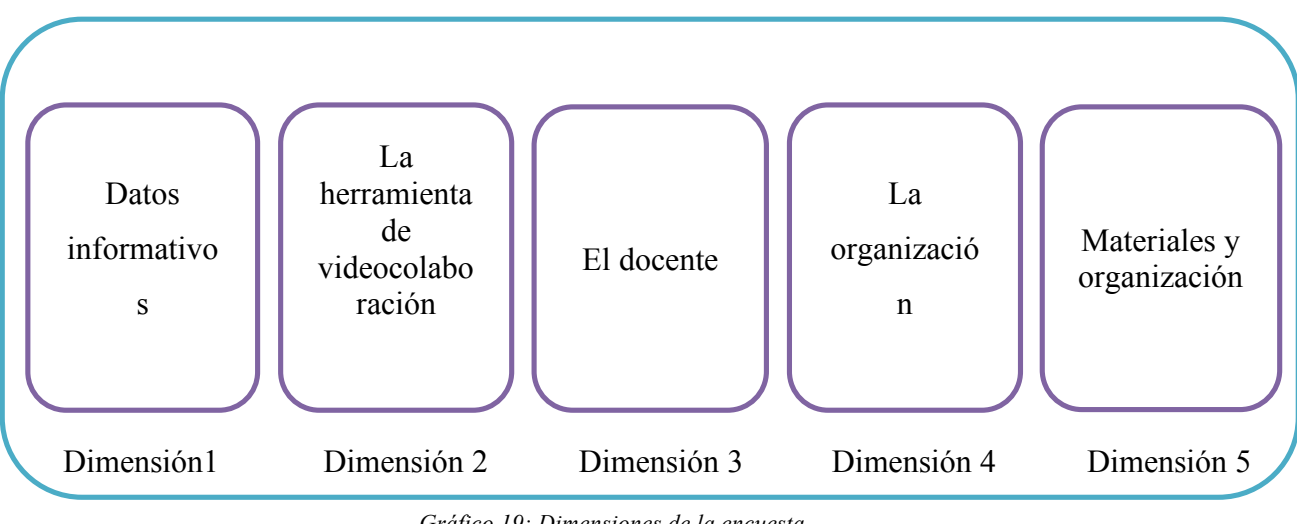

Para la realización de este tipo de encuesta se tuvo en cuenta cinco dimensiones:

*Gráfico 19: Dimensiones de la encuesta. Fuente: Elaborado por el autor.*

**Dimensión 1:** Contiene preguntas para identificar a los estudiantes tomando en cuenta que los nombres y apellidos dentro de la misma eran confidenciales (no se solicitaba), es así que se prepararon preguntas referentes a su titulación y área de estudio.

**Dimensión 2:** Se realizaron preguntas en cuanto a la herramienta de videocolaboración (Blackboard Collaborate), teniendo presente importancia, uso y aspectos de agrado/desagrado sobre la herramienta.

**Dimensión 3:** Al considerar que la encuesta estaba dirigida a los estudiantes se preguntó que tipo de metodología (interacción) están utilizando los docentes cuando hacen una videocolaboración.

**Dimensión 4:** En cuanto a la organización se tuvo en cuenta como se desarrolla ésta en una videocolaboración por parte del docente, como ha llevado la tutoría y así mismo se consideraron preguntas que ayudarán para mejorar la organización antes, durante y después.

**Dimensión 5:** En cuanto a los materiales y organización se ha tomado los dispositivos desde donde se conectan y preguntas que llevarán a conocer situaciones que suceden en torno al soporte al estudiante y uso de grabaciones.

## **2.7.2. Validación del instrumento de evaluación.**

La validez del instrumento fue realizada por el número de usuarios que contestaron las mismas, las preguntas del cuestionario fueron desarrolladas de acuerdo al contenido de la temática para cumplir con los objetivos de la investigación. Para la validación de la encuesta se ha tomado en cuenta que de los 8.251 personas encuestadas la confiabilidad y validez de los datos son aceptables ya que han contestado la encuesta 7.006 estudiantes siendo el 99,1%, y no contestadas 66 encuestas, siendo el 0,09% del total de la población. También se tiene en cuenta que la mayoría de la población que contestó la encuesta son mujeres con un 56,8% a diferencia de los hombres con un 42,3% y un 0,9% de personas que no han contestado en la encuesta el ítem del sexo.

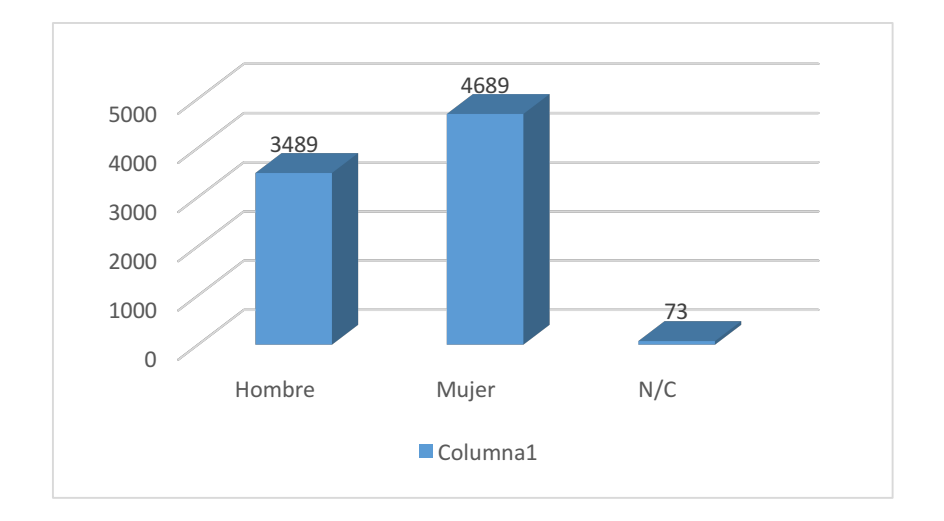

*Tabla 12: Sexo de la población.* Fuente: Elaborado por el autor en SPSS.

En este instrumento existen preguntas sobre la utilidad y el uso de la herramienta, la organización de los contenidos en una videocolaboración, para lo cual se ha utilizado la escala de Likert, para su validación se aplicó el Alfa de Cronbach y se utilizó la herramienta SPSS Statistics versión 19, obteniendo los siguientes resultados:

| Resumen de procesamiento de casos            |                       |      |               |  |  |
|----------------------------------------------|-----------------------|------|---------------|--|--|
|                                              |                       | N    | $\frac{0}{0}$ |  |  |
| Casos                                        | Válido                | 8251 | 100,0         |  |  |
|                                              | Excluido <sup>a</sup> |      |               |  |  |
|                                              | Total                 | 8251 | 100,0         |  |  |
| a. La eliminación por lista se basa en todas |                       |      |               |  |  |
| las variables del procedimiento.             |                       |      |               |  |  |

*Tabla 13: Resumen de las personas que contestaron la encuesta.* Fuente: Elaborado por el autor en SPSS.

Se puede decir que 8251 personas han contestado las preguntas.

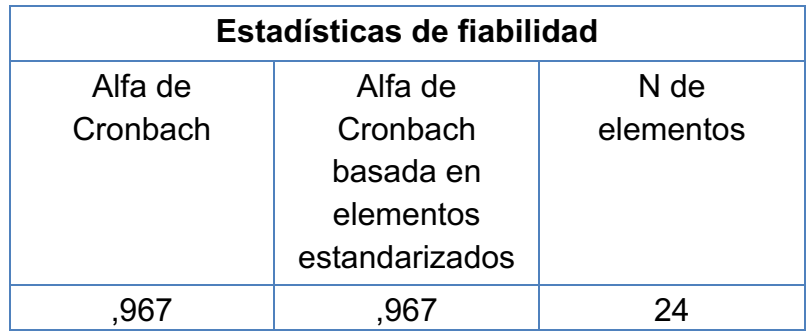

*Tabla 14: Estadística de fiabilidad.* Fuente: Elaborado por el autor en SPSS.

Aplicando el método del alfa de Cronbach para este tipo de preguntas "Likert" obtenemos que pasan la prueba de confiabilidad teniendo un coeficiente excelente ya que se acercan a 1:

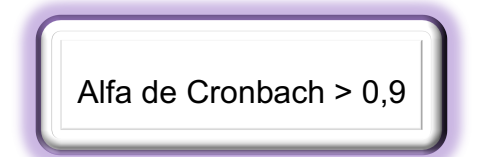

## **CAPÍTULO 3: RESULTADOS**

A continuación se presentan los resultados dando respuestas a las preguntas de investigación formuladas en el capítulo anterior, así como los resultados de las preguntas aplicadas en la encuesta a los estudiantes de la modalidad abierta y a distancia.

## **3.1. Preguntas de investigación.**

**a) ¿Qué tipo de metodología están utilizando los docentes de las diferentes áreas académicas de la universidad para el proceso de tutorización?**

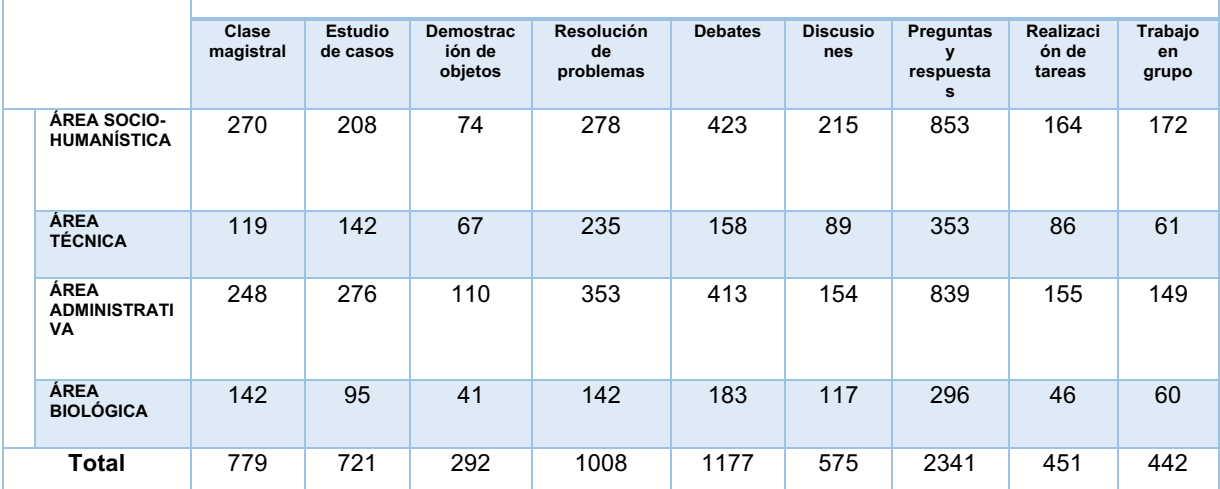

*Tabla 15:¿Qué tipo de interacción cree usted que el docente utiliza para la videocolaboración?* Fuente: Elaborado por el autor en SPSS

Como se puede observar en la tabla para las cuatro áreas de estudio de la universidad los estudiantes coinciden y mencionan que el docente utiliza la videocolaboración dentro de la tutorización para la realización de preguntas y respuestas, tanto para el área socio - humanística, técnica, administrativa y biológica teniendo un 57,67%, 60,44%, 55,56% y 55,84% respectivamente.

Adicional a esto se puede mencionar que el área socio-humanística y biológica es muy común utilizar por parte del docente para la labor tutorial una metodología a base de debates con un 28,60% y un 34,52% respectivamente; así mismo, se observa que en el área técnica y administrativa los docentes utilizan además de preguntas y respuesta, la metodología a través de la resolución de problemas teniendo un porcentaje de 40,23% y 23,37% para cada una de las áreas antes mencionadas.

Se puede decir que en las cuatro áreas de estudio los docentes aplican un metodología a base de preguntas y respuestas con la combinación de metodologías como los debates y la resolución de problemas, siendo esta última de mayor impacto en el área técnica y administrativa por el tipo de materias que existen en cada una de ellas.

Es muy importante mencionar que dentro de las cuatro áreas de estudio la metodología a base de la demostración de objetos y trabajos en grupo es muy baja, siendo muy poco utilizada por el docente al momento de la tutoría a través de la herramienta de videocolaboración.

**b) ¿Qué lugar encuentra más favorable el estudiante para la realización de la videocolaboración y con qué dispositivo se conecta?**

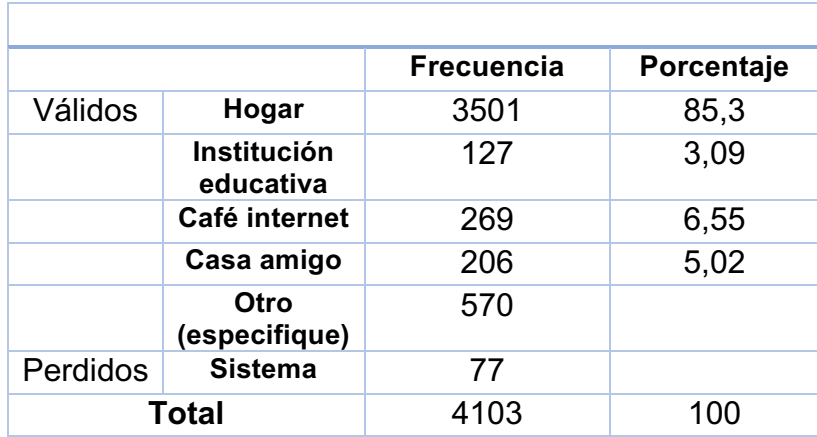

*Tabla 16:Desde que lugar se conecta a la videocolaboración.* Fuente: Elaborado por el autor en SPSS

Cuando se les preguntó a los estudiantes que lugar encuentra mas favorable para la realización de la videocolaboración, teniendo en cuenta que son estudiantes de la modalidad abierta y a distancia, el 85,3% de ellos mencionaron que el hogar es el lugar más popular para interactuar en la videocolaboración. Cabe mencionar que en este tipo de pregunta existieron 77 estudiantes que no la contestaron.

Además es importante centrarnos en la opinión del estudiantes en cuanto a otros lugares de conexión para la videocolaboración para lo cual se da a conocer a través del siguiente gráfico de red:

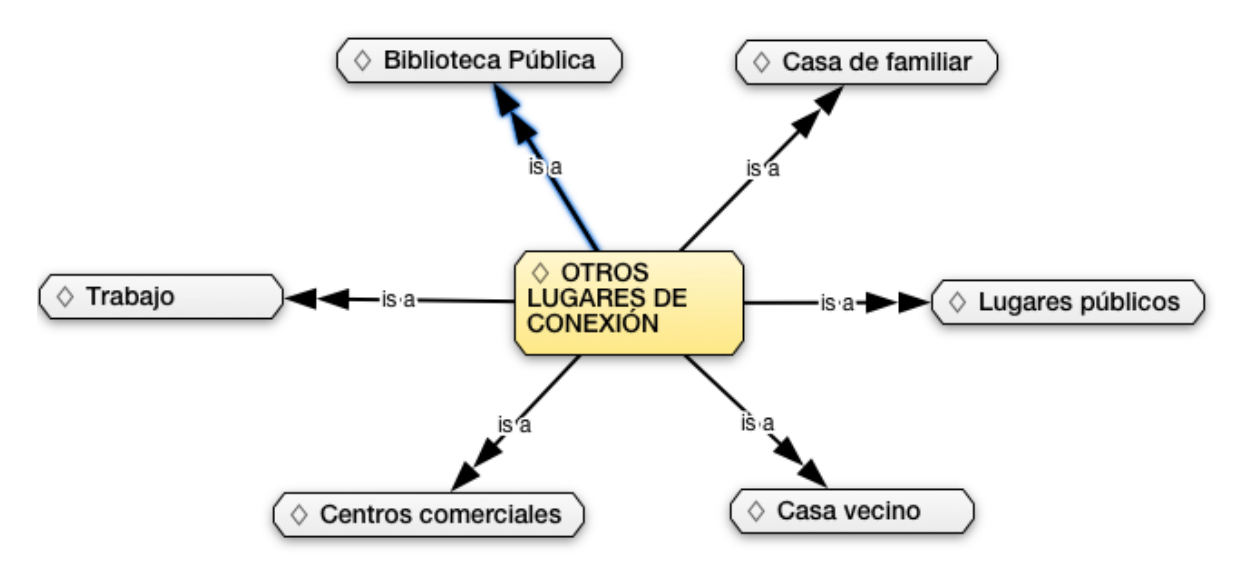

*Gráfico 20: Otros lugares de conexión a la videocolaboración.* Fuente: Elaborado por el autor en ATLAS.

Como se puede observar en el gráfico existen otras opiniones de los estudiantes sobre los lugares donde frecuentan para la conexión para la videocolaboración, muchos de ellos opinan que el lugar donde más se conectan es en el trabajo debido a que los estudiantes al estar matriculados en la modalidad de estudios de la universidad le permiten realizar las dos actividades, además hay estudiantes que al no contar con internet en la casa afirman que se conectan desde centros comerciales, casa de un familiar, lugares públicos y biblioteca.

| <b>Frecuencias dispositivos</b> |                     |             |            |               |  |
|---------------------------------|---------------------|-------------|------------|---------------|--|
|                                 |                     |             | Respuestas | Porcentaje de |  |
|                                 |                     | $N^{\circ}$ | Porcentaj  | casos         |  |
|                                 |                     |             | e          |               |  |
| <b>Dispositivos</b>             | Computadora de      | 1557        | 27,5%      | 38,4%         |  |
|                                 | escritorio          |             |            |               |  |
|                                 | <b>Notebook</b>     | 206         | 3,6%       | 5,1%          |  |
|                                 | Ipad                | 70          | 1,2%       | 1,7%          |  |
|                                 | Computador portátil | 2300        | 40,7%      | 56,7%         |  |
|                                 | <b>Tablet</b>       | 1073        | 19,0%      | 26,5%         |  |
|                                 | Iphone              | 110         | 1,9%       | 2,7%          |  |
|                                 | <b>Smartphone</b>   | 339         | 6,0%       | 8,4%          |  |
| Total                           |                     | 5655        | 100,0%     | 139,5%        |  |

*Tabla 17: Dispositivos de conexión a la videocolaboración.* Fuente: Elaborado por el autor en SPSS

En la tabla anterior se muestra que los estudiantes utilizan con mayor frecuencia los dispositivos para la conexión a una videocolaboración la computadora portátil, computadora de escritorio y tablet teniendo un 40,7%, 27,5% y 19% respectivamente.

Es decir los estudiantes encuentran más favorable realizar la videocolaboración en la comodidad de su hogar con la ayuda de un computador portátil o de escritorio, adicional a esto existen muchas opiniones acerca de que muchos estudiantes realizan esta actividad desde el lugar de trabajo.

**c) ¿Qué aspectos y factores son los que le impiden al estudiante realizar la videocolaboración?**

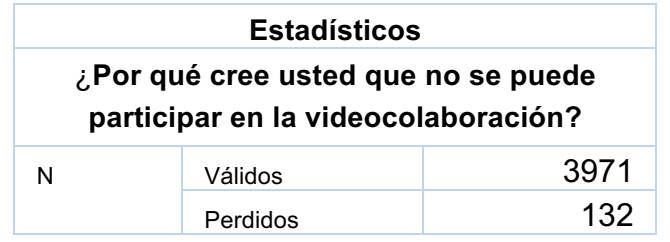

*Tabla 18: Porcentajes de por qué no se puede participar en la videocolaboración.* Fuente: Elaborado por el autor en SPSS

Como se puede observar en la siguiente tabla se puede mostrar a 3.971 estudiantes que contestaron la pregunta de la participación en la videoconferencia y 132 que no la contestaron.

|          |                                      | Frecuencia | Porcentaje | Porcentaje<br>válido | Porcentaje<br>acumulado |
|----------|--------------------------------------|------------|------------|----------------------|-------------------------|
| Válidos  | Otro (especifique)                   | 678        | 16,5       | 17,1                 | 17,1                    |
|          | Falta de tiempo                      | 1537       | 37,5       | 38,7                 | 55,8                    |
|          | Se cruzan con otras<br>materias      | 540        | 13,2       | 13,6                 | 69,4                    |
|          | Problemas técnicos                   | 728        | 17,7       | 18,3                 | 87,7                    |
|          | Se quedo sin conexión<br>de internet | 373        | 9,1        | 9,4                  | 97,1                    |
|          | Falta de competencias<br>para su uso | 115        | 2,8        | 2,9                  | 100,0                   |
|          | Total                                | 397131     | 96,8       | 100,0                |                         |
| Perdidos | Sistema                              | 132        | 3,2        |                      |                         |
| Total    |                                      | 4103       | 100,0      |                      |                         |

*Tabla 19:¿Por qué cree usted que no se puede participar en la videocolaboración?.* Fuente: Elaborado por el autor en SPSS

Como se puede observar existen tres aspectos principales que radican en la participación del estudiante en una videocolaboración, varios de los estudiantes coinciden en que no participan por falta de tiempo con un 37,5% de la muestra, por problemas técnicos con la herramienta Blackboard Collaborate con un 17,7% y por que se cruzan con otras materias un13,2%, considerando que el estudiante por ciclo académico debe tomar como máximo seis materias.

Hay que tener en cuenta que también existen otros factores que mencionan los estudiantes, tomando en cuenta que de color rojo se encuentra el de mayor impacto y de color verde los que afectan en menor impacto y de color plomo los de mínimo impacto:

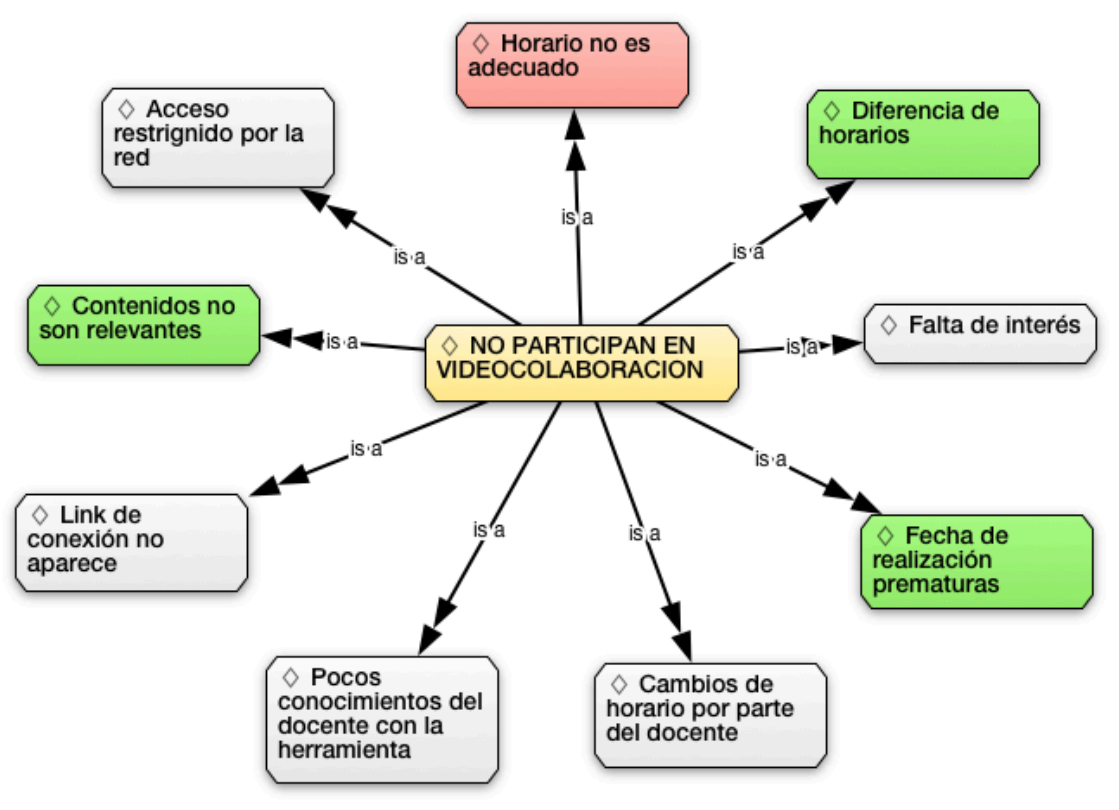

*Gráfico 21: Otros criterios de por que no pueden participar en la videocolaboración.* Fuente: Elaborado por el autor en ATLAS

Uno de los puntos fundamentales que muestra la gráfica de red en donde de 678 estudiantes el 90.62% de ellos expresan que el horario no es adecuado, ya que existen docentes que realizan la actividad de videocolaboración en horarios de la mañana, teniendo en cuenta que la modalidad abierta y a distancia permite combinar el trabajo y estudios; se debería buscar una hora en donde los estudiantes se encuentren cómodos para realizar la actividad.

Así mismo es muy importante mencionar que existen otros aspectos como las fechas de realización de la videoconferencias son muy prematuras, al no existir una coordinación previa las fechas de la videocolaboración no son avisadas con anticipación al estudiante teniendo un 2,15%; la universidad tiene estudiantes de diferentes partes del mundo por tal motivo el docente debe considerar la zona horaria para la actividad de videocolaboración, expresándose los estudiantes en un 1,84%.

Entre los factores se ha considerado ocho factores los mismos que están relacionados a la videocolaboración cuando está en marcha tales como: Volumen, claridad, continuidad del sonido, nitidez de las imágenes, iluminación de la sala, color, movimiento y la sincronización entre la imagen y sonido en la videocolaboración.

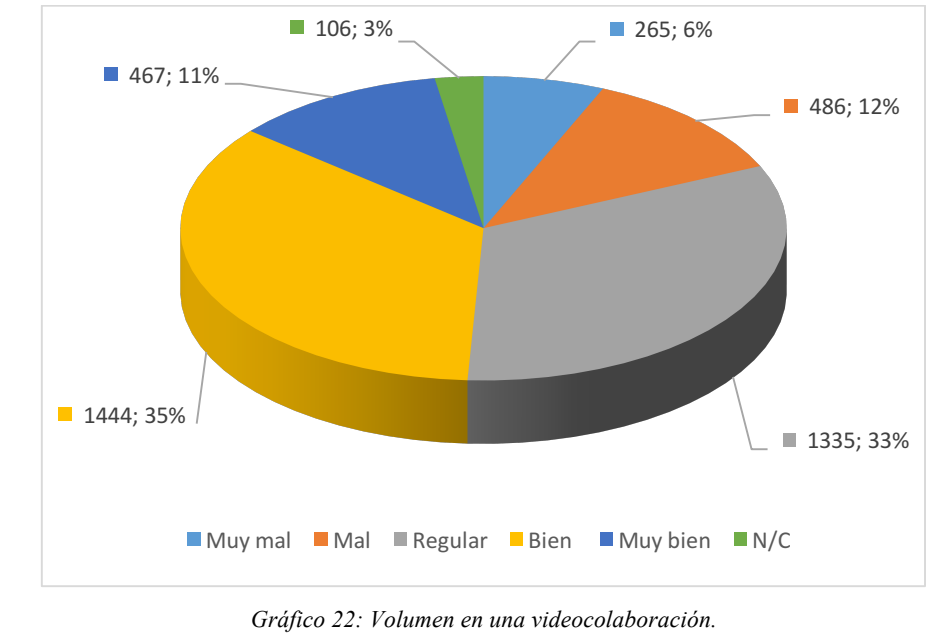

#### **Volumen**

Fuente: Elaborado por el autor.

El 35% y el 33% de los estudiantes coinciden que el audio en el transcurso de la videocolaboración tienen una calidad buena y regular respectivamente en cuanto al volumen de la transmisión, en conclusión el volumen durante la videocolaboración puede ser causado por la voz del docente al momento de hablar ya que puede ser muy baja.

## **Claridad**

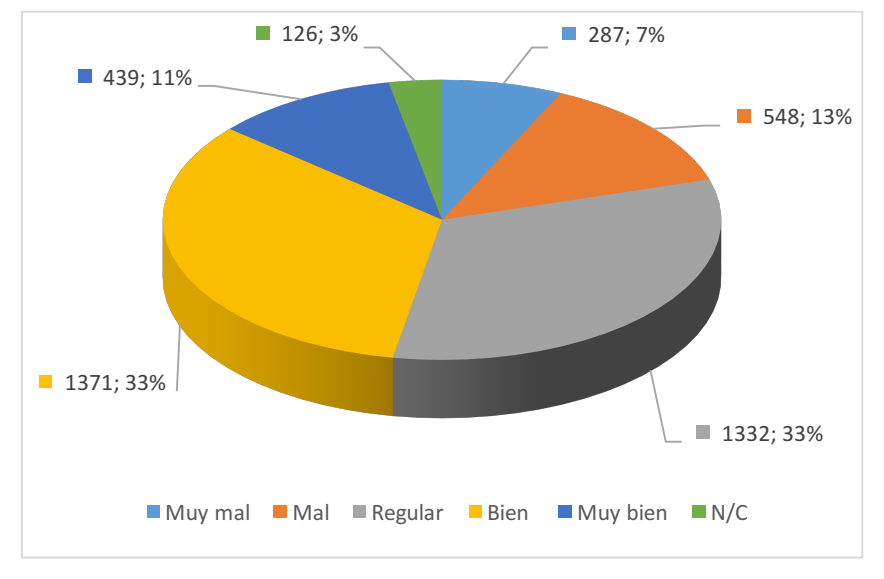

*Gráfico 23: Claridad en una videocolaboración.* Fuente: Elaborado por el autor.

En cuanto a la claridad dentro de una videocolaboración los estudiantes coinciden en un 33% tanto para bien y regular, el cual nos indica que existen algunos inconvenientes en cuanto al audio ya que puede que este no sea claro por cuestiones de distorsión, también puede ser por el video que puede estar con algunos pixelados.

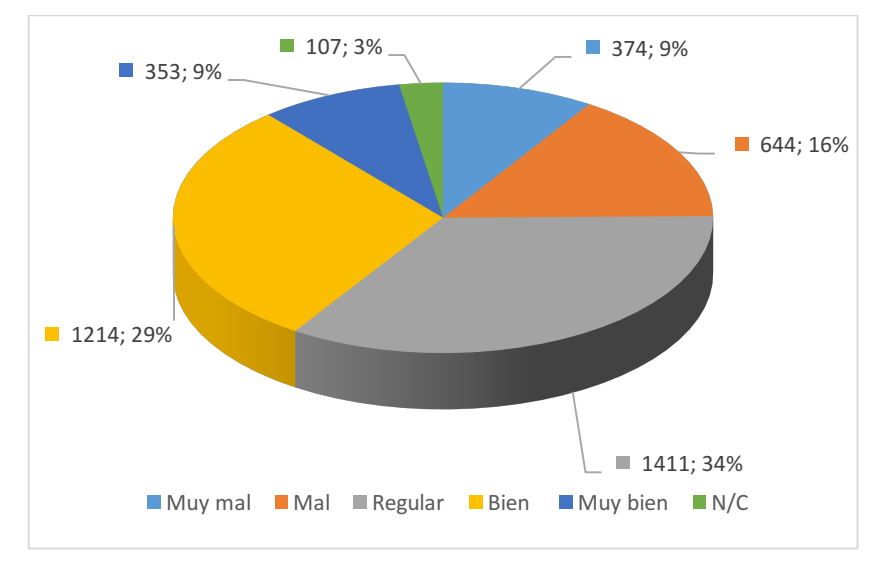

## **Continuidad del sonido**

*Gráfico 24: Continuidad del sonido en una videocolaboración.* Fuente: Elaborado por el autor.

En el caso de la continuidad del sonido durante la videocolaboración, el 34% de los estudiantes expresan que la continuidad es regular, esto puede darse por inconvenientes con el proveedor de internet de cada estudiante por cortes durante la transmisión.

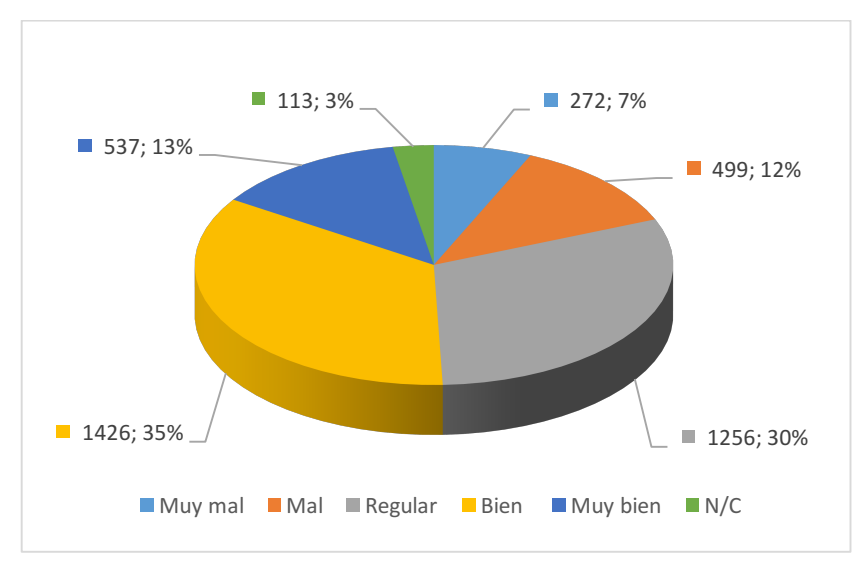

#### **Nitidez de las imágenes**

*Gráfico 25: Nitidez de las imágenes en una videocolaboración.* Fuente: Elaborado por el autor.

En el caso de la nitidez de las imágenes el 35% de los estudiantes encuestados expresan que ven nítidas las imágenes tanto del profesor como de la aplicación cuando se comparte algún documento con el Blackboard Collaborate, se debe mencionar que también existe un grupo de estudiantes con un 30% que expresan que las imágenes son regulares, esto puede ser por distorsión en cuanto al ancho de banda o a su vez por que el docente tiene imágenes que no son claras en las presentación.

#### **Iluminación de la sala**

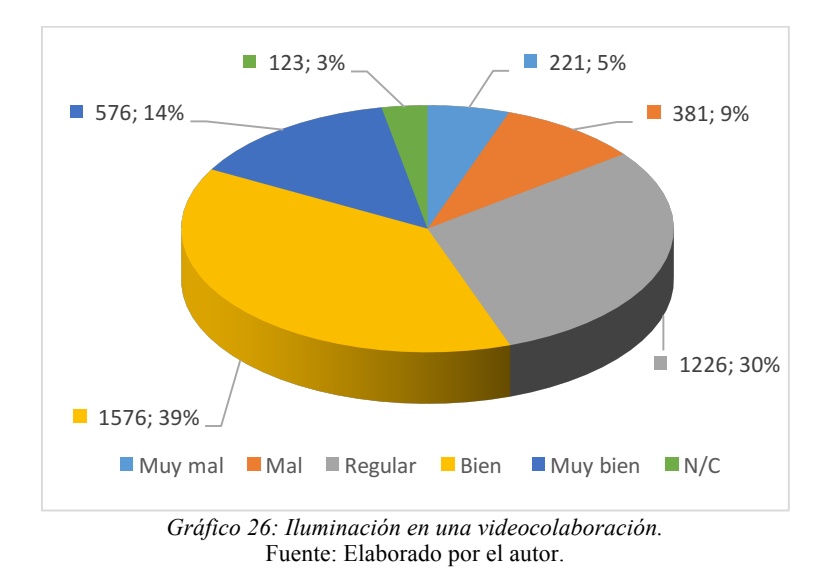

Como se puede observar en la gráfica el 39% de los estudiantes expresan que la iluminación es buena y el 30% expresa que es regular, esto depende mucho al lugar donde se ubique el docente por el efecto e la contraluz.

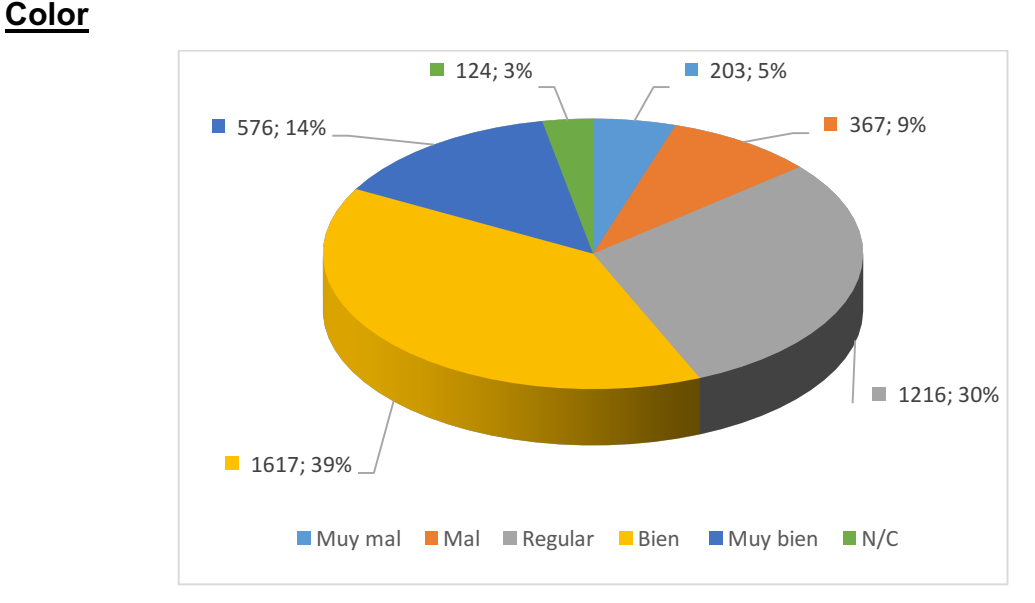

*Gráfico 27: Color en una videocolaboración.* Fuente: Elaborado por el autor.

Los estudiantes consideran que el color en las presentaciones se encuentra bien, contando con un 39%, esto es debido a que las presentaciones están establecidas por un estándar y formato de la universidad; adicional a esto también expresan que

el color es regular, esto puede ser a que la universidad al contar con un número muy alto de estudiantes en la modalidad a distancia contrata docentes invitados, por lo que ellos no están acostumbrados a seguir el formato de presentación institucional.

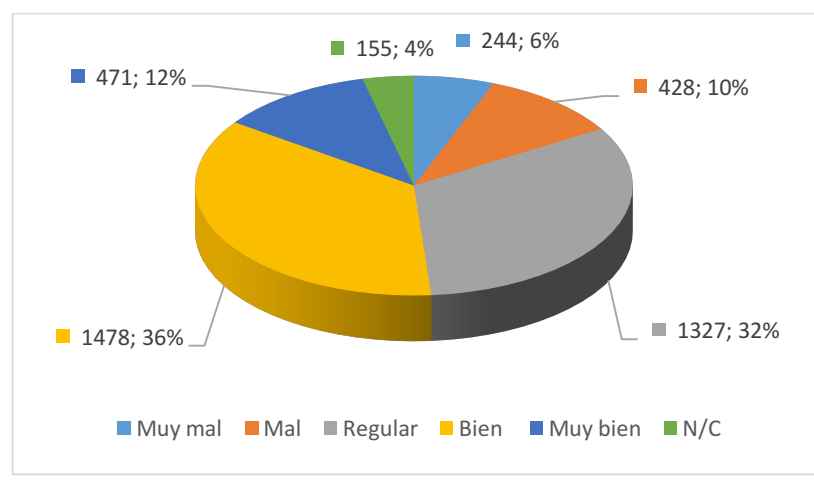

#### **Movimiento**

*Gráfico 28: Movimiento del docente en una videocolaboración.* Fuente: Elaborado por el autor.

Como se puede observar en la gráfica los estudiantes consideran que el movimiento durante la videocolaboración es bueno y regular con un 36% y 33% respectivamente, esto puede ser debido a que el docente realiza gestos para poder impartir su tutoría lo que hace que existan movimientos bruscos ya sea cuando apliquen las manos o se muevan continuamente durante la presentación.

#### **Sincronización entre imagen y sonido durante la videocolaboración**

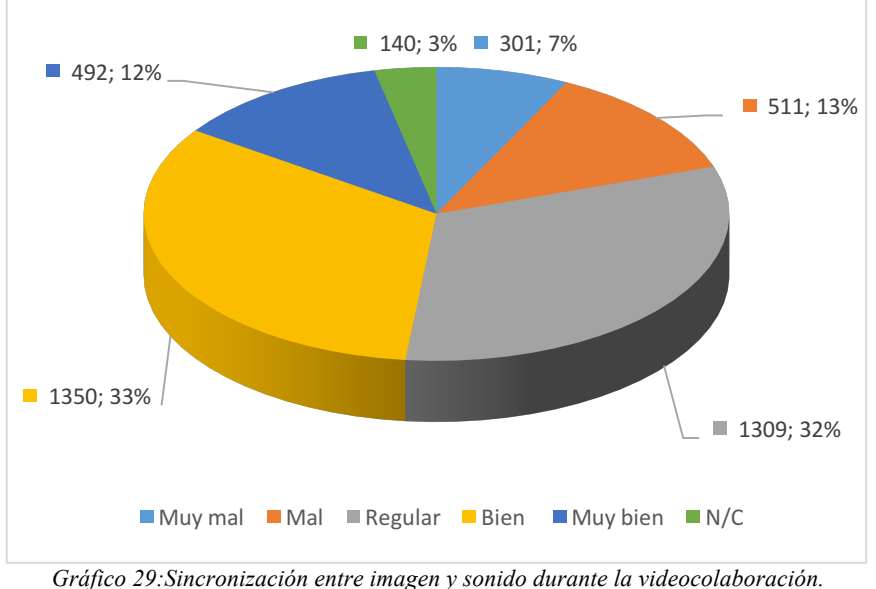

Fuente: Elaborado por el autor.

La mayoría de estudiantes consideran que la coordinación de la imagen y sonido durante la videocolaboración son buenos y regulares, contando con un 33% y un 32% respectivamente, la coordinación puede ser por problemas en el tipo de internet contratado (ancho de banda) por los estudiantes en cada uno de sus hogares.

Se puede indicar que lo que le impide al estudiante de la modalidad abierta y a distancia realizar la videocolaboración es la falta de tiempo, al considerar que ellos combinan la actividad de estudios y trabajo, además consideran que el horario en el que pone el docente la actividad de videocolaboración no es adecuada por lo que no pueden asistir. Los estudiantes coinciden y expresan que durante la videocolaboración el volumen, la claridad, la continuidad del sonido, nitidez de la imágenes, iluminación de la sala, color, movimiento y la coordinación entre el audio y el sonidos son buenos y regulares.

**d) ¿Cuáles son los medios por los que el estudiante ha recibido asistencia técnica cuando no ha podido participar en la videocolaboración?**

71

| <b>Estadísticos</b>                                                             |          |      |  |  |
|---------------------------------------------------------------------------------|----------|------|--|--|
| Ha recibido algún tipo de soporte técnico para realizar la<br>videocolaboración |          |      |  |  |
| N                                                                               | Válidos  | 3849 |  |  |
|                                                                                 | Perdidos | クらん  |  |  |

*Tabla 20: Estadístico sobre el número de casos sobre asistencia técnica.* Fuente: Elaborado por el autor.

En la gráfica anterior se muestra que de los 4.103 estudiantes de nuestra muestra 3.849 contestaron la pregunta de la encuesta sobre si había recibido soporte técnico para realizar la videocolaboración y 254 estudiantes no contestaron.

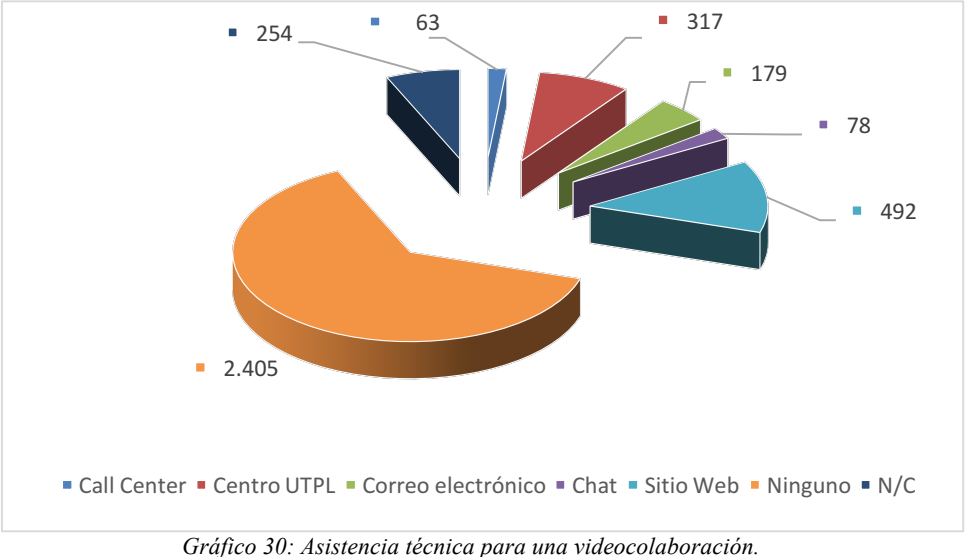

Fuente: Elaborado por el autor.

La universidad cuenta con diferentes canales para la comunicación y soporte a los estudiantes, en cuanto a la asistencia que brinda el 58,6% afirman que no han recibido ninguno, el 19,7% de los estudiantes mencionaron que han recibido asistencia técnica en sitios web (manuales, tutoriales, preguntas frecuentes), así mismo muchos de los estudiantes han encontrado debida asistencia técnica en los centros de la UTPL representando el 7,7% de los estudiantes, a través de correo electrónico el 4,4% de los estudiantes, chat el 1,9% y a través del Call Center solo el 1,5% de los estudiantes.
Sintetizando se puede decir que los estudiantes no han recibido ninguna asistencia técnica al momento de realizar la videocolaboración, lo que puede ser por falta de conocimiento de los diferentes canales de información de la universidad o por la falta de difusión de los servicios que brida la universidad.

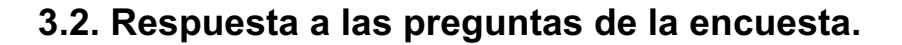

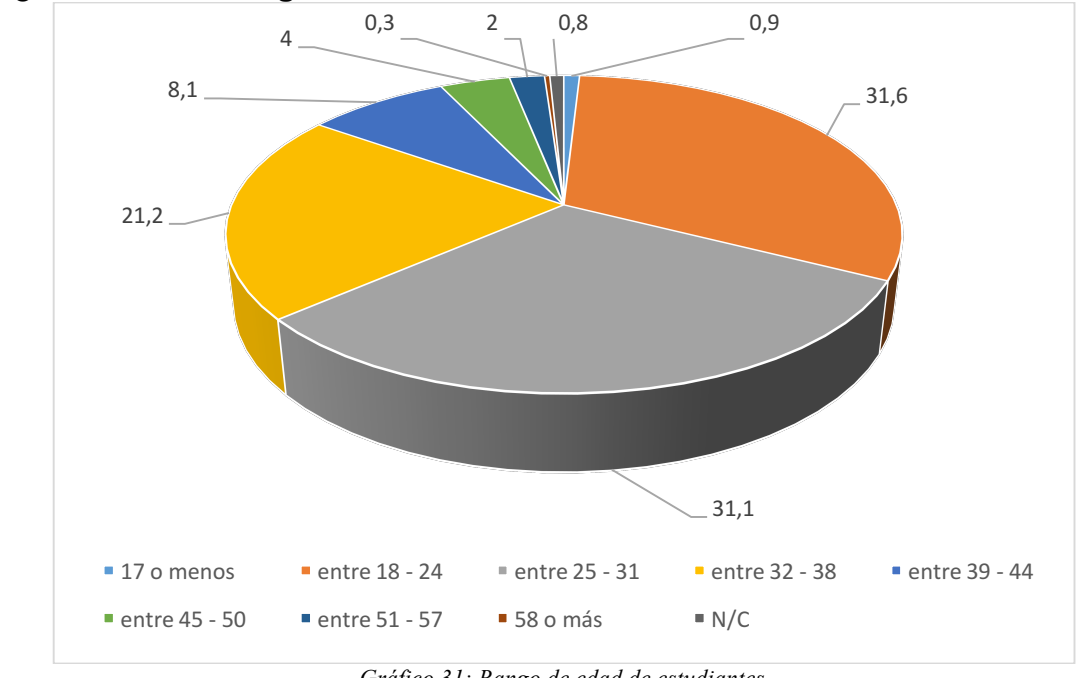

**a) ¿Cuáles es el rango de edad de los estudiantes?**

*Gráfico 31: Rango de edad de estudiantes.* Fuente: Elaborado por el autor.

Como se muestra en la gráfica anterior en la universidad existen un mayor número de estudiantes que van desde18 hasta los 38 años, teniendo en cuenta que la edad que predomina es de 18 a 24 años, con un 31,6 % y de 25 a 31 años de edad con un 31,1% y de 32 a 38 años con un 21,2%, hay que tener en cuenta que los estudios al ser en modalidad abierta y a distancia existen también personas que van desde los 39 a 44 años con un 8,1%, de 45 a 50 años con un 4%, de 51 a 57 años con un 2% y de 58 o más años con un 0,3%.

## **b) ¿Cuáles es su género?**

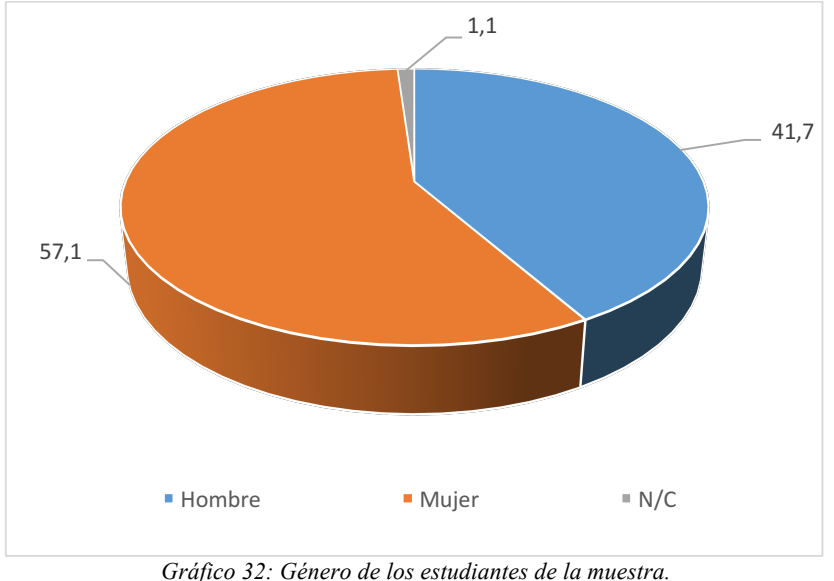

Fuente: Elaborado por el autor.

En la gráfica anterior se muestra que mas de la mitad de las personas de la muestra que contestaron la encuesta son mujeres con un 57,1% y hombres con un 41,7%, también se evidencia que existe un 1,1% de personas que no contestaron este ítem.

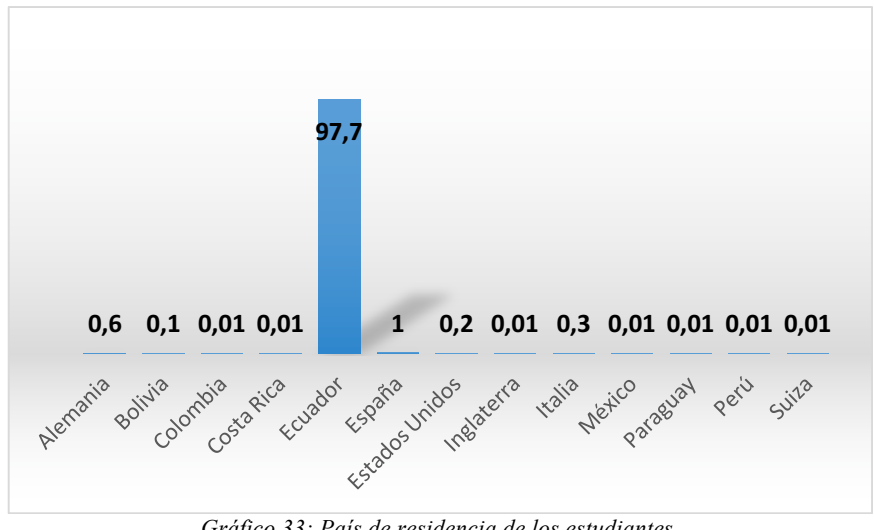

# **c) País de residencia.**

*Gráfico 33: País de residencia de los estudiantes.* Fuente: Elaborado por el autor.

Al encontrarse la universidad de América del sur en el país de Ecuador existen muchos estudiantes que son de este país con un 97,7%, adicional hay que

mencionar que existen personas matriculadas de diferentes partes del mundo como se puede evidenciar en la gráfica anterior. Conocedores de que la universidad cuenta con centros en España, Italia y Estados Unidos existe una población estudiantil del 1%, 0,3% y 0,2% respectivamente.

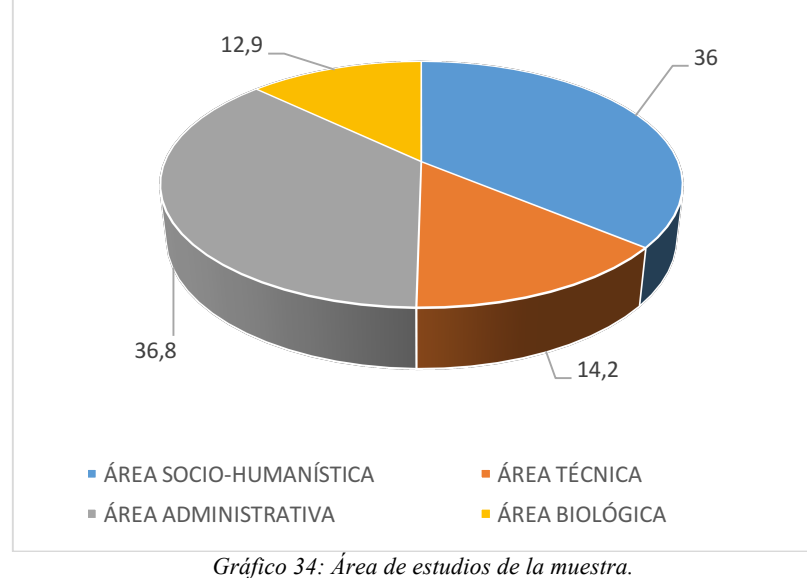

## **d) Indique su área de estudios.**

Fuente: Elaborado por el autor.

En la encuesta aplicada a los estudiantes se puede evidenciar en la gráfica anterior que los estudiantes de las áreas que predominan son del área administrativa con un 36,8% y del área socio – humanística con un 36%, así mismo del área técnica con un 14,2% y del área biológica con un 12,9%.

## **e) Indique cual es su titulación**

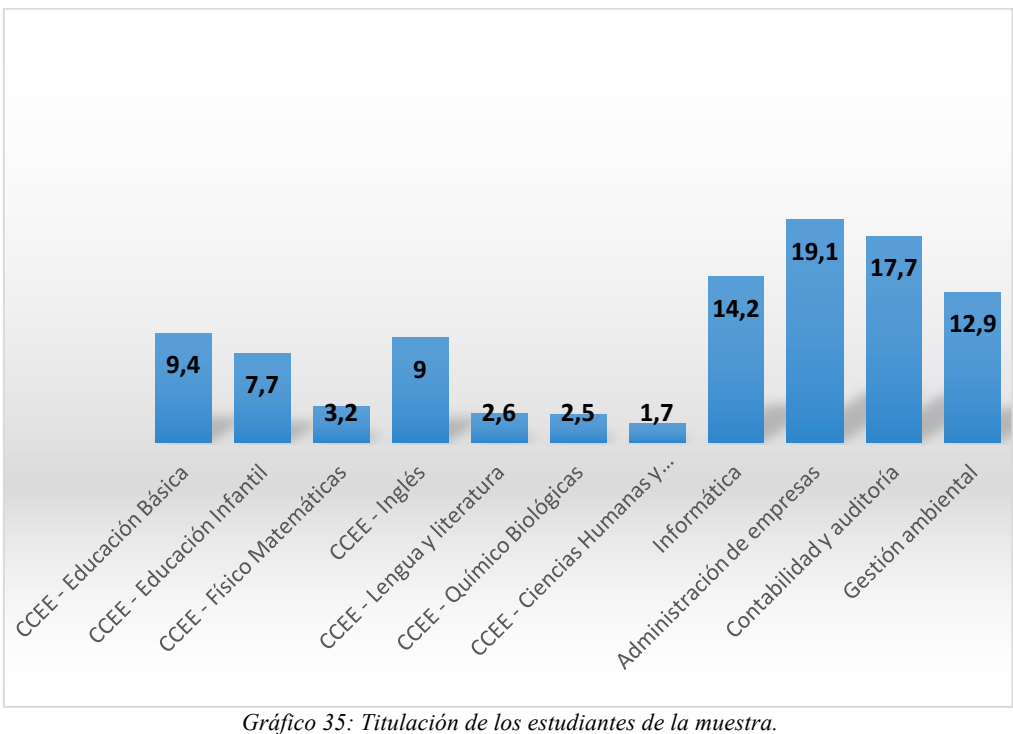

Fuente: Elaborado por el autor.

Existe un mayor porcentaje que los estudiantes que han contestado la encuesta siendo de las titulaciones de Administración de empresas con un 19,1%, Contabilidad y auditoria con un 17,7%, Informática con un 14,2% y Gestión ambiental con un 12,9%. Las siguientes titulaciones se encuentran distribuidas en le área Socio –Humanística con las menciones de Educación Básica con un 9,4%, Inglés con 9%, Educación Infantil 7,7%, Físico Matemáticas con un 3,2%, Lengua y literatura con 2,6%, Químico Biológicas 2,5% y la mención de Ciencias Humanas y Religiosas con 1,7%.

#### **f) Indique el interés, utilidad e importancia de la videocolaboración.**

#### **Recibir información de cómo debe realizar la videocolaboración**

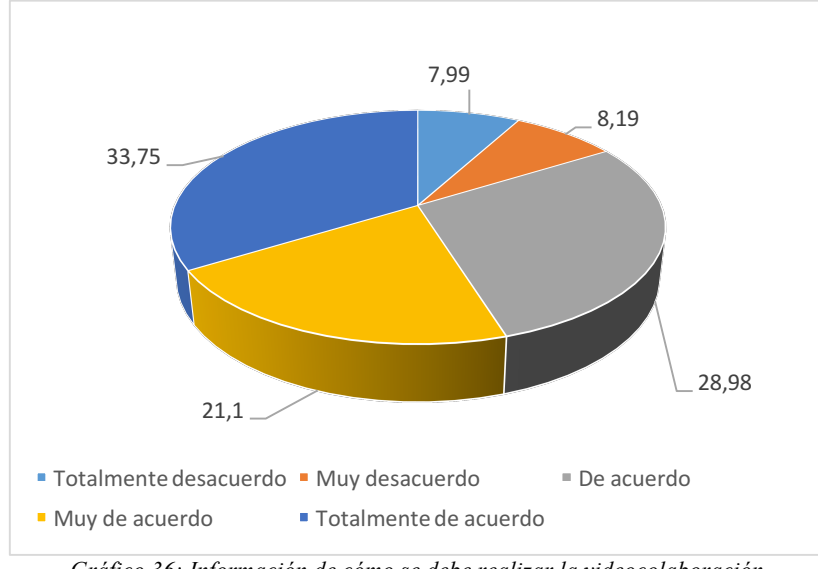

*Gráfico 36: Información de cómo se debe realizar la videocolaboración.* Fuente: Elaborado por el autor.

El 33,75% de los estudiantes expresan que están totalmente de acuerdo en recibir información de cómo realizar la videocolaboración, el 28,98% están de acuerdo y un 21,1% muy de acuerdo, esto en cuanto a la información que el docente debe dar a los estudiantes; así mismo, el 8,19% afirman que están muy desacuerdo y el 7,99 están totalmente desacuerdo en recibir información.

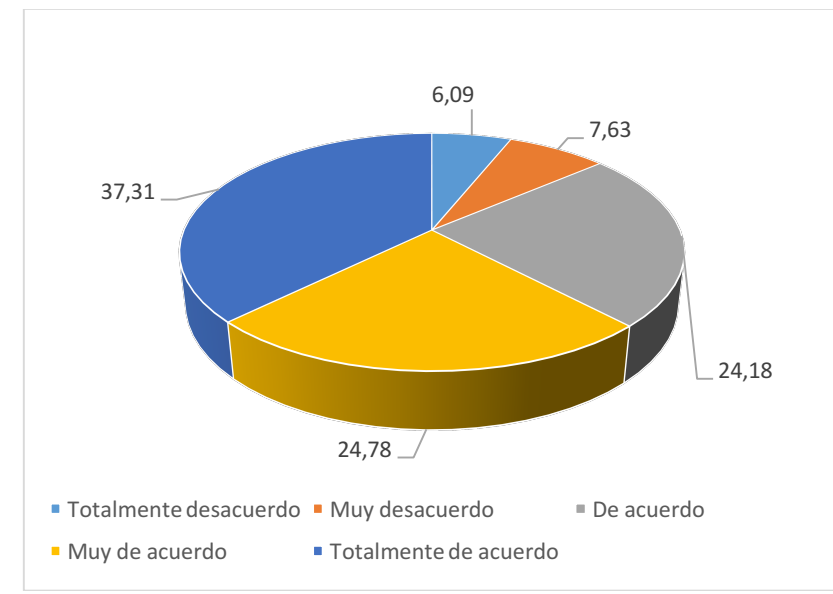

**Comunicar por el EVA sobre la forma de cómo llevar las tutorías.**

*Gráfico 37: Comunicación por el EVA sobre la forma de llevar las tutorías.* Fuente: Elaborado por el autor.

En la gráfica anterior se muestra que el 37,31% de los estudiantes expresan que están totalmente de acuerdo en que se debe comunicar por el EVA sobre la forma de como llevar las tutorías, un 24,78% expresa que está muy de acuerdo y el 24,18% esta de acuerdo. El 7,63% y 6,09% de los estudiantes expresan que están muy desacuerdo y totalmente desacuerdo respectivamente en que se comunique por el EVA la forma de como llevar las tutorías.

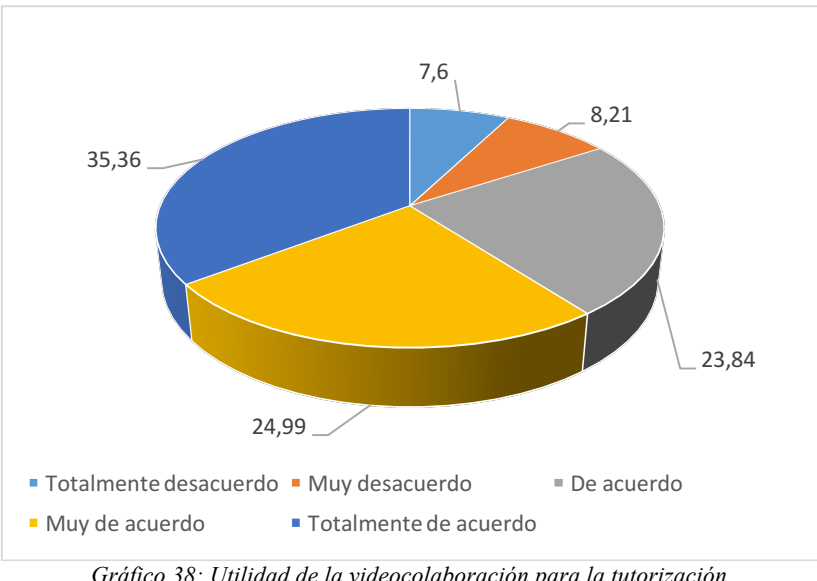

#### **La videocolaboración es una herramienta útil para la tutorización.**

*Gráfico 38: Utilidad de la videocolaboración para la tutorización.* Fuente: Elaborado por el autor.

El 35,36% de los estudiantes están totalmente de acuerdo en que la videocolaboración es útil para la tutorización, el 24,99 muy de acuerdo y el 23,84% están de acuerdo. El 8,21% expresa que esta muy desacuerdo y el 7,6% totalmente desacuerdo.

**La tutorización mediante videocolaboración ha desarrollado en usted hábitos de auto - aprendizaje.**

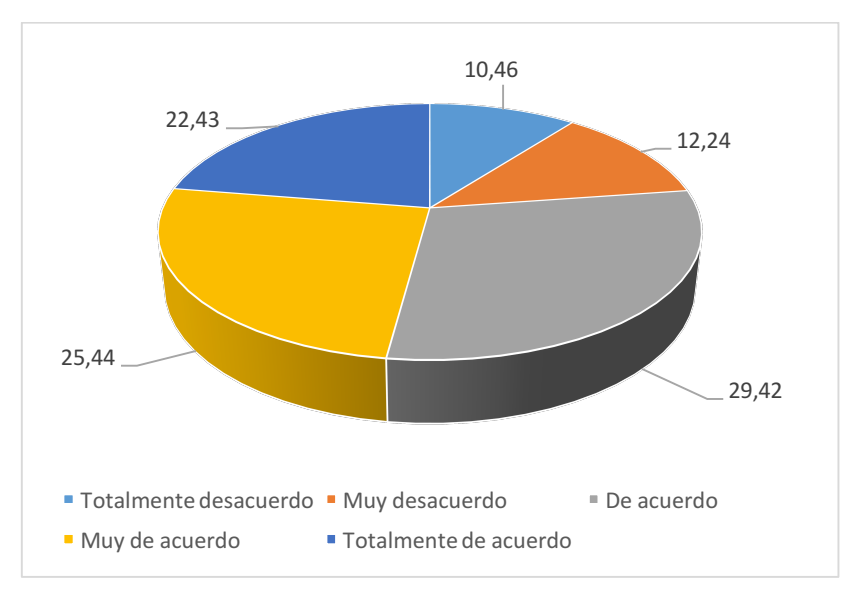

*Gráfico 39: Desarrollo de hábitos de auto-aprendizaje.* Fuente: Elaborado por el autor.

La mayoría de estudiantes están de acuerdo que la videocolaboración desarrolla en él hábitos de auto-aprendizaje con un 29,42%, el 25,44% expresan que están muy de acuerdo y el 22,43% están totalmente de acuerdo y solo el 12,24% y 10,46% indican que están en muy desacuerdo y totalmente desacuerdo respectivamente.

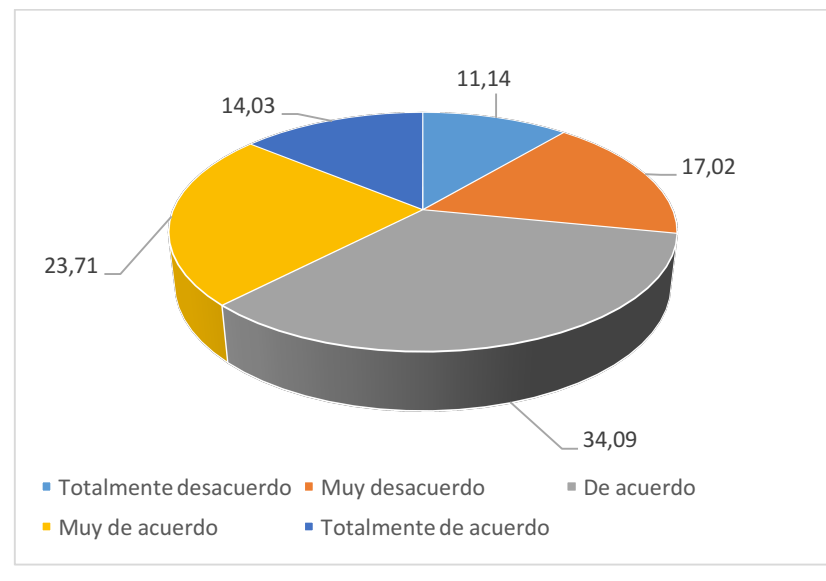

**Son de alta calidad las tutorías desarrolladas por videocolaboración.**

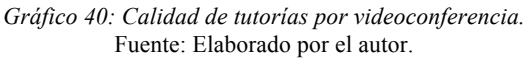

EL 34,09% de los estudiantes están de acuerdo que las tutorías son de alta calidad a través de videocolaboración, el 23,71% están muy de acuerdo y el 14,03% está totalmente de acuerdo y solo el 17,02% y 11,14% indican que están muy desacuerdo y totalmente desacuerdo respectivamente.

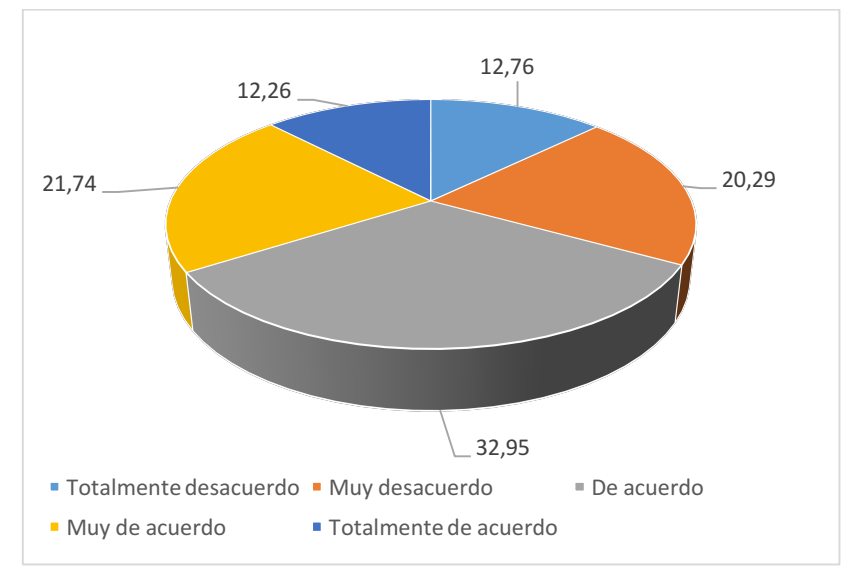

**El tiempo dedicado a la exposición de contenidos por videocolaboración es suficiente.**

*Gráfico 41: Tiempo de exposición de contenidos por videoconferencia.* Fuente: Elaborado por el autor.

El 32,95% de los estudiantes están de acuerdo que el tiempo para la exposición es suficiente, el 21,74% indica que está muy de acuerdo y el 12,26% totalmente de acuerdo, el 20,29% está muy desacuerdo y el 12,76% totalmente desacuerdo.

# **La relación académica que se estableció con el profesor que dicta las tutorías por videocolaboración es adecuada.**

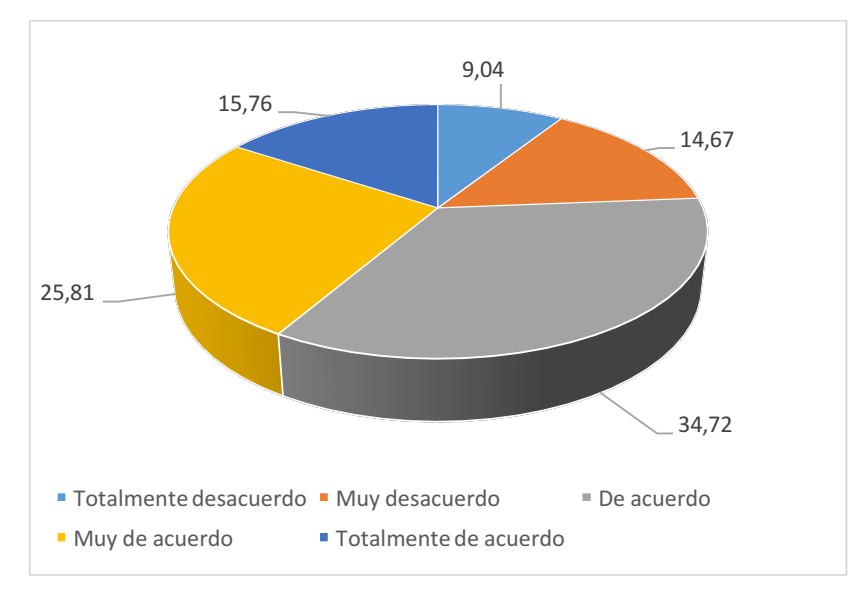

*Gráfico 42: Relación académica con el profesor que dicta las tutorías.* Fuente: Elaborado por el autor.

El 34,72% de los estudiantes indican que están de acuerdo que la relación que se estableció con el profesor es adecuada, el 25,81% está muy de acuerdo y el 15,76% totalmente de acuerdo, por otro lado también expresan el 14,67% estar muy desacuerdo y solo el 9,04% totalmente desacuerdo.

# **Considera que el uso de la videocolaboración, tal como se la ha vivido es útil en el aprendizaje.**

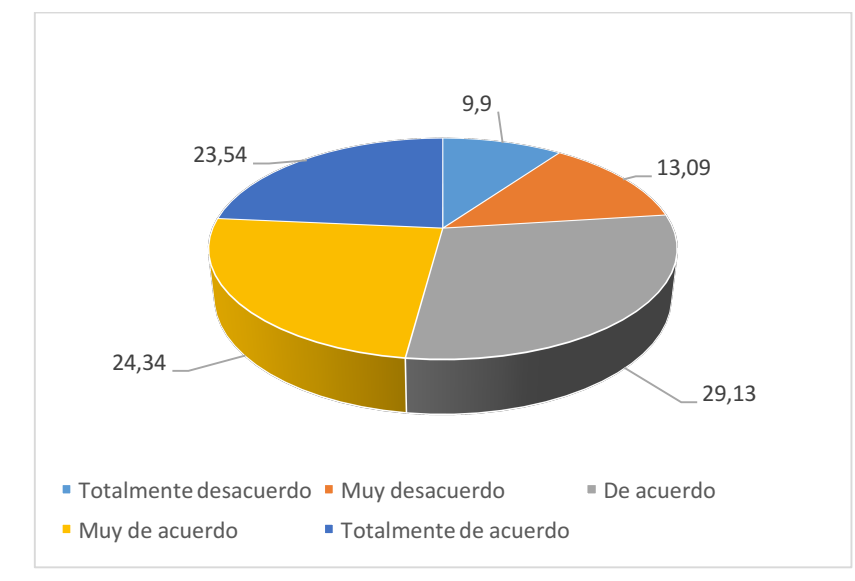

*Gráfico 43: Utilidad de la videocolaboración en el aprendizaje.* Fuente: Elaborado por el autor.

El 29,13% de los estudiantes consideran que el uso de la videocolaboración es útil en el aprendizaje, el 24,34% está muy de acuerdo y el 23,54% totalmente de acuerdo, por otro lado también expresan el 13,09% están muy desacuerdo y el 9,9% totalmente desacuerdo.

# **g) Valore la organización del contenido del docente.**

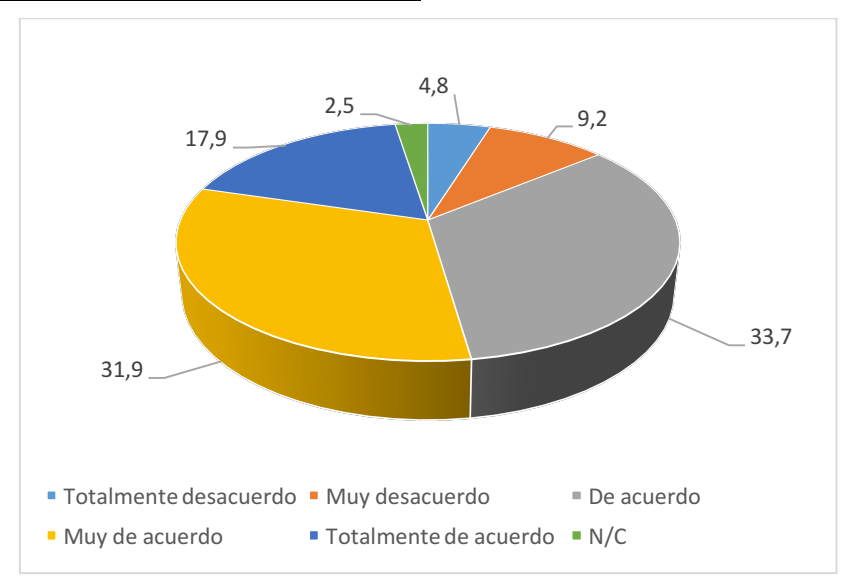

## **Su discurso es coherente y ordenado.**

*Gráfico 44: Discurso coherente y ordenado del docente en una videocolaboración.* Fuente: Elaborado por el autor.

Como se puede observar en la gráfica anterior los estudiantes consideran que el discurso del docente es coherente y ordenado con un 33,7% de personas que están de acuerdo, 31,9% muy de acuerdo y el 17,9% totalmente de acuerdo por otra parte existen estudiantes que están muy desacuerdo con 9,2% y totalmente desacuerdo con un 4,8%.

## **El docente expresa las ideas de forma sincronizada.**

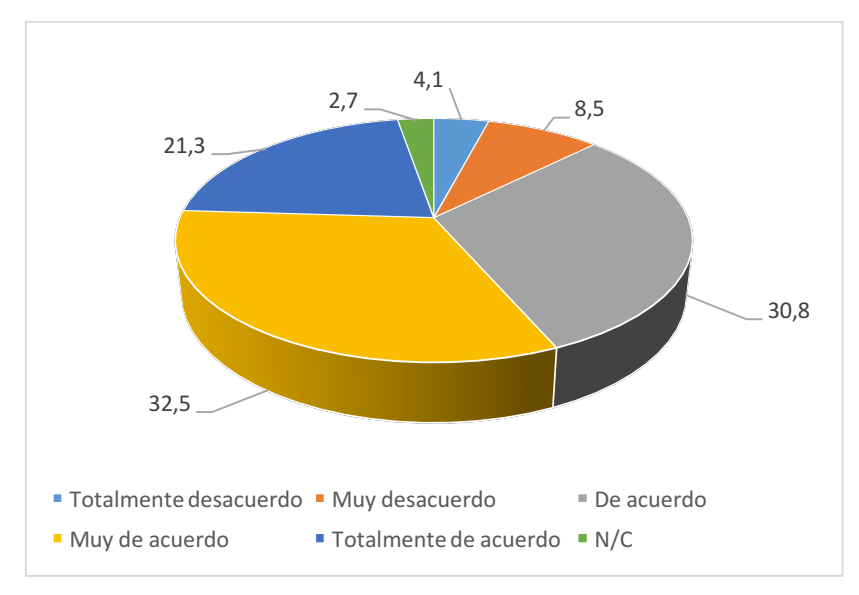

*Gráfico 45: El docente expresa las ideas de forma sincronizada.* Fuente: Elaborado por el autor.

El 32,5% de los estudiantes expresan que están muy de acuerdo sobre que el docente expresa las ideas de forma sincronizada, el 30,8% están de acuerdo y el 21,3% totalmente de acuerdo, por otra parte el 8,5% afirma que está muy desacuerdo y el 4,1% totalmente desacuerdo.

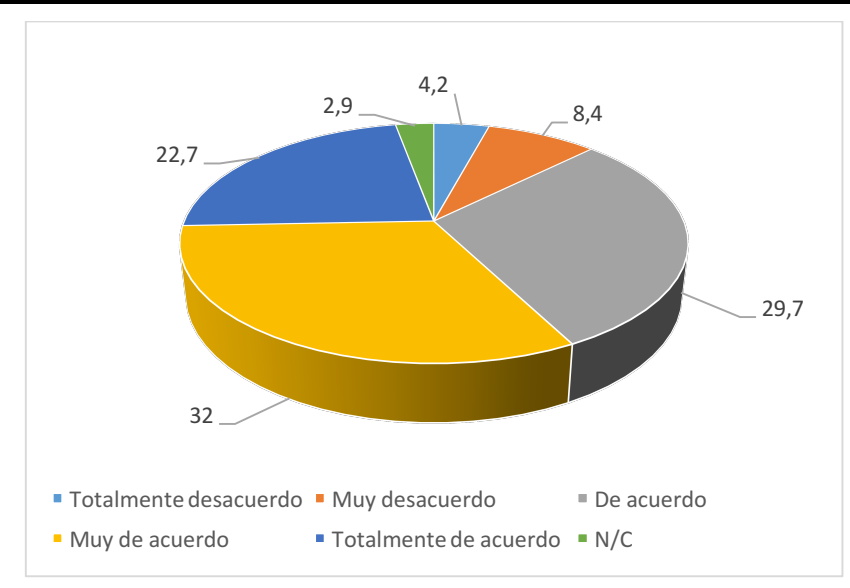

**La explicación es clara y con un vocabulario apto para los alumnos.**

*Gráfico 46: Explicación clara y vocabulario apto del docente.* Fuente: Elaborado por el autor.

El 32% esta muy de acuerdo que la explicación en una videocolaboración es clara y con un vocabulario óptimo, el 29,7% está de acuerdo y el 22,7% está totalmente de acuerdo, por otra parte el 8,4% expresa estar muy desacuerdo y el 4,2% totalmente desacuerdo.

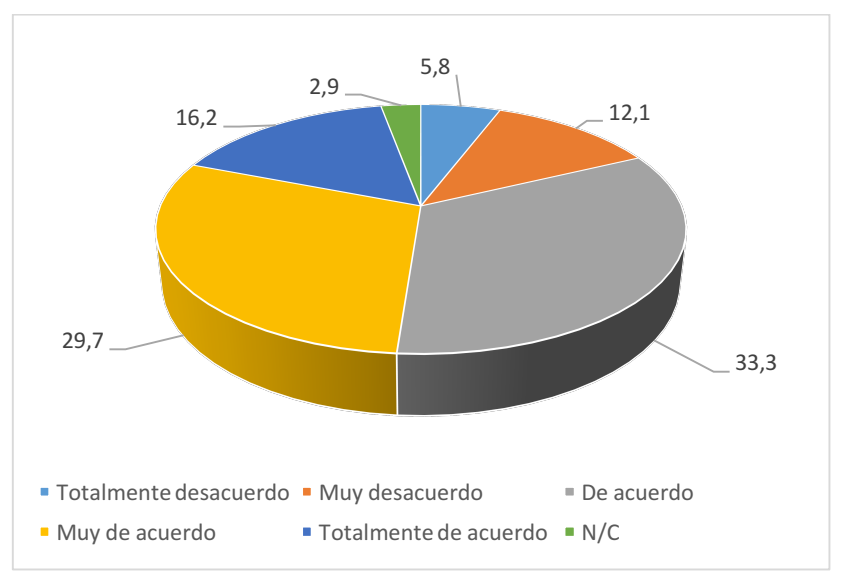

## **El ritmo empleado permite la asimilación de información.**

*Gráfico 47: Ritmo para la asimilación de información.* Fuente: Elaborado por el autor.

El 33,3% de los estudiantes expresan estar de acuerdo que el docente emplea un ritmo que permite la asimilación de información, el 29,7% muy de acuerdo y el 16,2% totalmente de acuerdo, por otra parte también el 12,1% está muy desacuerdo y solo el 5,8% totalmente desacuerdo.

## **Despierta el interés de la temática ofrecida.**

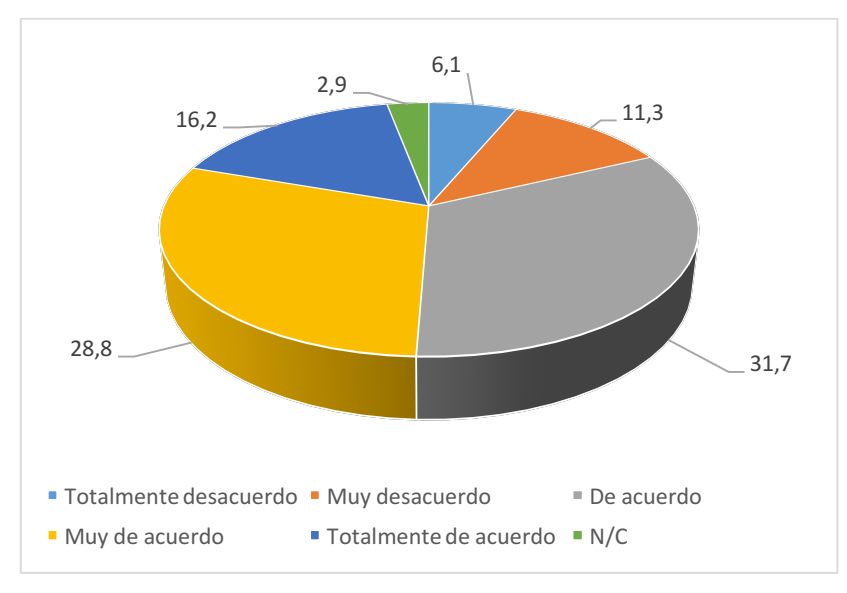

*Gráfico 48: El docente despierta interés en la temática.* Fuente: Elaborado por el autor.

El 31,7% de los estudiantes expresan que están de acuerdo que el docente despierta interés en la temática, el 28,8% muy de acuerdo y el 16,2% totalmente de acuerdo, así mismo, el 11,3% indica estar muy desacuerdo y el 6,1% totalmente desacuerdo.

## **Volumen y tono de voz son apropiados.**

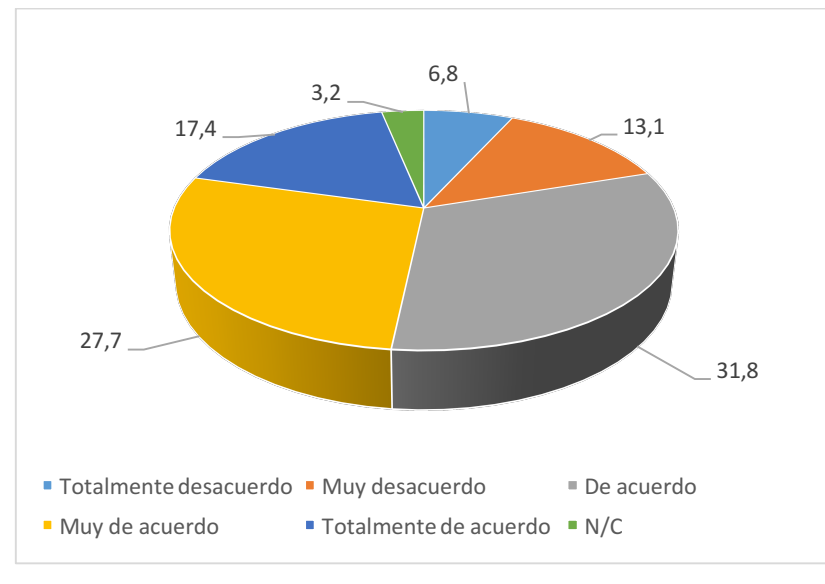

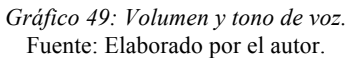

El 31,8% de los estudiantes afirman que están de acuerdo que el volumen y tono de voz ocupados en una videocolaboración son apropiados, el 27,7% están muy de acuerdo y el 17,4% totalmente de acuerdo, así mismo, el 13,1% indican estar muy desacuerdo y el 6,8% totalmente desacuerdo.

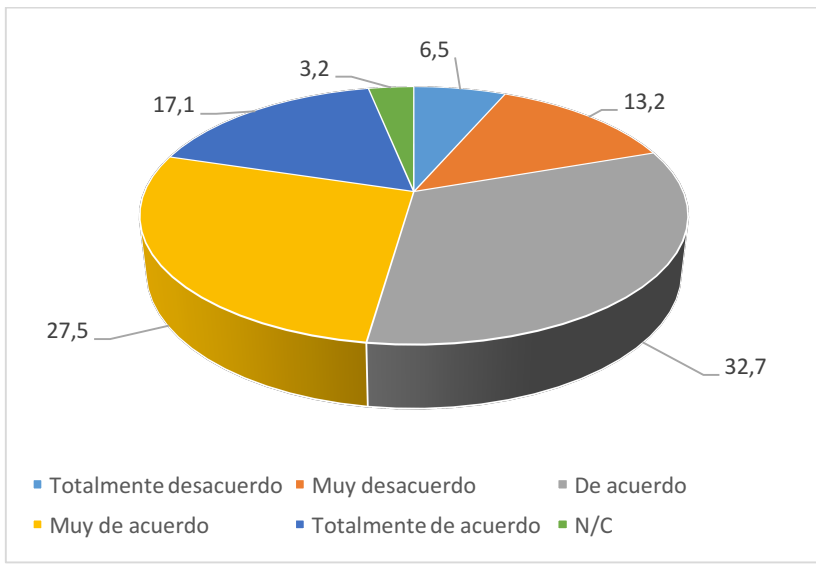

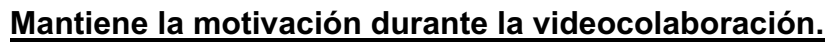

*Gráfico 50: Motivación durante la videocolaboración.* Fuente: Elaborado por el autor.

Es importante que la motivación es un punto fundamental en la videocolaboración ya que se pretende ternarla durante todo el tiempo de duración de la sesión, ya que el 32,7% de los estudiantes mencionan estar de acuerdo, el 27,5% muy de acuerdo y el 17,1% totalmente de acuerdo; así también, el 13,2% dice estar muy desacuerdo y el 6,5% totalmente desacuerdo.

## **Invita a la interacción a través de preguntas.**

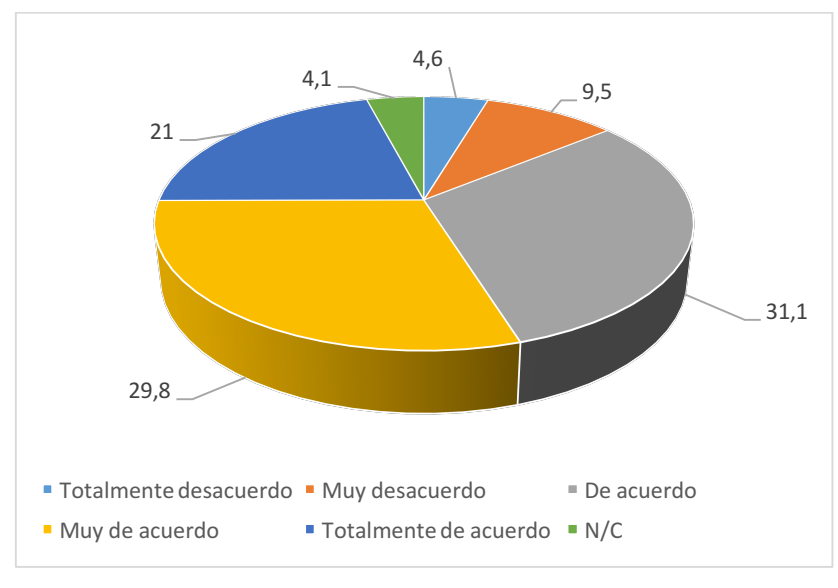

*Gráfico 51: Interacción a través de preguntas.* Fuente: Elaborado por el autor.

El 31,1% de los estudiantes expresan estar de acuerdo en que el docente invite a la interacción a través de preguntas, el 29,8% muy de acuerdo y el 21% totalmente de acuerdo; por otra parte, el 9,5% afirma estar muy desacuerdo y el 4,6% totalmente desacuerdo.

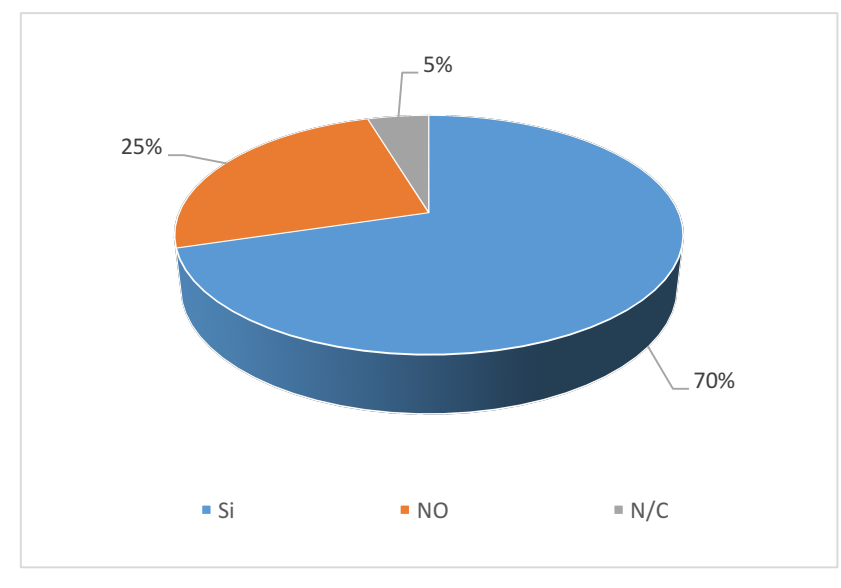

**h) Indique si ha revisado las grabaciones de la tutoría por videocolaboración.**

*Gráfico 52: Revisión de grabaciones.* Fuente: Elaborado por el autor.

Las grabaciones de las videocolaboraciones se encuentran disponibles después de 24 horas de haberlas realizado el docente, de las cuales solo el 70% indican haber revisado, el 5% no contesto y el 25% no han revisado por diferentes razones como se muestra a continuación:

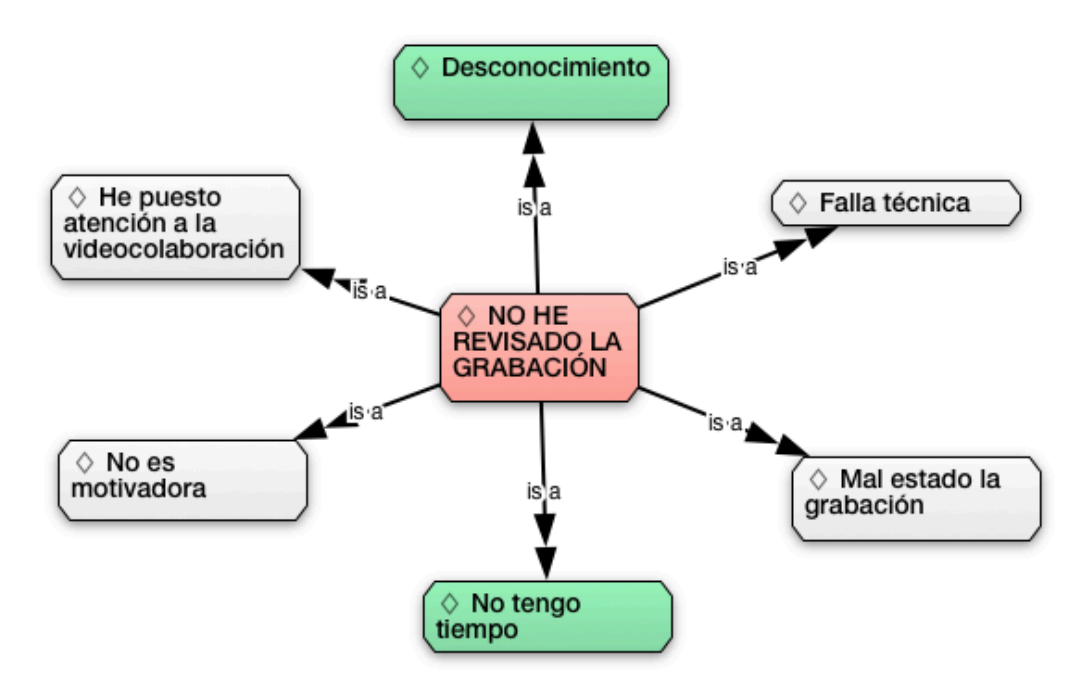

*Gráfico 53: Otras opciones por que no revisa las grabaciones.* Fuente: Elaborado por el autor.

Como se puede observar en la gráfica de red existen otras opiniones de los estudiantes que indican por que no han revisado las grabaciones marcado de color rojo y de color verde las de mayor porcentaje; entre ellas expresan que por desconocimiento de las grabaciones con un 11,7% y por falta de tiempo con un 6,7%; así mismo existen otras como el mal estado de las grabaciones con un 2,9%, falla técnica 1,2% y con un 1,1% consideran que las grabaciones no son motivadoras.

#### **i) Referente a las grabaciones: indique para que las utiliza.**

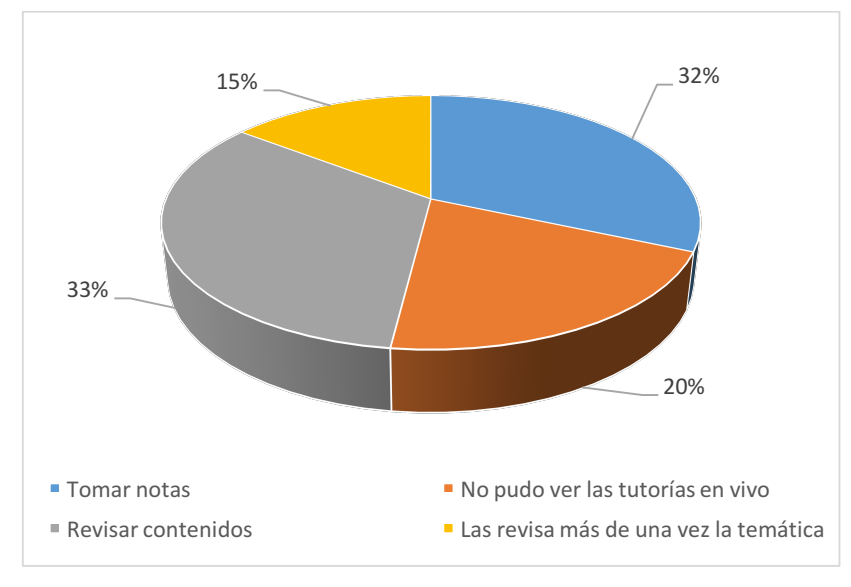

*Gráfico 54: Utilización de las grabaciones.* Fuente: Elaborado por el autor.

El 33% de los estudiantes indican que utilizan las grabaciones para revisar contenidos, el 32% para tomar notas, el 20% expresan por que no pudieron ver las tutorías en vivo y el 15% expresa también que revisan más de una vez las grabaciones de las temáticas.

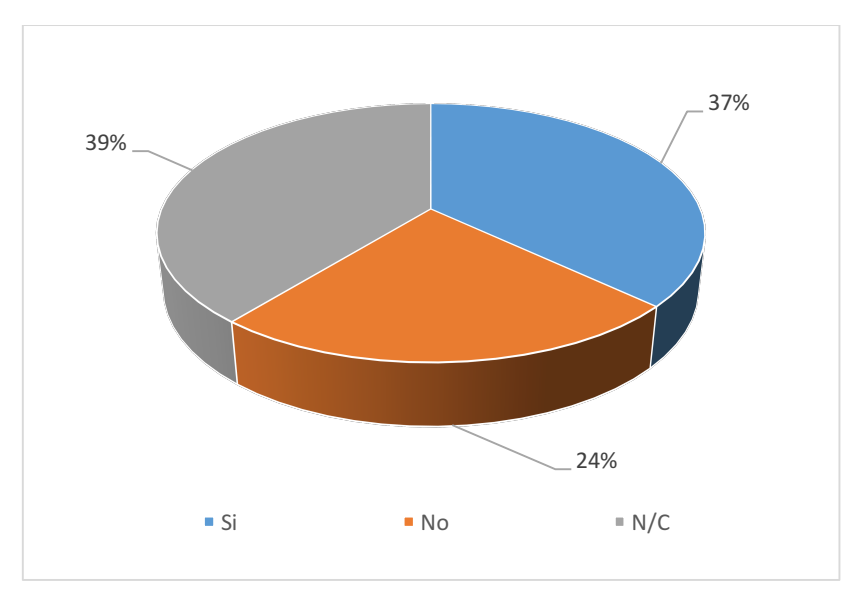

**j) Utiliza la tablet (PAPIRE) para la videocolaboración.**

*Gráfico 55: Utilización de tablet PAPIRE.* Fuente: Elaborado por el autor.

Al trabajar la universidad con el proyecto E-Books los estudiantes reciben una tablet para sus estudios, por tal motivo ellos expresan con un 37% que la utilizan para la videocolaboración, con un 24% no la utilizan para la videocolaboración y el 39% no contestaron este ítem.

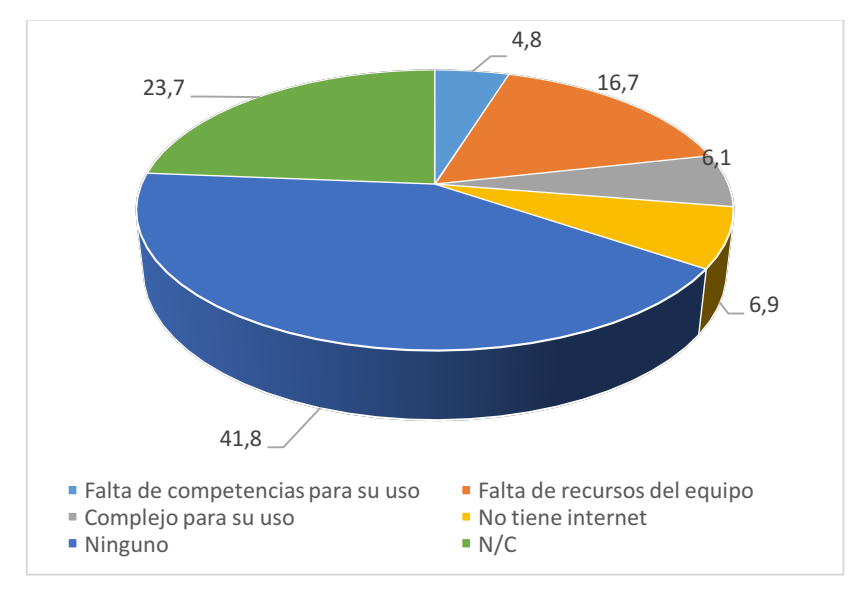

**k) Indique los motivos por los que no utiliza la tablet (PAPIRE) en la videocolaboración.**

*Gráfico 56: Motivos por los que no utiliza la tablet PAPIRE.* Fuente: Elaborado por el autor.

Existen diferente motivos que expresan los estudiantes por que no utilizan la tablet para la videocolaboración, entre ellas con un 16,7% por la falta de recursos del equipo, con un 6,9% mencionan que no tiene internet, con 6,1% indican que es complejo para el uso y con un 4,8% falta de competencias para el uso de la videocolaboración en la tablet; por otra parte, con un 23,7% no contestan este ítem y con el 41,8% afirman que no hay ningún motivo por los que no utiliza.

**l) Seleccione la franja horaria en la que se encuentra más dispuesto para poder realizar la videocolaboración.**

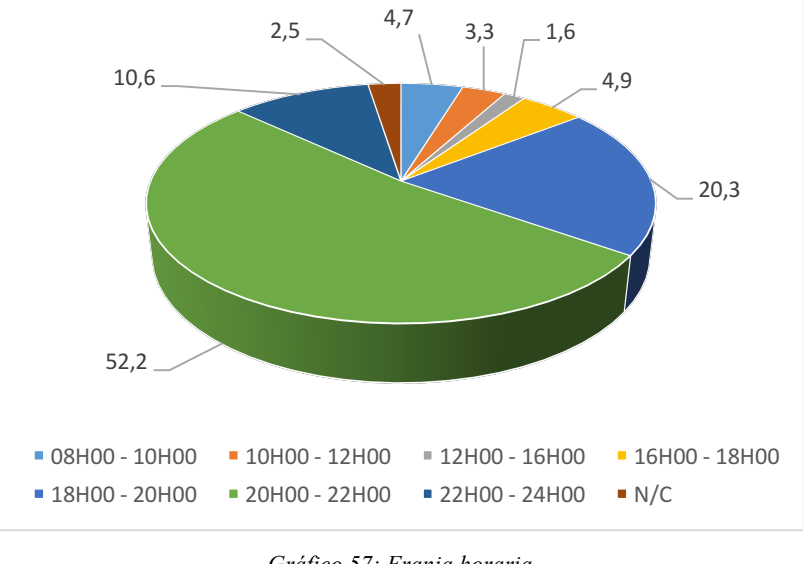

*Gráfico 57: Franja horaria.* Fuente: Elaborado por el autor.

La franja horaria que consideran más adecuada para la realización de la videocolaboración opinan los estudiantes que es con un 52,2% de 20H00 – 22H00, con un 20,3% opinan que de 18H00 – 20H00, con un 10,6% de 22H00 – 24H00, hay que tener en cuenta que estos horarios se ajustan mejor a los estudiantes que se encuentren en la zona horaria. Por otra parte existen otras opiniones con un 4,9% en el horario de 16H00 – 18H00, con un 4,7% de 08H00 – 10H00, con un 3,3% de 10H00 – 12H00 y con 1,6% de 12H00 – 16H00.

**m) Cuantas videocolaboraciones considera usted se deberían realizar al bimestre:**

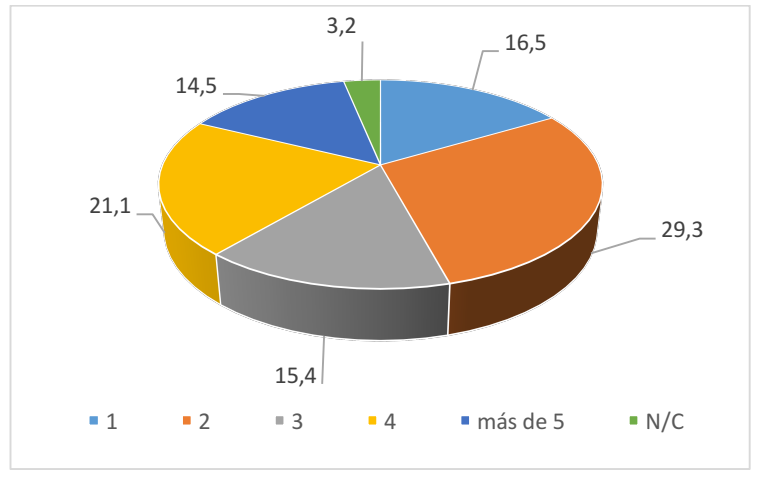

*Gráfico 58: Número de videocolaboraciones al bimestre.* Fuente: Elaborado por el autor.

La mayoría de los estudiantes consideran con un 29,3% que se debe llevar dos videocolaboraciones por bimestre, con un 21,1% cuatro videocolaboraciones, con un 15,4% tres, con un 16,5% solo una por bimestre, el 14,5% considera que se deben realizar más de 5 y el 3,2 no contesta este ítem.

# **n) ¿Cree usted que la videocolaboración ayuda a la comprensión de las asignaturas?**

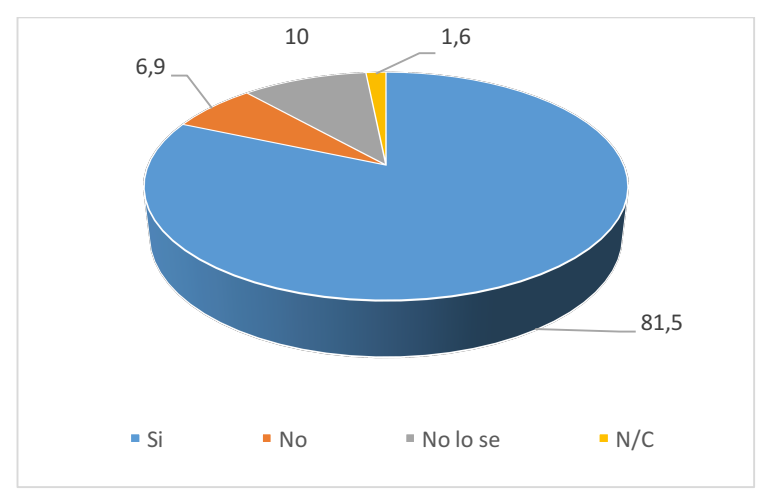

*Gráfico 59: Comprensión de asignaturas por videocolaboración.* Fuente: Elaborado por el autor.

Los estudiantes con un 81,5% de la muestra consideran que la videocolaboración ayuda a la compresión de las asignaturas, con un 10% indican que no saben, un 6,9% consideran que no, y el 1,6% no contestan este ítem.

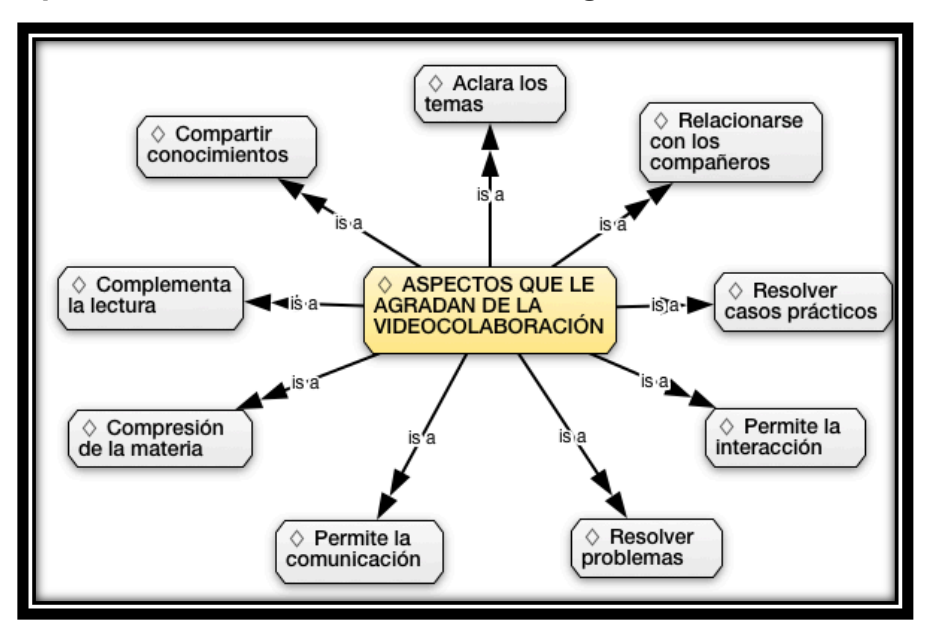

**o) ¿Qué aspectos de la videocolaboración le agrada más?**

*Gráfico 60: Aspectos que le agradan de la videocolaboración.* Fuente: Elaborado por el autor.

En la gráfica anterior se muestras las opiniones de los estudiantes teniendo en cuenta que el 32% coinciden que le agranda más por que pueden comunicarse, el 21,94% por que le ayudan a resolver problemas, con 17,65% compartir conocimientos, el 7,17% por que le permite resolver casos prácticos, el 4,97% permite la interacción con el docente, con el 6,70% el aspecto de compresión de la materia, relacionarse con otras personas el 4,05%, complementa la lectura el 2,53% y aclara los temas el 2,27%.

## **p) ¿Qué aspectos de la videocolaboración le desagrada?**

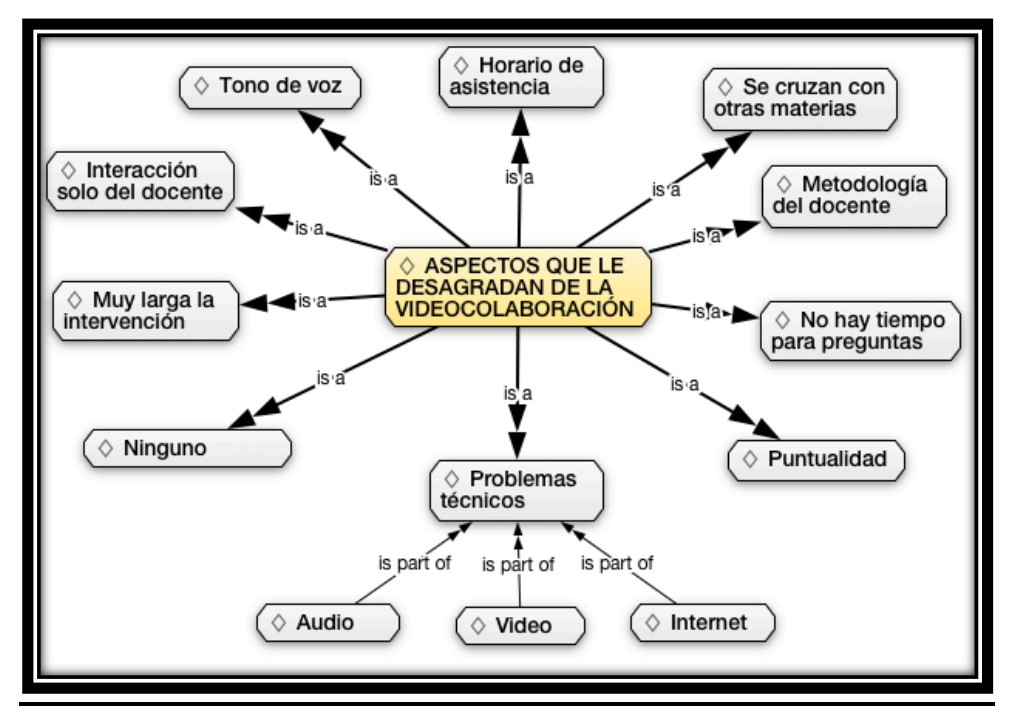

*Gráfico 61: Aspectos que desagradan de la videocolaboración.* Fuente: Elaborado por el autor.

En la gráfica se muestras los criterios de los estudiantes sobre las cosas que le desagradan de la videocolaboración, con un 23,29% le desagrada el horario de asistencia, con un 22,84% coinciden que no le desagrada nada, el 11,63% indica que le desagrada lo que se cruzan con otras materias, el 9% el tono de voz que se aplica en la videocolaboración, el 6,86% la interacción solo del docente, 4,16% dicen que le desagradan la intervenciones largas, 4,05% no hay tiempo para preguntas, 3,83% problemas técnicos (audio, video, internet) y el 3,68% le desagrada la puntualidad del docente.

# **CAPÍTULO 4. CONCLUSIONES Y RECOMENDACIONES**

## **4.1. Conclusiones**

- En una educación a distancia la planificación de fechas y horas para la realización de una videocolaboración es muy importante, teniendo en cuenta que la modalidad abierta y a distancia permite combinar las dos actividades (trabajo y estudio); éstas se las deben llevar en un horario que se ajuste o se sientan mas cómodos como es el hogar. Los datos obtenidos muestran que el 85,3% de los estudiantes se conectan desde su hogar utilizando una computadora portátil con un 40,7%, así mismo otros expresan que se conectan con una computadora de escritorio y tablet con un 27,5% y 19% respectivamente.
- Al incorporar la tablet para videocolaboración, los estudiantes afirman con un 37% que la utilizan para revisarla y el 24% no las utiliza para este fin, hay que tener en cuenta que existe un porcentaje alto (39%)de estudiantes que no contestaron este ítem, sus causas pueden ser por desconocimiento de que se puede ingresar a una sesión mediante el dispositivo. Algunos de los estudiantes con un 16,7% afirman que no pueden revisar por falta de recursos en el dispositivo.
- Se puede concluir que más de la mitad de la muestra (70%), afirman que sí revisan las grabaciones y con un 25% no las revisan, teniendo en cuenta varios factores como el desconocimiento con un (11,7%), ya que se quedan almacenadas en el Moodle durante todo el periodo académico; así mismo, el 6,7% expresan que no han revisado por falta de tiempo, existen otras opiniones en las que mencionan que no revisan por que las grabaciones se encuentran en mal estado, por fallas técnicas y por que no son motivadoras. Además de concluye que la mayoría de los estudiantes las utiliza para tomar nota (33%) y revisar contenidos (32%).
- Según lo observado se puede concluir que los estudiantes prefieren llevar en el bimestre dos videocolaboraciones, conociendo que la mejor hora que se adapta para los estudiantes de modalidad abierta y a distancia es de 20H00 – 22H00 con una aceptación del 52,2% de los encuestados. Debido a la complejidad de las asignaturas algunos estudiantes han sugerido llevar tres videocolaboraciones con un 15,4%, con un 21,1% cuatro videocolaboraciones, el 14,5% considera que se deben realizar más de 5 y con un 16,5% solo una por bimestre.
- De acuerdo a la información obtenida se puede decir que los estudiantes no pueden participar en la videocolaboración debido a la falta de tiempo, siendo el 37, 5% y por problemas técnicos con un 17,7%, estos datos evidencian que los docentes deben planificar en otras horas las videocolaboraciones para que no se crucen con el trabajo.
- En cuanto a la organización del contenidos del docente en una videocolaboración, los estudiantes afirman estar de acuerdo y muy de acuerdo en cuanto al tipo de discurso, expresión de ideas en forma sincronizada y coherente, explicación clara, el ritmo para la asimilación de información, despierta el interés de la temática, volumen y tono de voz son apropiados, motiva durante la videocolaboración y fomenta la interacción a base de preguntas.
- El docente debe aplicar una metodología o la combinación de metodologías, para la interacción con los estudiantes durante una videocolaboración para mantener la motivación, interés, participación y colaboración de todos las personas que ingresen a una sesión; también es muy importante recalcar que el docente debe aplicar la metodología que mas se ajuste al tipo de área y materia que imparte para que los estudiantes aprovechen sus conocimientos.

96

- La interacción en la videocolaboración, facilita la comunicación entre docentes y estudiantes; así mismo, permite comprender los contenidos de las materias y sumerge al estudiante en una enseñanza colaborativa.
- En cuanto a la experiencia de los docentes con la videocolaboración, se concluye que facilita la orientación al estudiante, ya que brinda una asesoría personalizada y mejora el proceso de tutorización de los estudiantes.

#### **4.2. Recomendaciones**

- Se recomienda para la labor tutorial hacer una planificación de videocolaboraciones, tomando en cuenta la hora y fecha para que los estudiantes puedan participar; así mismo, de debe considerar el hecho de realizar este tipo de actividad para las personas que no tienen la misma zona horaria, en la planificación de una videocolaboración se debe tomar en cuenta los objetivos, contenidos y recursos que se van a utilizar con anticipación.
- El docente debe hacer uso de metodologías para motivar al estudiante durante el tiempo que dure la videocolaboración ya sea con demostración de objetos o resolución de problemas en grupos.
- Realizar un guión para poder llevar en orden y organizada la videocolaboración, recordando que el docente será el moderador de la sala y encargado de dar los permisos necesarios para la participación de los estudiantes.
- Se recomienda realizar una campaña sobre el uso y manipulación de la herramienta Blackboard Collaborate a los estudiantes de la modalidad abierta; además, dar a conocer los diferentes canales para la asistencia técnica a los estudiantes.
- Para poder llevar una videocolaboración de calidad, al estudiante se le recomienda contar con hardware y software que soporte el funcionamiento de la aplicación y un buen ancho de banda (mínimo 128Kbps) para que no haya inconvenientes con respecto al audio, video.

• Se recomienda a los docentes comunicar con anterioridad la actividad, teniendo un margen para su preparación, también la forma de cómo de la va a llevar y forma de interactuar, indicar a demás a los estudiantes que una vez concluida una videocolaboración las grabaciones estarán disponibles en el Moodle en el lugar donde se realizo la actividad.

## **4.3. Líneas futuras**

A partir de nuestro estudio se abren diferentes líneas de investigación en el ámbito de la videocolaboración, las cuales se pueden desarrollar independientemente.

Una primera línea, esta relacionada con el uso de estrategias metodológicas por parte del docente para poder llevar una sesión de videocolaboración y comprobar los resultados e impactos que causan en el aprendizaje del estudiante.

Otro ámbito muy importante que consideramos de estudio, es la creación y aplicación de un formato de presentación de contenido durante una sesión de videocolaboración, teniendo en cuenta que el docente debe ser el elemento motivador. La aplicación de estos formatos permitirá comprobar si existe un impacto positivo en los procesos de enseñanza – aprendizaje.

Como otro punto, es muy importante mencionar el impacto que tuvo en la universidad la aplicación de esta investigación a los estudiantes de la modalidad abierta y a distancia, ya que ha permitido tomar mejoras y considerar nuevas estrategias para que el estudiante pueda participar y beneficiarse de las tutorías, para los futuros periodos académicos. Entre los principales cambios que se ha tomado en cuenta son:

- La calendarización de las videocolaboraciones tomando en cuenta la distribución por las cuatro áreas académicas de la universidad.
- La planificación las videocolaboraciones en diferentes zonas horarias, para que no afecten a las estudiantes nacionales e internacionales.
- Difusión masiva por los diferentes canales de comunicación que tiene la universidad para informar a toda la comunidad universitaria sobre los beneficios de la videocolaboración.
- Implementación de estrategias que permitan la demostración de objetos sobre todo para el área biológica.
- Capacitación al docente sobre el uso de trabajos en grupos con los estudiantes.

# **5. REFERENCIAS BIBLIGRÁFICAS**

- Ato, M., López-García, J. J., & Benavente, A. (2013). Un sistema de clasificación de los diseños de investigación en psicología. *Anales de Psicología*, *29*(3), 1038- 1059. Retrieved from http://revistas.um.es/analesps/article/view/178511
- Belloch, C. (2013). Teleformación. Material Didáctico Web de La Unidad de Tecnología Educativa (UTE) de La Universidad de Valencia, 3. Retrieved from http://www.uv.es/bellochc/pedagogia/EVA2.pdf
- Blackboard. (2014). Blackboard Collaborate. Retrieved June 12, 2016, from http://lac.blackboard.com/sites/international/globalmaster/platforms/blackboard -collaborate.html
- Benito, B., Salinas, J. (2008). Los entornos tecnológicos en la universidad. *Revista de Medios y Educación, (32), 83-101.* Retrieved from http://core.kmi.open.ac.uk/download/pdf/5434099.pdf
- De Benito, B., Moreno, J., & Salinas, J. (2009). Diseño de un Aula Avanzada de Formación para cursos de Postgrado. Edutec 2009.
- Fernández, E. (2010). La enseñanza a distancia y el rol del tutor virtual : una visión desde la Sociedad del Education at distance and virtual tutor role : a view from the Knowledge Society .
- García Aretio, L. (1987). Hacia una definición de educación a distancia. *Boletín Informativo de la Asociación Iberoamericana de Educación Superior a Distancia, 4(18), 19-20.*
- Gonzales, Lujan; Maldonado, J. (2014). Fundamentos y características de la educación superior a distancia de calidad. *REMAD, Red de universidades ecuatorianas que promueven los estudios en modalidad abierta y a distancia.,*  14. Contract the extension of the Retrieved Contract of the from the from the from the state of the Retrieved S http://www.ces.gob.ec/doc/regimen\_academico/2da\_ronda\_de\_talleres/Mesa2 /presentacion\_remad\_educacion\_distancia\_machala.pdf
- Llorente, C. (2005). La tutoría virtual: técnicas, herramientas y estrategias., 2005. Retrieved from http://tecnologiaedu.us.es/cuestionario/bibliovir/tutoriavirtual.pdf
- Mart, C. (2004). Diseño y validación de cuestionarios. Matronas Profesión, 5(17), 23-29. The results of the Retrieved from the from the state of the state of the state of the state of the state of the state of the state of the state of the state of the state of the state of the state of the state of the http://www.enferpro.com/documentos/validacion\_cuestionarios.pdf
- Medina, A. C. (2003). La videoconferencia: conceptualización elementos y uso educativo. *Revista EticaNet, 2, 1-13.* Retrieved from

http://www.ugr.es/~sevimeco/revistaeticanet/Numero2/Articulos/La videoconferencia.pdf

- Nadia, I., & Lucio, Á. De. (2010). Revista, 1–10. Retrieved from http://red.ilce.edu.mx/sitios/revista/e\_formadores\_ver\_10/articulos/nadia\_alvar ez\_jul2010.pdf
- María José Rubio Gómez Revisada actualizada por, P. D., & Rosario de Rivas Manzano Ph María Luján González Portela, M. D. (2014). Modalidad Abierta y a Distancia Guía general de educación a distancia. http://www.utpl.edu.ec/sites/default/files/pregrado/guia-general-MAD.pdf.
- R, I., & Sánchez, A. (2003). La educación a distancia. ACIMED, 11(1), 3-4. 2000, Editorial Ciencias Médicas. Retrieved from http://scielo.sld.cu/scielo.php?script=sci\_arttext&pid=S1024- 94352003000100002&lng=es&nrm=iso&tlng=pthttp://www.utpl.edu.ec/sites/de fault/files/pregrado/guia-general-MAD.pdf
- Valverde Berrocoso, J., & Garrido Arroyo, M. del C. (2012). La función tutorial en entornos virtuales de aprendizaje: comunicación y comunidad. *Revista latinoamericana de tecnología educativa, 4, 153-167.* Retrieved from http://www.red-redial.net/revista-

revista,latinoamericana,de,tecnologia,educativa,relatec,-272.html

# **6. ANEXOS**

**Anexo 1: Encuesta aplicada a los estudiantes de la modalidad abierta y a distancia de la UTPL**

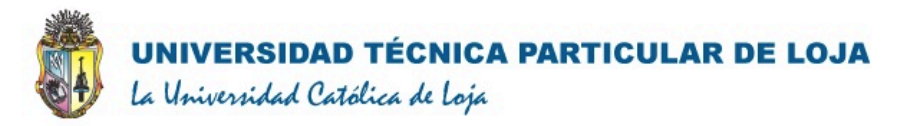

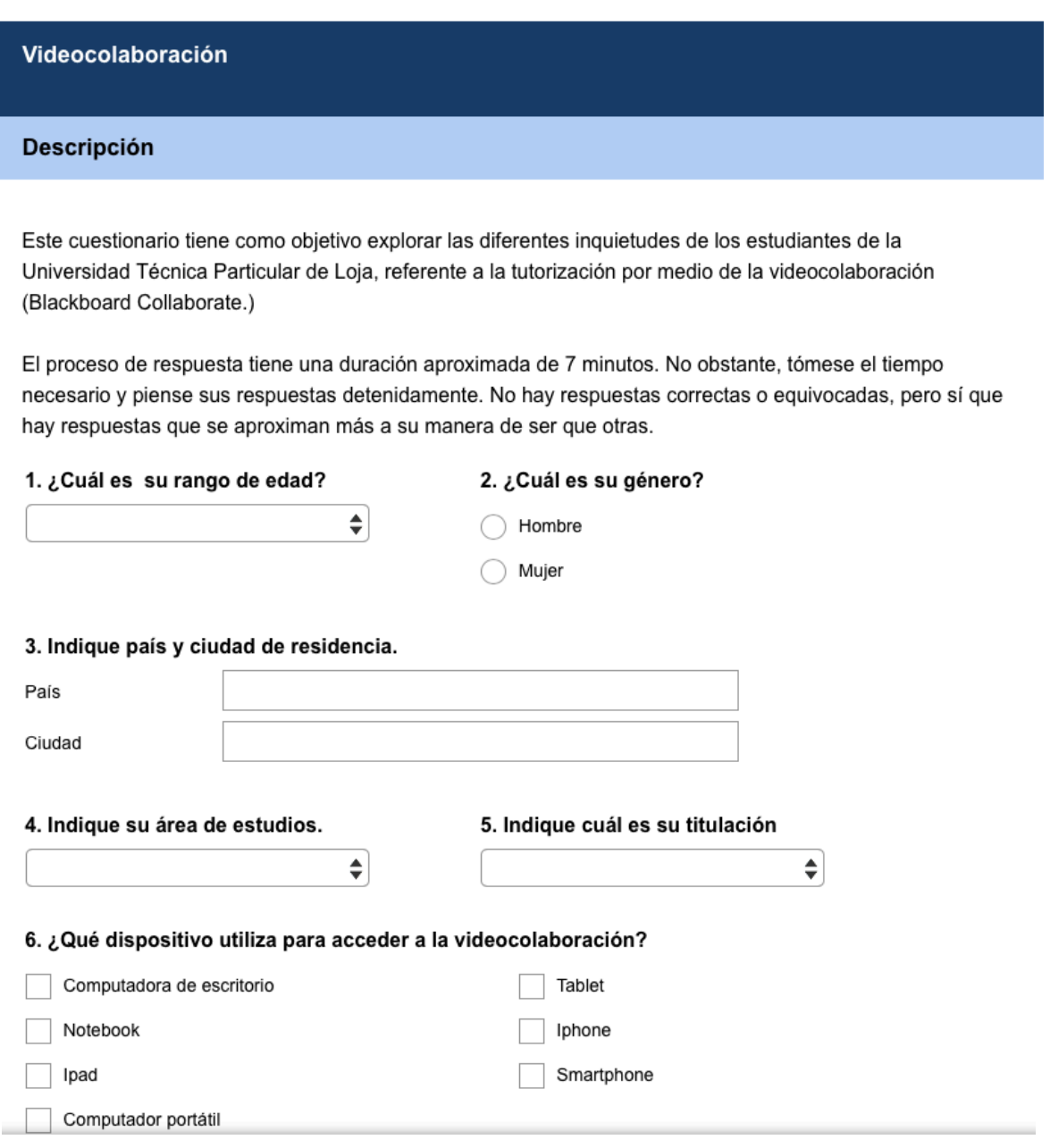

#### 7. Desde que lugar se conecta a la videocolaboración

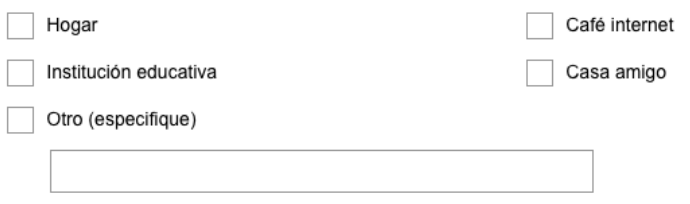

#### 8. ¿Qué tipo de interacción cree usted que el docente utiliza para la videocolaboración?

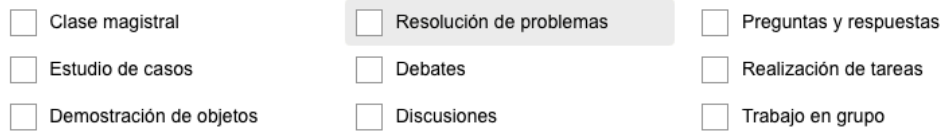

#### 9. Indique el interés, utilidad e importancia de la videocolaboración (La respuestas van del 1 "totalmente desacuerdo", 2 "muy desacuerdo", 3 "De acuerdo", 4 "Muy de acuerdo", y 5 "Totalmente de acuerdo)

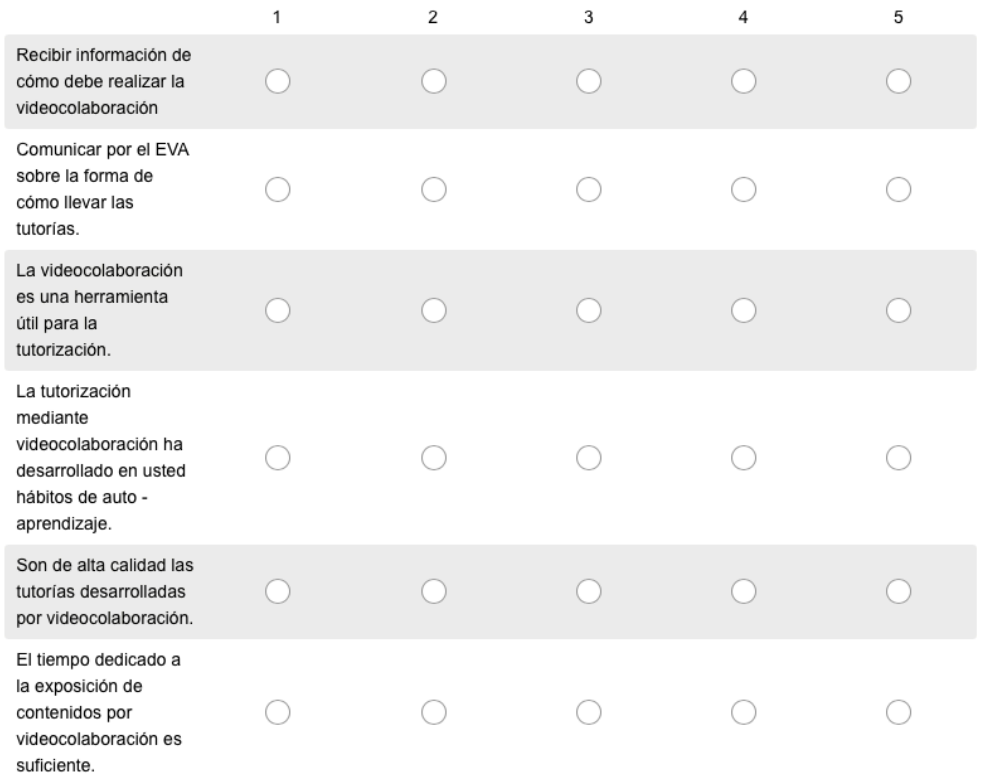

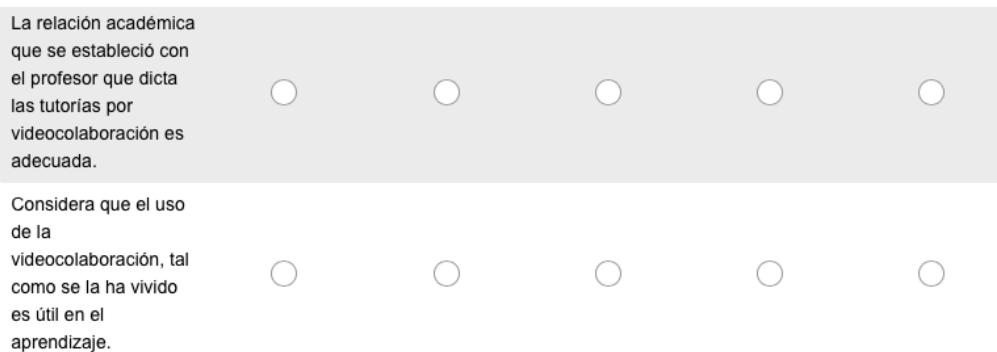

#### 10. Valore la organización del contenido del docente

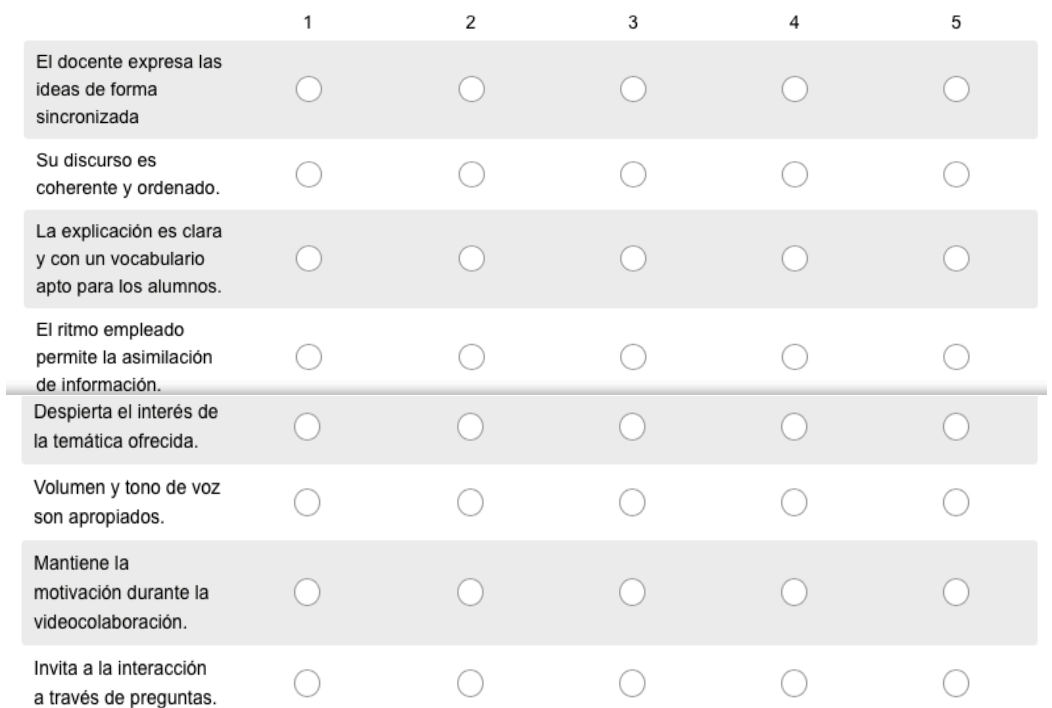

#### 11. Valore los aspectos referentes al audio y video durante una videocolaboración. (Las respuestas van del 1 "Muy mal", 2 "Mal", 3 "Regular", 4 "Bien", y 5 "Muy bien")

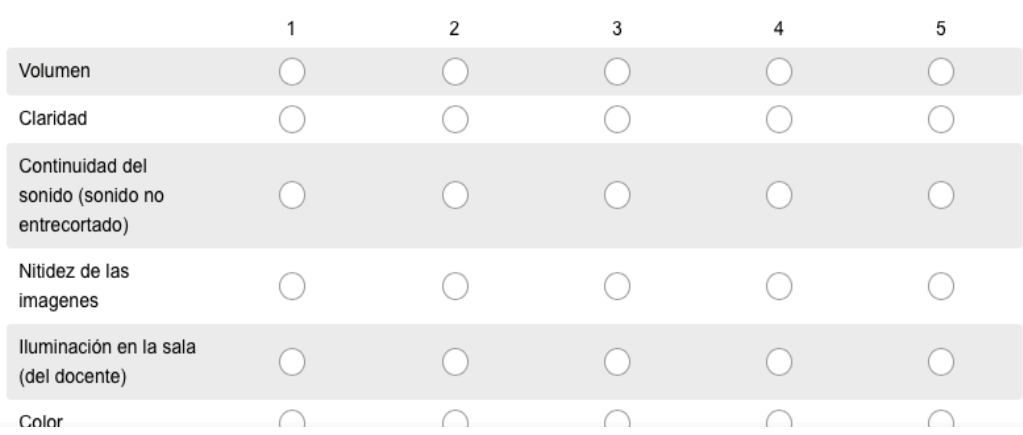

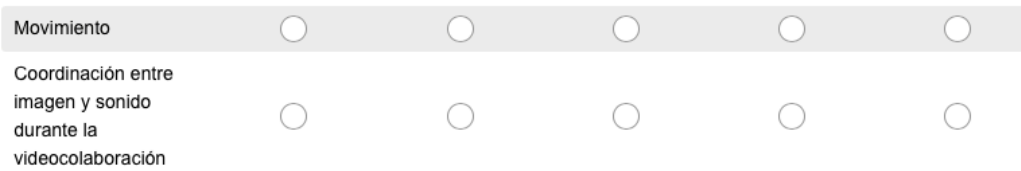

#### 12. Indique si ha revisado las grabaciones de la tutoría por videocolaboración (en el caso de ser positiva su respuesta pasar a la pregunta 13, caso contrario Indique por qué no ha revisado)

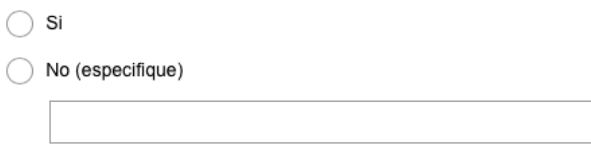

#### 13. Referente a las grabaciones: indique para que las utiliza

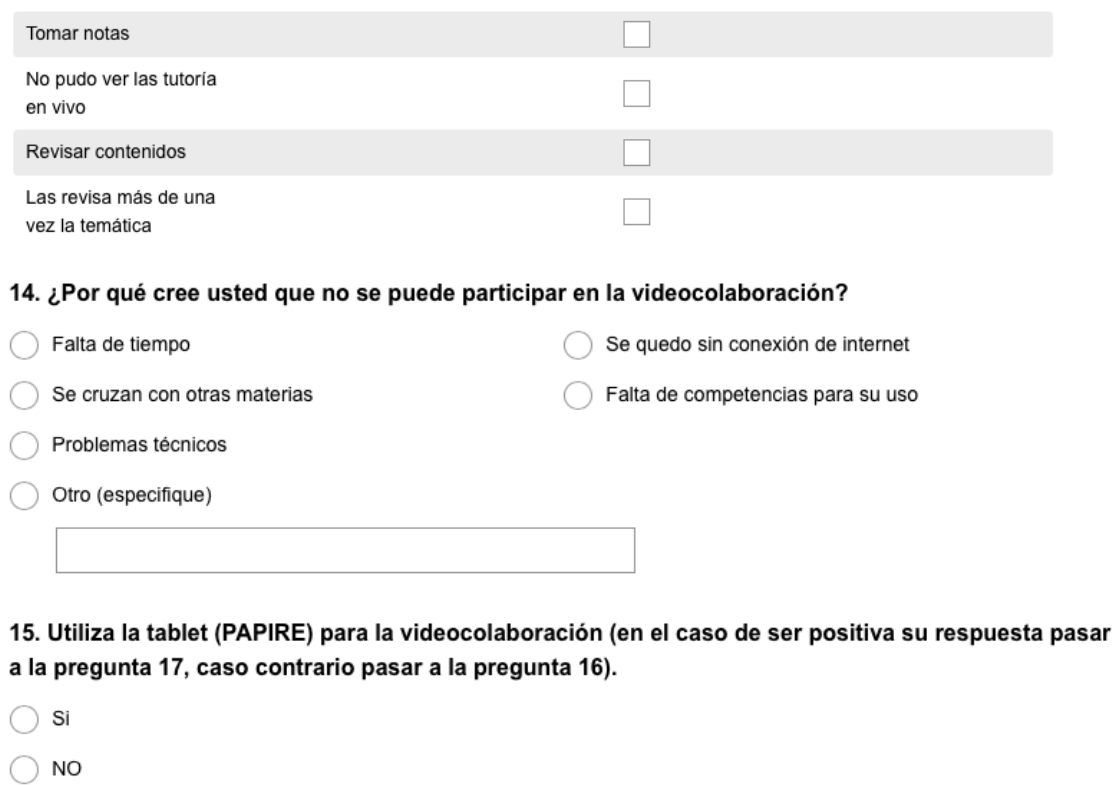

16. Indique los motivos por los que no utiliza la tablet (PAPIRE) en la videocolaboración

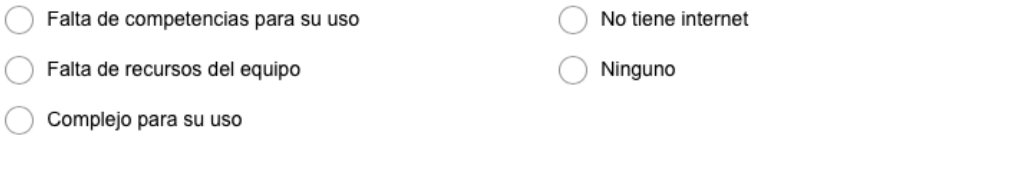

#### 17. Ha recibido algún tipo de soporte técnico para realizar la videocolaboración

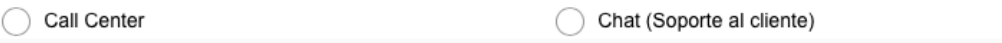

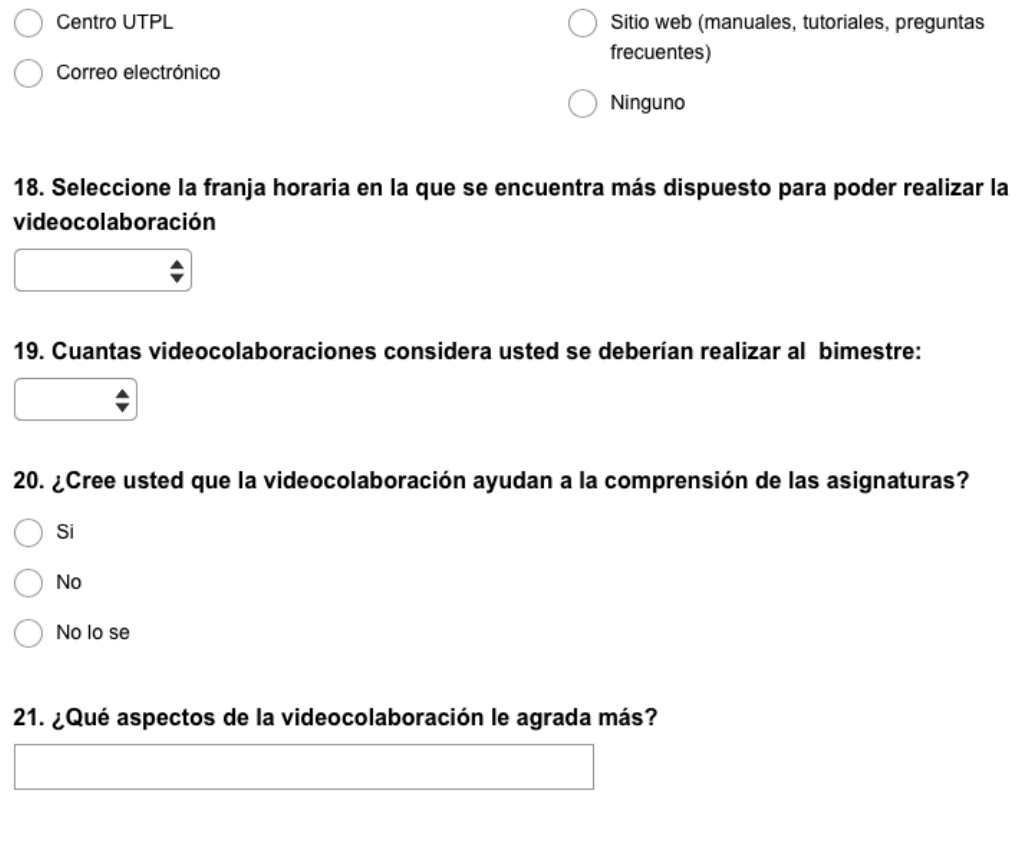

## 22. ¿Qué aspectos de la videocolaboración le desagradan ?

Listo
### **Anexo 2: Resumen de la respuestas en SurveyMonkey**

## **1.- ¿Cuál es su rango de edad?**

Respondido: 8.188 Omitido: 63

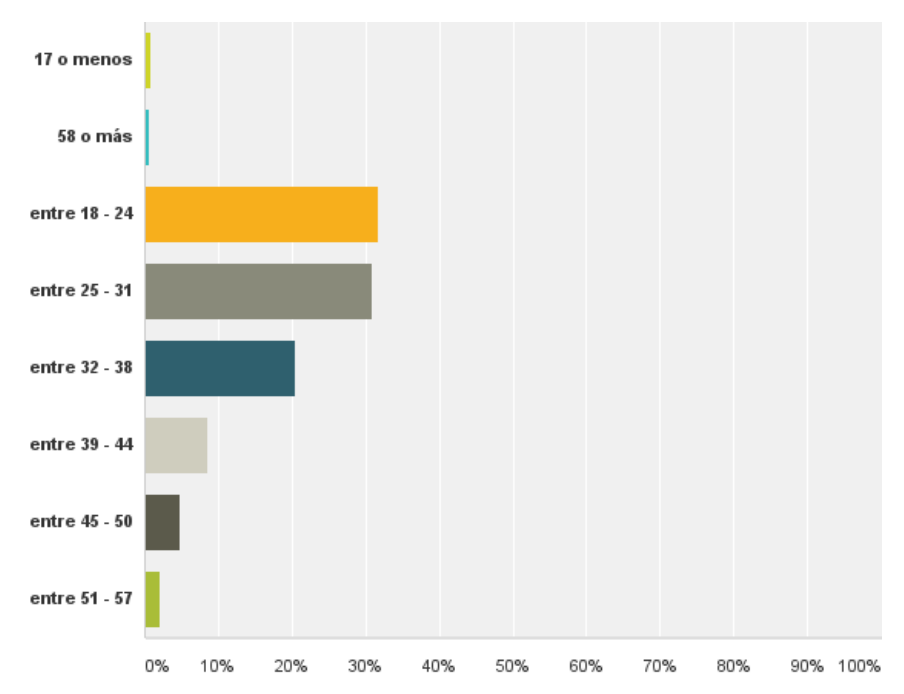

*Gráfico 62: Rango de edad SurveyMonkey.* Fuente: Elaborado por el autor.

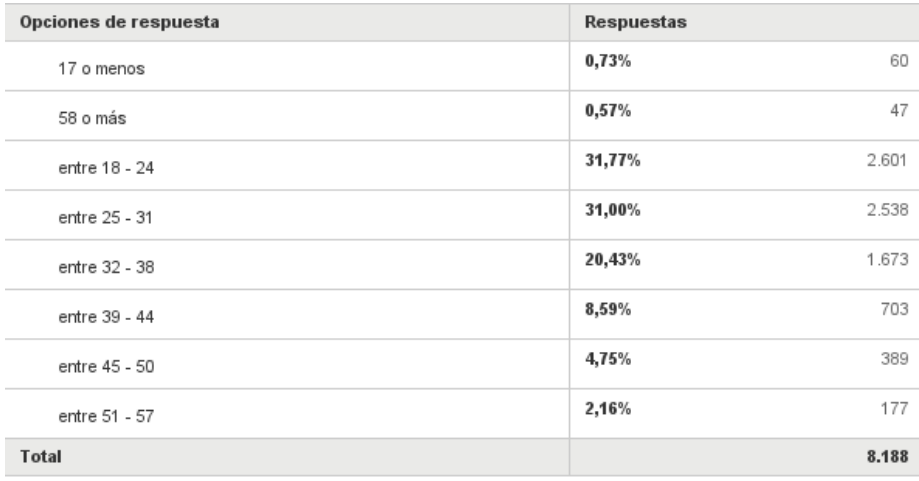

*Tabla 21: Rango de edad en SurveyMonkey.* Fuente: Elaborado por el autor.

### **2.- ¿Cuál es su género?**

#### Respondido: 8.178 Omitido: 73

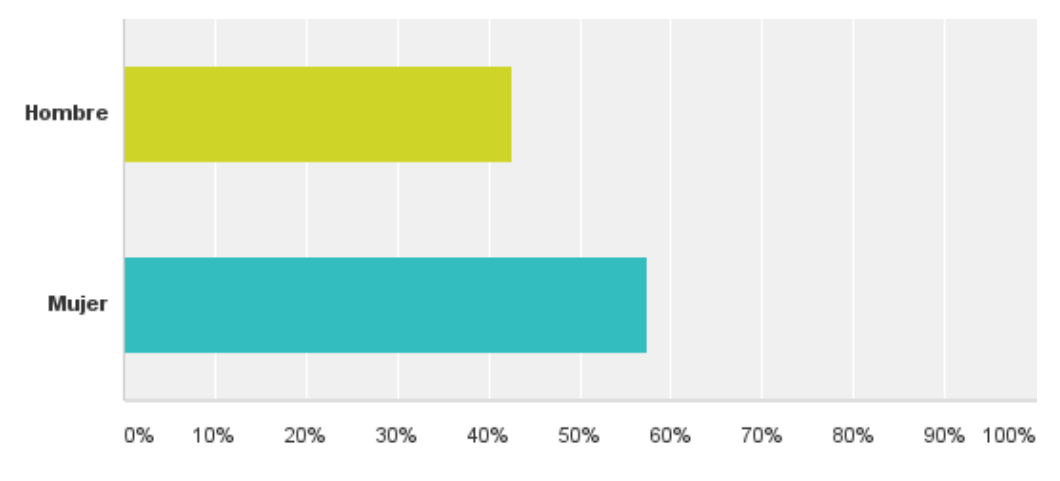

*Gráfico 63: Género de los estudiantes en SurveyMonkey.* Fuente: Elaborado por el autor.

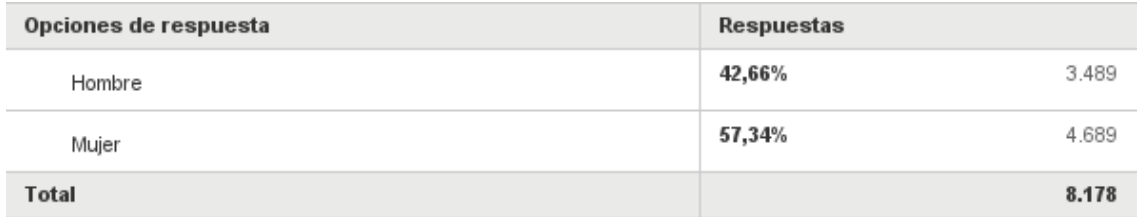

*Tabla 22: Género de los estudiantes en SurveyMonkey.*  Fuente: Elaborado por el autor.

#### **3.- ¿Indique país y ciudad de residencia?**

Respondido: 8.224 Omitido: 27

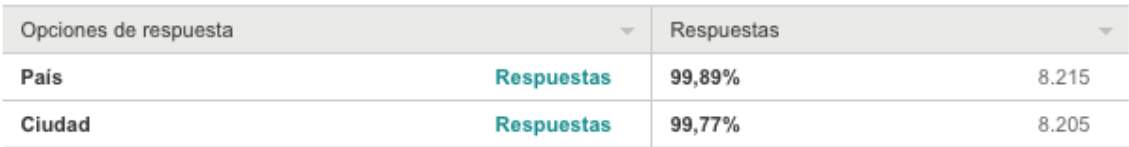

*Tabla 23: País y ciudad de origen en SurveyMonkey.* Fuente: Elaborado por el autor.

#### **4.- Indique su área de estudios.**

Respondido: 8.122 Omitido: 129

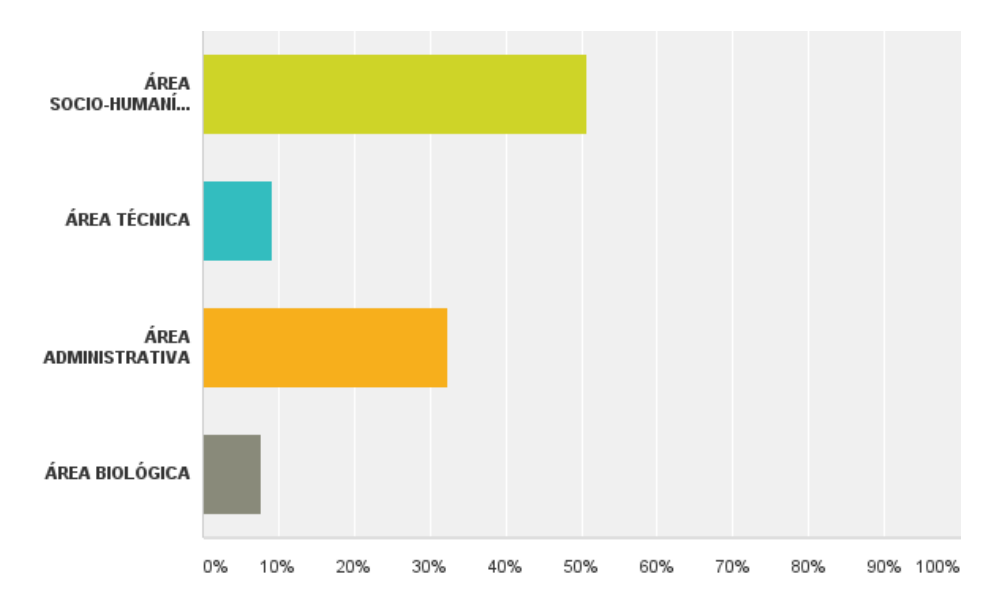

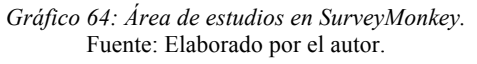

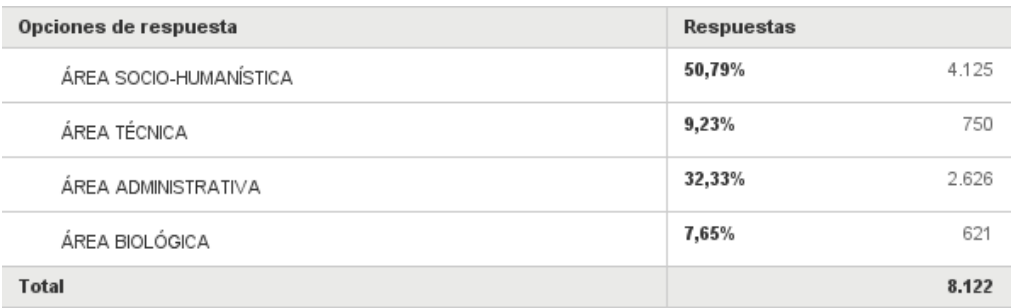

*Tabla 24: Área de estudios en SurveyMonkey.*  Fuente: Elaborado por el autor.

### **5.- Indique cuál es su titulación**

Respondido: 8.145 Omitido: 106

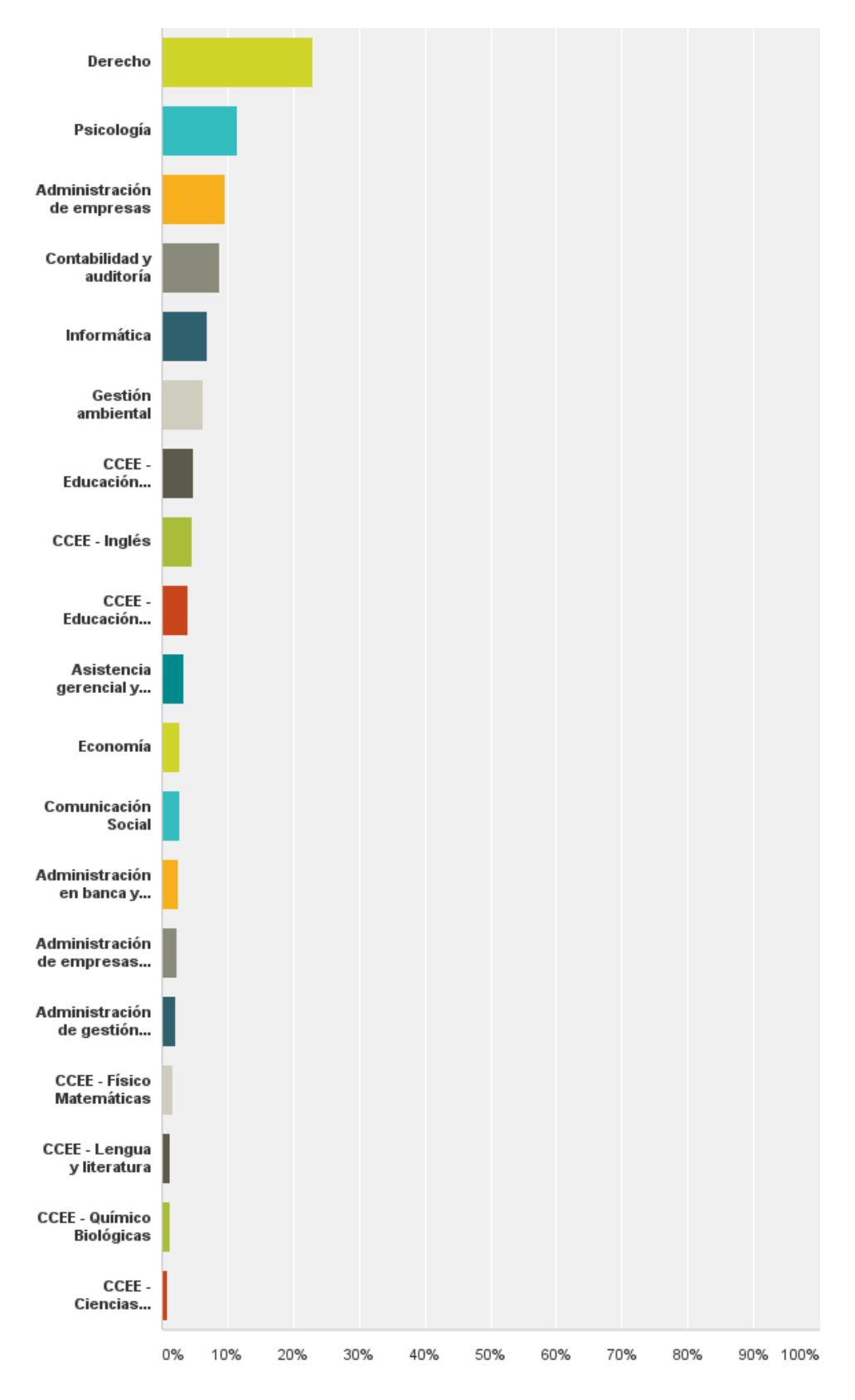

*Gráfico 65: Titulaciones en SurveyMonkey.*  Fuente: Elaborado por el autor.

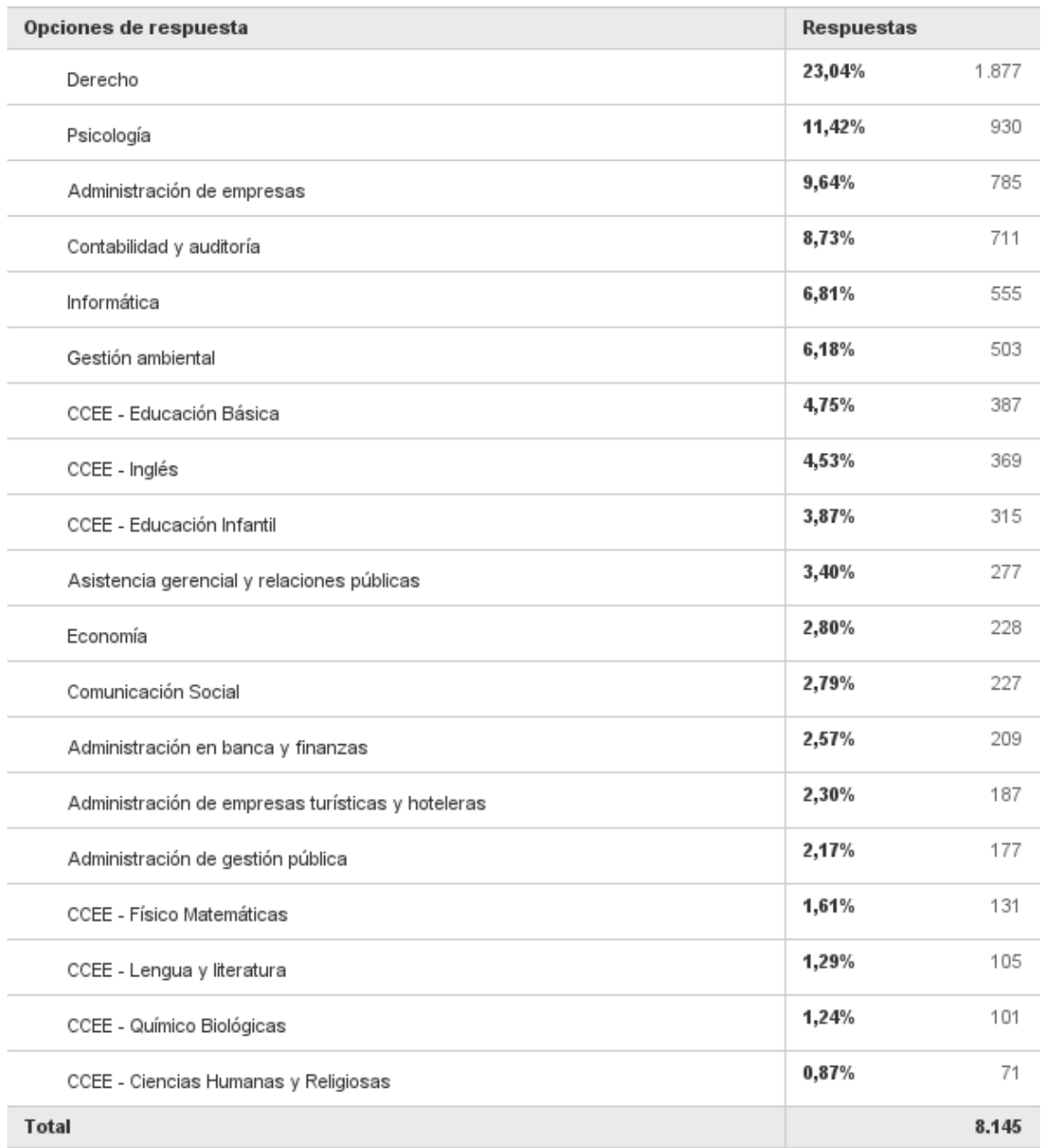

*Tabla 25: Titulaciones en SurveyMonkey.* Fuente: Elaborado por el autor.

## **6.- ¿Qué dispositivo utiliza para acceder a la videocolaboración?**

Respondido: 8.168 Omitido: 83

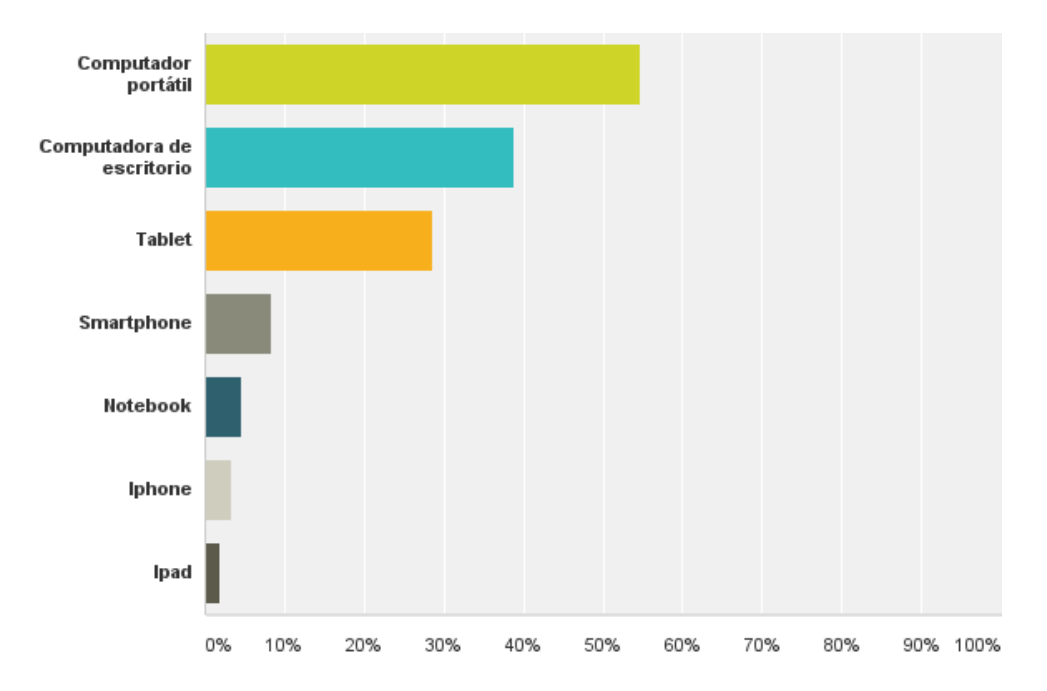

*Gráfico 66: Dispositivos para acceder a la videocolaboración en SurveyMonkey.* Fuente: Elaborado por el autor.

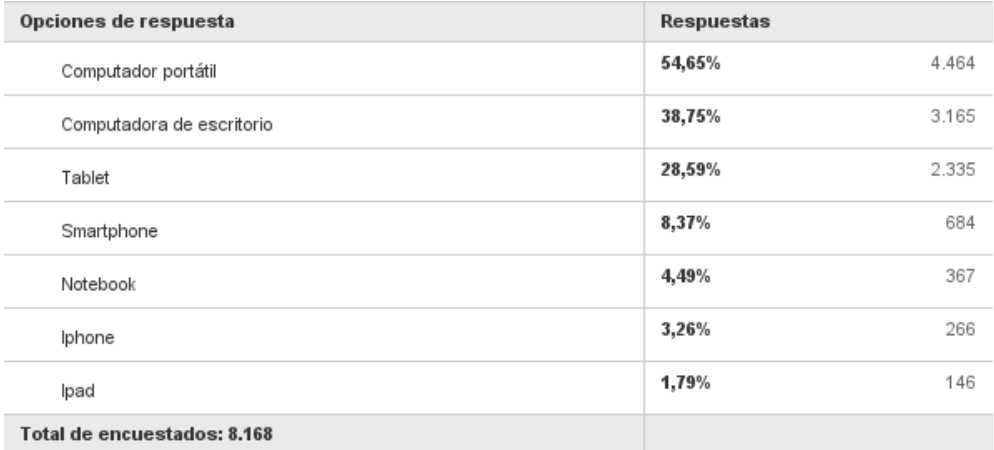

*Tabla 26: Dispositivos para acceder a la videocolaboración en SurveyMonkey.*  Fuente: Elaborado por el autor.

## **7.- Desde que lugar se conecta a la videocolaboración**

Respondido: 8.183 Omitido: 68

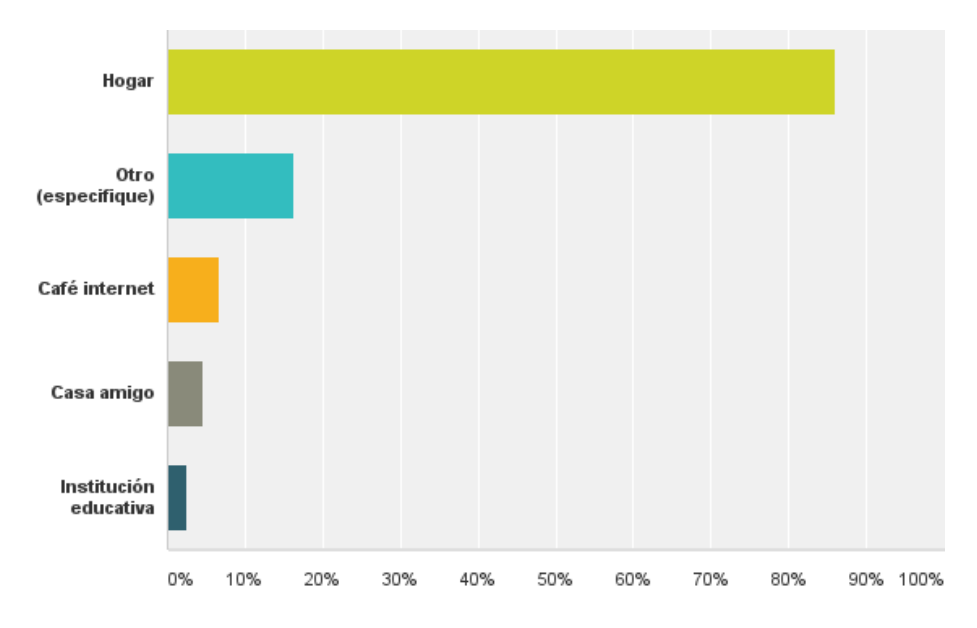

*Gráfico 67: Lugar de conexión en SurveyMonkey.*  Fuente: Elaborado por el autor.

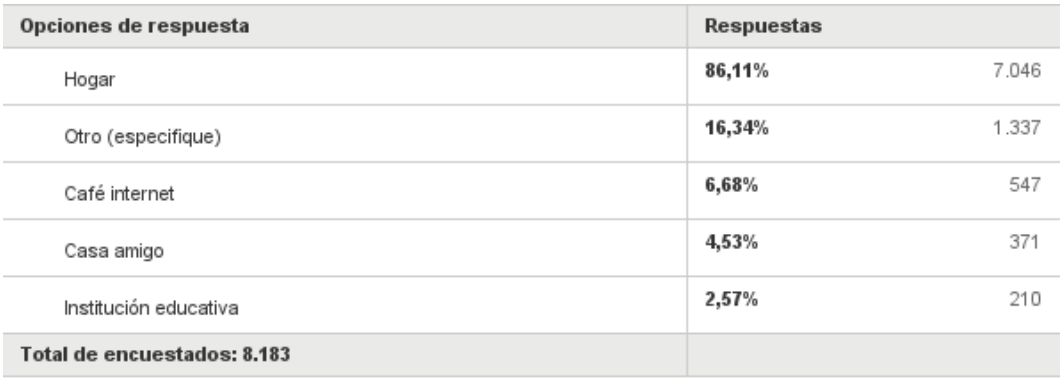

*Tabla 27: Lugar de conexión en SurveyMonkey.* Fuente: Elaborado por el autor.

# **8.- ¿Qué tipo de interacción cree usted que el docente utiliza para la videocolaboración?**

Respondido: 8.027 Omitido: 224

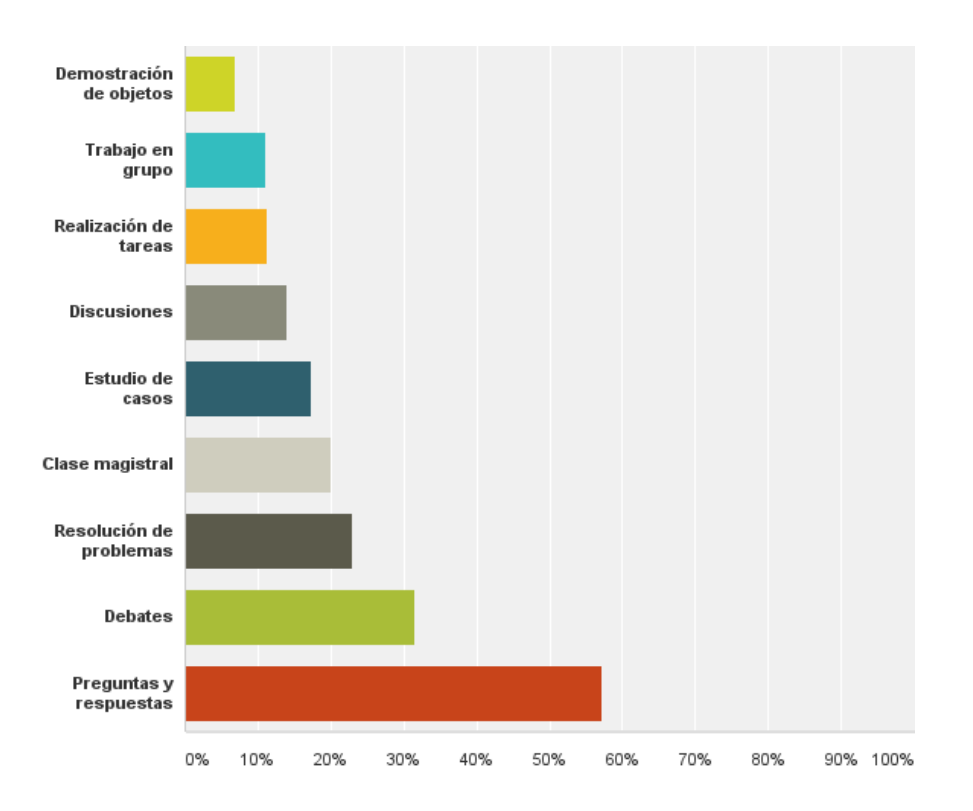

*Gráfico 68: Interacción del docente en SurveyMonkey.*  Fuente: Elaborado por el autor.

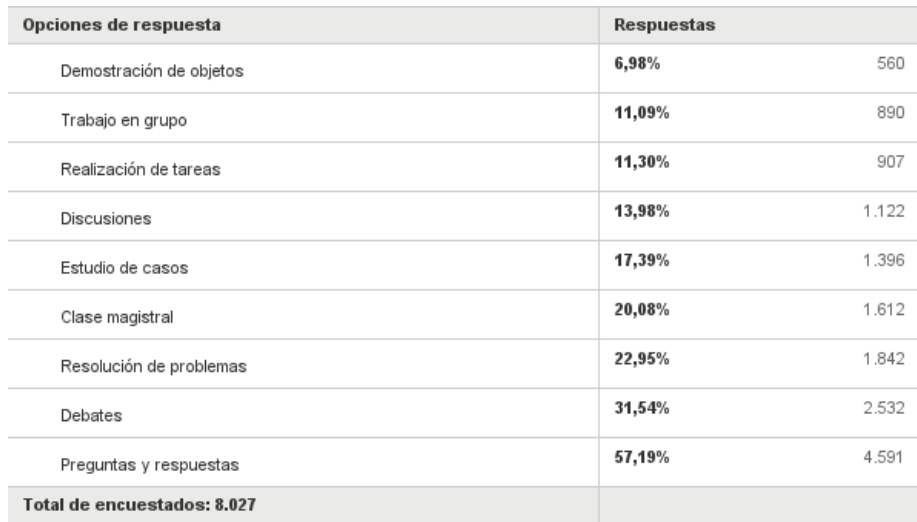

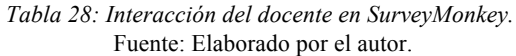

**9.- Indique el interés, utilidad e importancia de la videocolaboración (La respuestas van del 1 "totalmente desacuerdo", 2 "muy desacuerdo", 3 "De acuerdo", 4 "Muy de acuerdo", y 5 "Totalmente de acuerdo)**

#### Respondido: 8.153 Omitido: 98

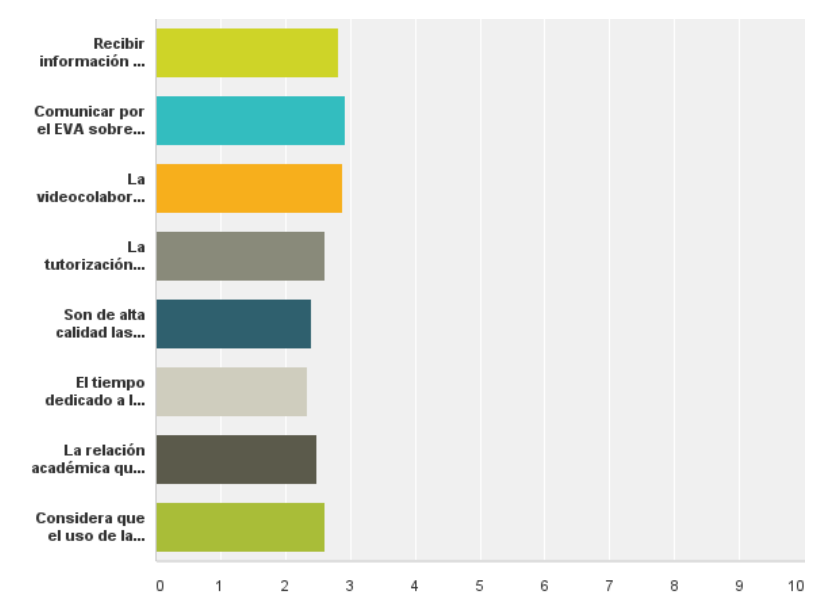

*Gráfico 69: Interés, utilidad e importancia de la videocolaboración en SurveyMonkey.* Fuente: Elaborado por el autor.

|                                                                                                    | 1               | $\overline{\phantom{a}}$ | 3               | 4               | 5               | Total | Promedio  |
|----------------------------------------------------------------------------------------------------|-----------------|--------------------------|-----------------|-----------------|-----------------|-------|-----------|
|                                                                                                    |                 |                          |                 |                 |                 |       | ponderado |
| Recibir información de<br>cómo debe realizar la<br>videocolaboración                                                             | 7,99%<br>648    | 8,19%<br>664             | 28,98%<br>2.350 | 21,10%<br>1.711 | 33,75%<br>2.737 | 8.110 | 2.81      |
| Comunicar por el EVA<br>sobre la forma de cómo<br>llevar las tutorías.                                                           | 6,09%<br>494    | 7,63%<br>619             | 24,18%<br>1.961 | 24,78%<br>2.010 | 37,31%<br>3.026 | 8.110 | 2,93      |
| La videocolaboración es<br>una herramienta útil para la<br>tutorización.                                                         | 7,60%<br>616    | 8,21%<br>665             | 23,84%<br>1.931 | 24,99%<br>2.024 | 35,36%<br>2.864 | 8.100 | 2.88      |
| La tutorización mediante<br>videocolaboración ha<br>desarrollado en usted<br>hábitos de auto -<br>aprendizaje.                   | 10,46%<br>846   | 12,24%<br>990            | 29,42%<br>2.379 | 25,44%<br>2.057 | 22,43%<br>1.814 | 8.086 | 2.60      |
| Son de alta calidad las<br>tutorías desarrolladas por<br>videocolaboración                                                       | 11,14%<br>898   | 17.02%<br>1.372          | 34.09%<br>2.747 | 23.71%<br>1.911 | 14.03%<br>1.131 | 8.059 | 2,41      |
| El tiempo dedicado a la<br>exposición de contenidos<br>por videocolaboración es<br>suficiente.                                   | 12,76%<br>1.027 | 20,29%<br>1.633          | 32,95%<br>2.652 | 21.74%<br>1.750 | 12,26%<br>987   | 8.049 | 2.34      |
| La relación académica que<br>se estableció con el<br>profesor que dicta las<br>tutorías por<br>videocolaboración es<br>adecuada. | 9.04%<br>729    | 14.67%<br>1.183          | 34.72%<br>2.800 | 25.81%<br>2.081 | 15.76%<br>1.271 | 8.064 | 2,48      |
| Considera que el uso de la<br>videocolaboración, tal como<br>se la ha vivido es útil en el<br>aprendizaje.                       | 9,90%<br>797    | 13,09%<br>1.054          | 29,13%<br>2.345 | 24,34%<br>1.959 | 23,54%<br>1.895 | 8.050 | 2.62      |

*Tabla 29: Interés, utilidad e importancia de la videocolaboración en SurveyMonkey.* Fuente: Elaborado por el autor.

#### **10.- Valore la organización del contenido del docente**

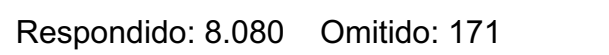

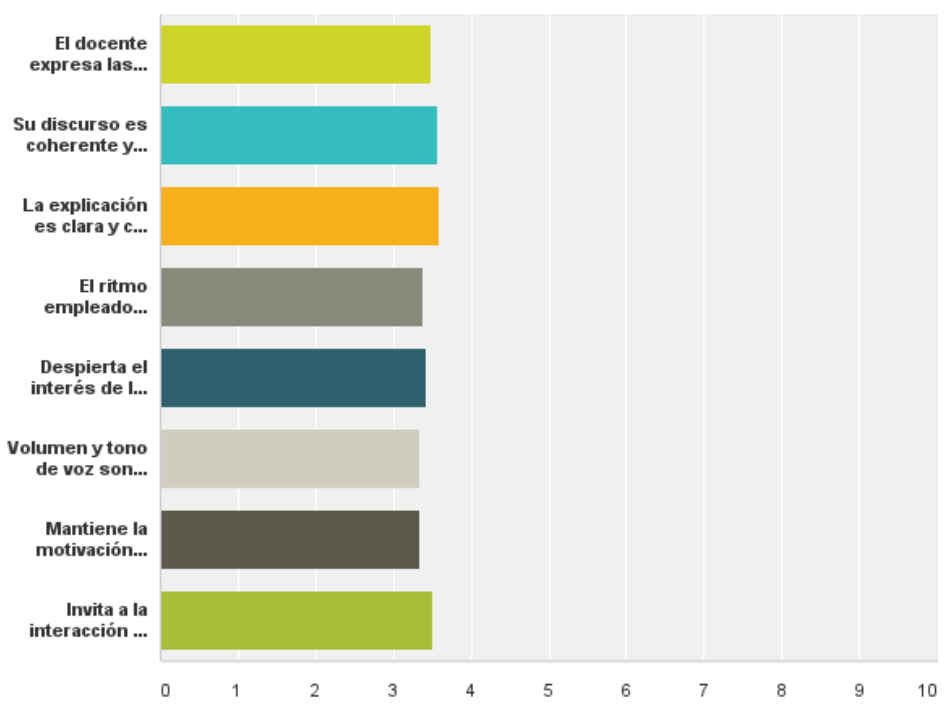

*Gráfico 70: Organización del contenido en SurveyMonkey.* Fuente: Elaborado por el autor.

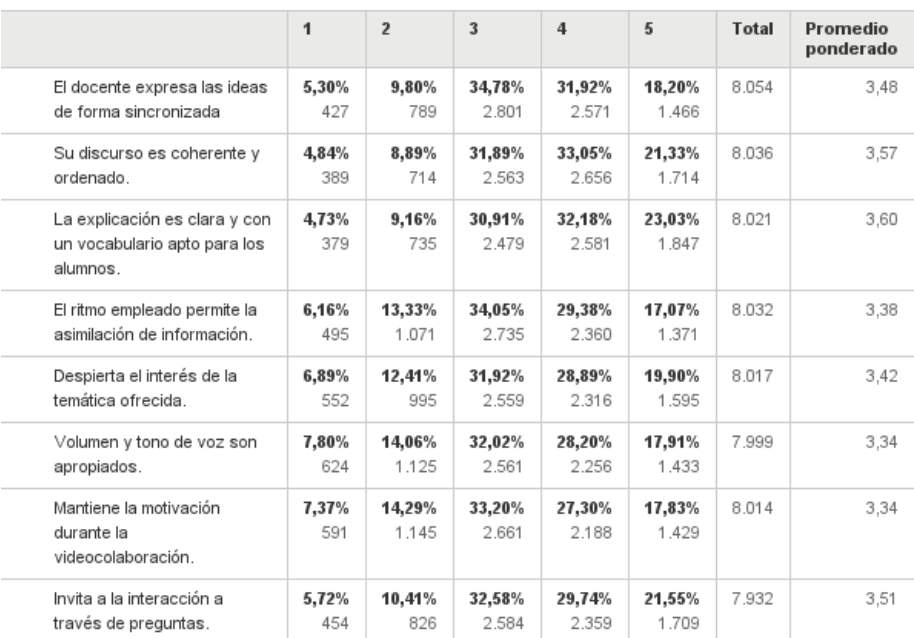

*Tabla 30: Organización del docente en SurveyMonkey.* Fuente: Elaborado por el autor.

**11.- Valore los aspectos referentes al audio y video durante una videocolaboración. (Las respuestas van del 1 "Muy mal", 2 "Mal", 3 "Regular", 4 "Bien", y 5 "Muy bien")**

Respondido: 8.062 Omitido: 189

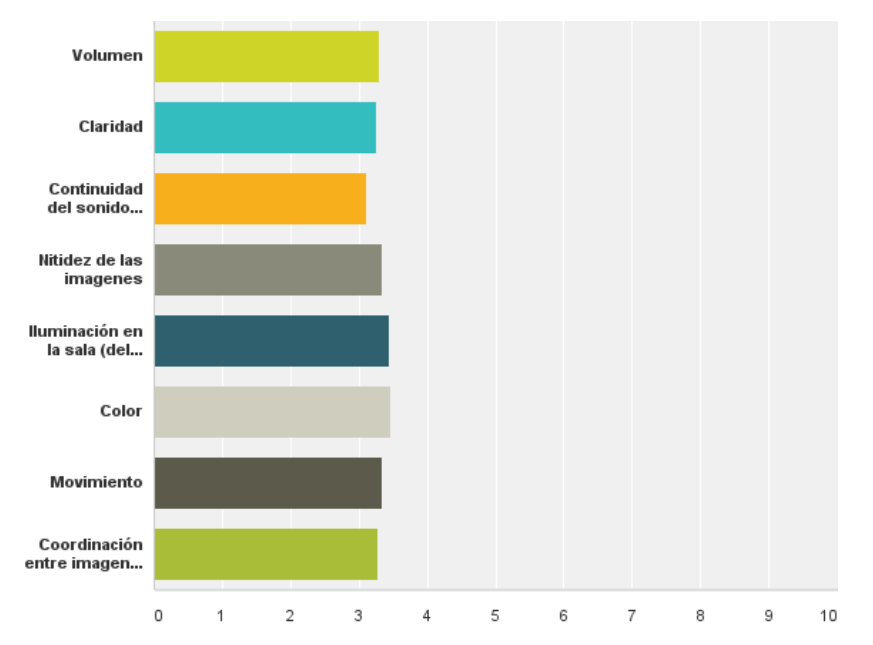

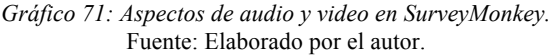

|                                                                       | 1             | $\overline{2}$  | $\overline{\mathbf{3}}$ | 4               | 5               | <b>Total</b> | Promedio<br>ponderado |
|-----------------------------------------------------------------------|---------------|-----------------|-------------------------|-----------------|-----------------|--------------|-----------------------|
| Volumen                                                               | 7.70%<br>619  | 12,91%<br>1.038 | 32,94%<br>2.648         | 34,74%<br>2.792 | 11,71%<br>941   | 8.038        | 3,30                  |
| Claridad                                                              | 7.89%<br>631  | 14,37%<br>1.149 | 33,13%<br>2.650         | 33,16%<br>2.652 | 11,45%<br>916   | 7.998        | 3,26                  |
| Continuidad del sonido<br>(sonido no entrecortado)                    | 10,09%<br>809 | 16,36%<br>1.312 | 34,93%<br>2.802         | 29,07%<br>2.332 | 9,55%<br>766    | 8.021        | 3,12                  |
| Nitidez de las imagenes                                               | 7.51%<br>602  | 12,88%<br>1.033 | 32,36%<br>2.595         | 33,88%<br>2.717 | 13,37%<br>1.072 | 8.019        | 3.33                  |
| lluminación en la sala (del<br>docente)                               | 6,42%<br>514  | 10,19%<br>816   | 30,80%<br>2.465         | 37,92%<br>3.035 | 14.67%<br>1.174 | 8.004        | 3,44                  |
| Color                                                                 | 5,73%<br>459  | 9,99%<br>800    | 30,93%<br>2.476         | 38.79%<br>3.105 | 14.55%<br>1.165 | 8.005        | 3,46                  |
| Movimiento                                                            | 6.69%<br>531  | 11.46%<br>910   | 33,90%<br>2.692         | 35.65%<br>2.831 | 12,30%<br>977   | 7.941        | 3,35                  |
| Coordinación entre imagen<br>v sonido durante la<br>videocolaboración | 8.40%<br>670  | 13,34%<br>1.064 | 32,92%<br>2.627         | 32.99%<br>2.632 | 12.36%<br>986   | 7.979        | 3,28                  |

*Tabla 31: Aspectos de audio y video en SurveyMonkey.* Fuente: Elaborado por el autor.

**12: Indique si ha revisado las grabaciones de la tutoría por videocolaboración (en el caso de ser positiva su respuesta pasar a la pregunta 13, caso contrario indique por qué no ha revisado)**

Respondido: 7.879 Omitido: 372

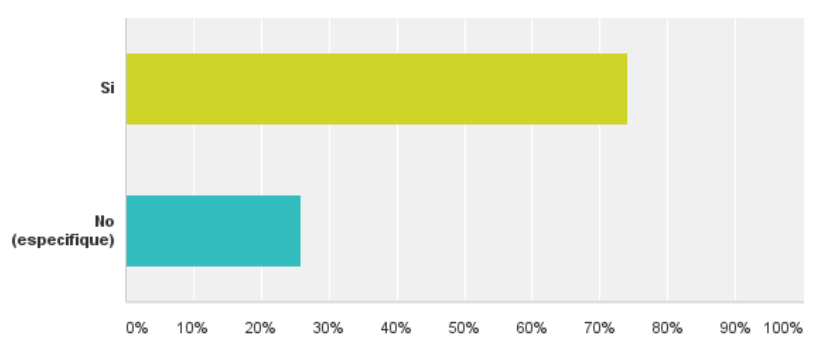

*Gráfico 72: Revisión de grabaciones en SurveyMonkey.*  Fuente: Elaborado por el autor.

| Opciones de respuesta | Respuestas |       |
|-----------------------|------------|-------|
| Si                    | 74,06%     | 5.835 |
| No (especifique)      | 25,94%     | 2.044 |
| <b>Total</b>          |            | 7.879 |

*Tabla 32: Revisión de grabaciones en SurveyMonkey.* Fuente: Elaborado por el autor.

#### **13.- Referente a las grabaciones: indique para que las utiliza**

Respondido: 7.010 Omitido: 1.241

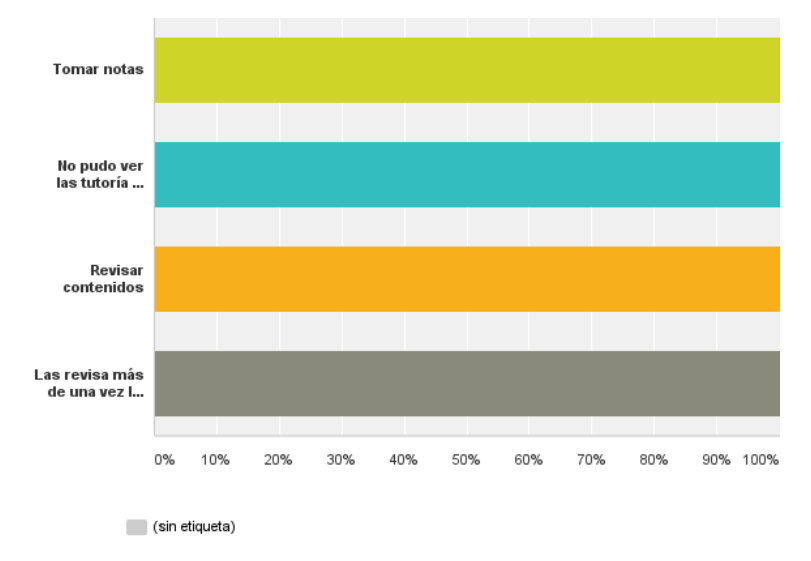

*Gráfico 73: Para qué utiliza las grabaciones en SurveyMonkey.* Fuente: Elaborado por el autor.

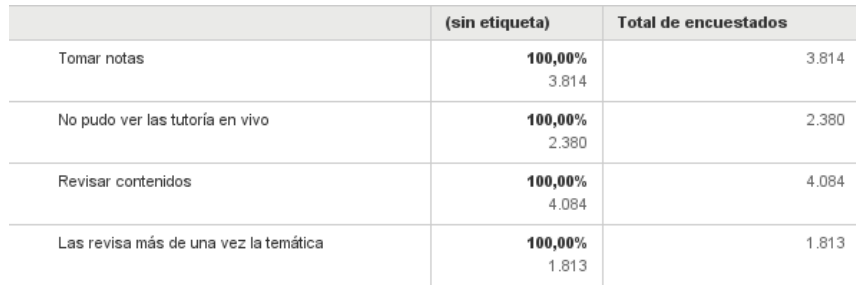

*Tabla 33: Para qué utiliza la videocolaboración en SurveyMonkey.* Fuente: Elaborado por el autor

# **14.- ¿Por qué cree usted que no se puede participar en la videocolaboración?** Respondido: 7.988 Omitido: 263

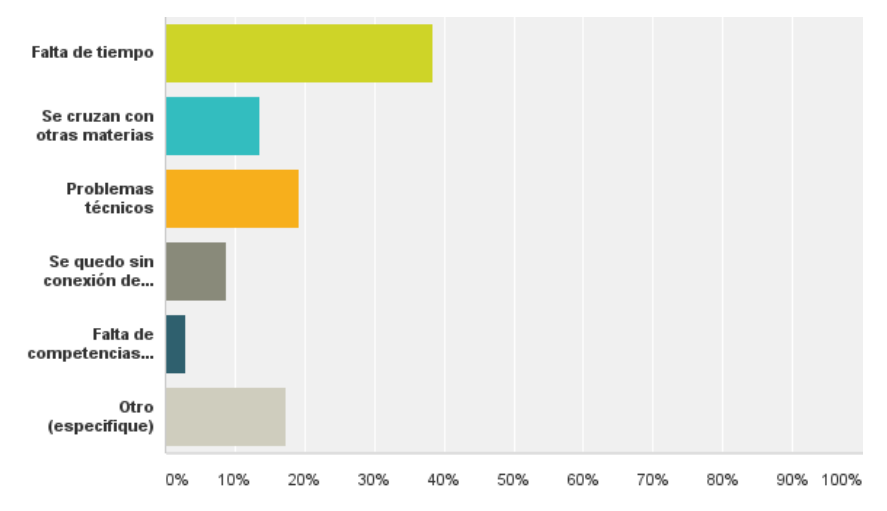

*Gráfico 74: Participación en la videocolaboración en SurveyMonkey.*  Fuente: Elaborado por el autor.

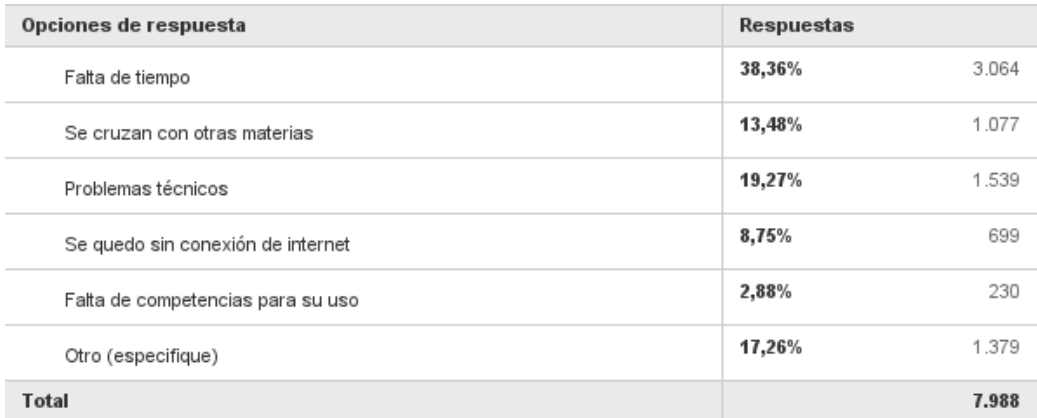

*Tabla 34: Participación en la videocolaboración en SurveyMonkey.*  Fuente: Elaborado por el autor.

**15.- Utiliza la tablet (PAPIRE) para la videocolaboración (en el caso de ser positiva su respuesta pasar a la pregunta 17, caso contrario pasar a la pregunta 16).**

Respondido: 7.508 Omitido: 743

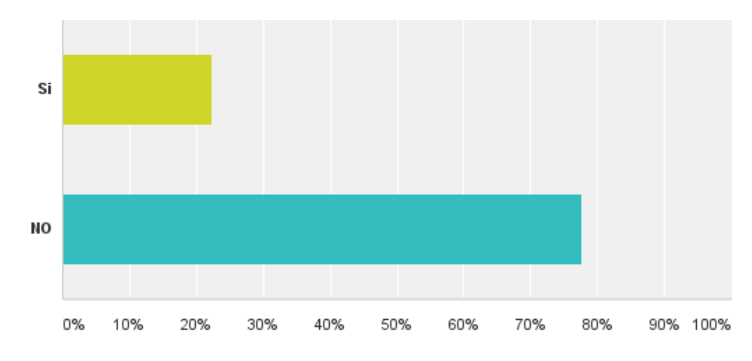

*Gráfico 75: Utilización de la tablet PAPIRE en SurveyMonkey.*  Fuente: Elaborado por el autor.

| Opciones de respuesta | Respuestas |       |
|-----------------------|------------|-------|
| Si                    | 22,43%     | 1.684 |
| ΝO                    | 77,57%     | 5.824 |
| <b>Total</b>          |            | 7.508 |

*Tabla 35: Utilización de la tablet PAPIRE en SurveyMonkey.*  Fuente: Elaborado por el autor.

## **16.- Indique los motivos por los que no utiliza la tablet (PAPIRE) en la videocolaboración.**

Respondido: 6.209 Omitido: 2.042

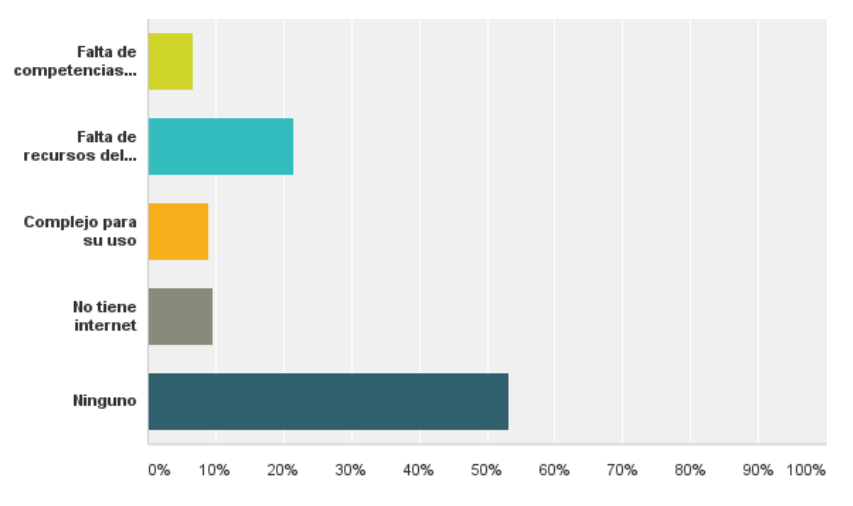

*Gráfico 76: Motivos porque no utiliza la tablet en SurveyMonkey.*  Fuente: Elaborado por el autor.

| Opciones de respuesta             | <b>Respuestas</b> |
|-----------------------------------|-------------------|
| Falta de competencias para su uso | 6,72%<br>417      |
| Falta de recursos del equipo      | 21,47%<br>1.333   |
| Complejo para su uso              | 556<br>8,95%      |
| No tiene internet                 | 9,68%<br>601      |
| Ninguno                           | 53,18%<br>3.302   |
| Total                             | 6.209             |

*Tabla 36: Motivos porque no utiliza la tablet en SurveyMonkey.*  Fuente: Elaborado por el autor.

# **17.- Ha recibido algún tipo de soporte técnico para realizar la videocolaboración.**

Respondido: 7.731 Omitido: 520

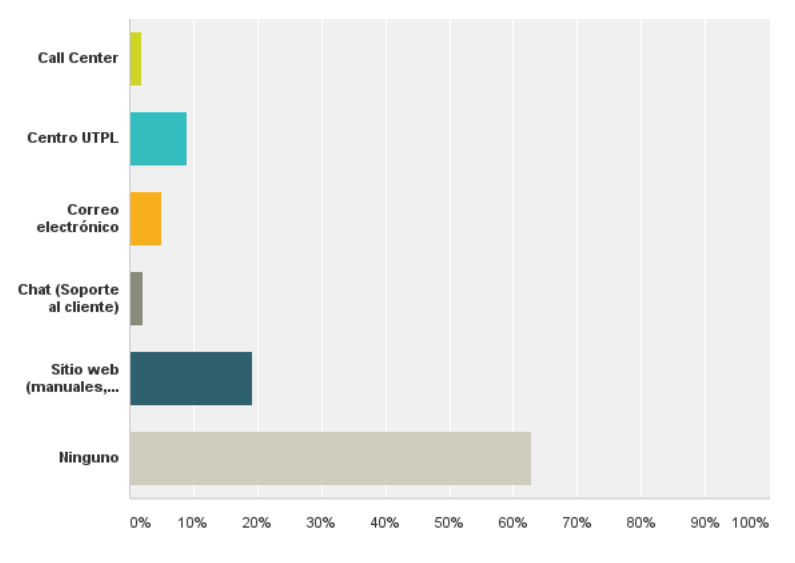

*Gráfico 77: Soporte técnico en SurveyMonkey.*  Fuente: Elaborado por el autor.

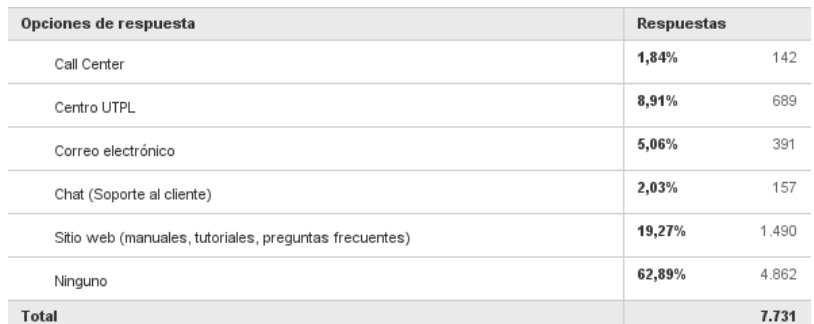

*Tabla 37: Soporte técnico en SurveyMonkey.* Fuente: Elaborado por el autor.

# **18.- Seleccione la franja horaria en la que se encuentra más dispuesto para poder realizar la videocolaboración.**

08H00 - 10H00 10H00 - 12H00 12H00 - 16H00 16H00 - 18H00 18H00 - 20H00 20H00 - 22H00 22H00 - 24H00 0% 20% 30% 40% 50% 60% 70% 80% 90% 100% 10%

Respondido: 8.049 Omitido: 202

*Gráfico 78: Franja horaria en SurveyMonkey.* Fuente: Elaborado por el autor.

| Opciones de respuesta | <b>Respuestas</b> |
|-----------------------|-------------------|
| 08H00 - 10H00         | 4,92%<br>396      |
| 10H00 - 12H00         | 3,54%<br>285      |
| 12H00 - 16H00         | 154<br>1,91%      |
| 16H00 - 18H00         | 4,11%<br>331      |
| 18H00 - 20H00         | 1.608<br>19,98%   |
| 20H00 - 22H00         | 53,75%<br>4.326   |
| 22H00 - 24H00         | 11,79%<br>949     |
| <b>Total</b>          | 8.049             |

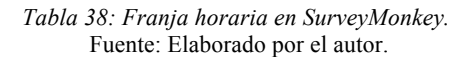

### **19.- Cuantas videocolaboraciones considera usted se deberían realizar al bimestre:**

Respondido: 7.957 Omitido: 294

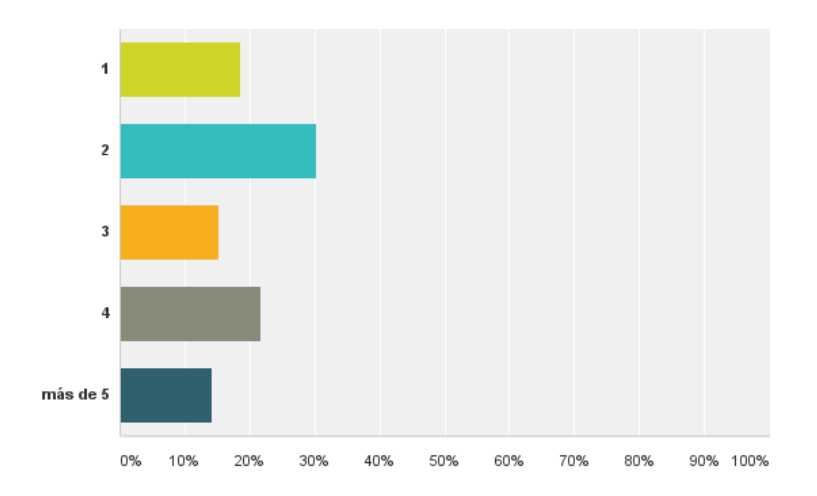

*Gráfico 79: Número de videocolaboraciones en SurverMonkey.*  Fuente: Elaborado por el autor.

| Opciones de respuesta | Respuestas |       |
|-----------------------|------------|-------|
| 1                     | 18,49%     | 1.471 |
| 2                     | 30,31%     | 2.412 |
| 3                     | 15,28%     | 1.216 |
| 4                     | 21,79%     | 1.734 |
| más de 5              | 14,13%     | 1.124 |
| <b>Total</b>          |            | 7.957 |

*Tabla 39: Número de videocolaboraciones en SurverMonkey.*  Fuente: Elaborado por el autor.

# **20.- ¿Cree usted que la videocolaboración ayudan a la comprensión de las asignaturas?**

Respondido: 8.105 Omitido: 146

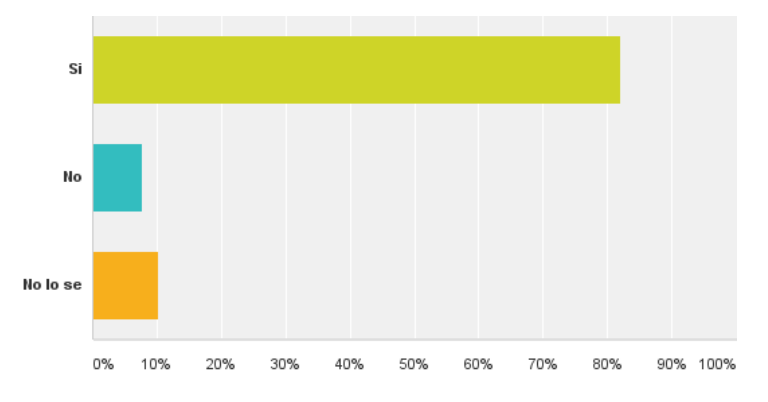

*Gráfico 80: Comprensión de asignaturas en SurveyMonkey.* Fuente: Elaborado por el autor.

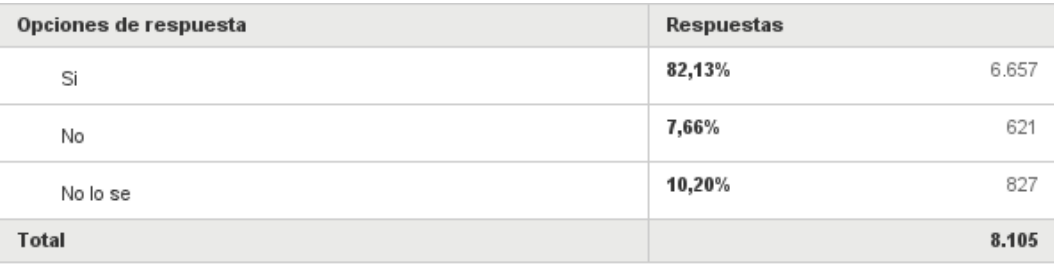

*Tabla 40: Comprensión de asignaturas en SurveyMonkey.* Fuente: Elaborado por el autor.

### **21.- ¿Qué aspectos de la videocolaboración le agrada más?**

Respondido: 6.633 Omitido: 1.618

## **22.- ¿Qué aspectos de la videocolaboración le desagradan ?**

Respondido: 6.457 Omitido: 1.794